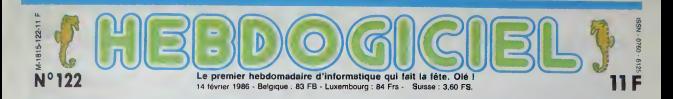

# MAIS OU SONT LES DISQUETTES D'AMSTRAD ?

Plus de deux mois sans disquette, Amstrad, Alan Sugar commence sérieusement à nous les briser ! Nous l'avons traqué<br>jusqu'en Espagne pour avoir des explications et c'est vraiment pas la joie !

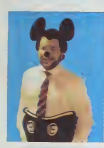

Je devrais pourtant commencer à avoir l'habitude des rigolos en aqu'il s<br>tout genre qui se prennent pour impre<br>les rois de la micro et qui nous imégé<br>mettent périodiquement dans iment a access in habitant des ropoles en l'artistat per l'artistat de la construction de la construction de la construction de la construction de la construction de la construction de la construction de la construction de la co utres Commi<br>déd fait voir et autres Commodore nous en villa. Fait voir deja fait voir de toutes les<br>couleurs mais, il n'y a rien a Thens, je<br>faire, c'est plus fort que moi, je 4 pouce<br>n'arrive pas à encaisser ces chie ?<br>coups bas sens ouvrir ma Et

e.<br>est Amstrad qui se fout de nous, plus de disquettes depuis des mois. aucune bécane disponible nulle part. Let Des utilisateurs frustrés, des avont revendeurs sans machines a vendre, des acheteurs qui aussi.<br>Des acheteurs qui aussi rabatu.<br>In'seh machines, n'achétent nen du entar<br>tout, bioquant la quasi-totalité chée du marché et pour couronner letout, des développeurs de logi-<br>ciels des développeurs de logi- gré,<br>ciels et des dupliqueurs qui ne peuvent pas<br>peuvent pas travailler sans dis- frad

quettes el qui sont lout simple - ref p<br>ment au depót de brian !<br>ment au depót de brian !<br>Meis qu'est-ce qu'is foutent ces parce<br>struts ? Auraiant-lis décuté de dissatif<br>spiret la mode et de saboter ramon<br>men maisda ? Veul

de la simple connerie ? Alan<br>Sugar se prend-il pour le Roi ?<br>Pour Napoleon ? Pire : pour<br>Margaret Tatcher ?<br>Une seule chose est sure, Ams-

trad France est súre. Ams<br>1 France promine tout le<br>nous compris, en pro-<br>mont l'armier mettant I'arrivee des des pettes<br>incessamment sous peu.<br>demain, au plus tard après<br>demain, ca y est, elles sont la,<br>je vois par la fenètre le bateau<br>qui décharge dans la cour.

#### HHHHEBDO RIGOLO

En plus, nous sommes dans le<br>bain comme les autres.<br>D'abord. parce que Sugar a<br>choisi l'HHHebdo pour annoncer la baisse des disquettes 3 pouces il y a quelques mois et

Et puis nous sommes encore<br>plus dans le bain avec notre<br>promotion de Noel pendant<br>daquette 3 pouces a29 francs.<br>daquette 3 pouces a29 francs.<br>wons trouvées a l'époque sont parties en une semaine et aujourd'hui, plus moyen d'en trouver ne serait-ce qu'une boite entamée. Nous en avons cher- chees part<br>chées partout, du Japon au USA en part<br>USA en passant par l'Allemagne. laSuisse. I'ltalie et I' Espagne. Les possesseurs d'Amstrad qui espéraient en récupérer par l'intermédiaire de III<br>l'HHHHebdo et qui sont arrivés après la bataille font la gueule<br>parce qu'on les laissent soit- district<br>disant tomber alors que nous ramons comme des bétes pour en trouver. La galère ! Faudra attendre qu'Amslrad en livre. s'il en Irvre ! Mister Alan Sugar Madri

vous nous faites chier <sup>f</sup>

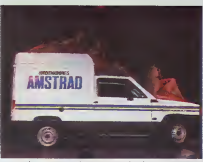

d'Amstrad en Espaqne.

d'lndescomp et,vendredi der-

espagnols. Ole ! AU VOLEUR

nanas ne soni pas comprises dans le concouis

HHHHEBDO TÉTU

Bon , c'est pas tout ca, on va le ta<br>pas s'endormir. A tout pro- patre<br>bléme, il y a une solution, il per<br>puisqu'Amstrad France roupille, pur li<br>il n'y a qu'à prendre le taureau d'Am

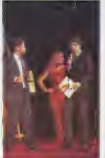

Alan Sugar ta gauche) tan la fete a plus, ce qui, à peu de chose (finali<br>Madrid au lieu de vous chercher des près, correspond à ce qui a (n'asi disquettes manqué et qui manque encore

a Amstrad France pour satis faire nos besoins. Mais voyez vous c'est normal, me semble t-II, c'est dans la logique des choses. Premierement parce que tre de les Espagnols font bien leur fier boulot et marchent sur le 220 volts - la suite des événements - pour : va vous le démontrer- alors esp qu'en France on s'endort sur ses lauriers et on fonctionne sur un petit 110 volts tres alternatif, d'a Et deuxiemement. voyez-vous. Mister Alan Sugar n'est pas

seulement un Mickey, mais aussi, comment dirais-je. un enfoire. c'est cela meme : un gros enfoire qui n'a rien a foutre des gens qui lui ont fait confiance et qui n'hesite pas a lais ser les Francais dans la merde pour faire demarrer lemarche espagnol.

Les 200.000 acheteurs francais n'ont qu'a attendre, il faut d'abord qu'il devienne lepre mier en Espagne ! Suit\* page 13

## SINCLAIR L'EST CASSÉ

par les cornes et lui demander<br>des comptes. En l'occurrence, il Car Di<br>le taureau c'est Alan Sugar, le liverte<br>patron du groupe, et justement il ment le taureau c'est Alan Sugar, le il participe a une fate organisée | son par indescomp, les importateurs | seu Le taureau est en Espagne, à | vou Madrid, jevais lui parler de corrida ! Faudra bien qu'il m'expli que où en sont les disquettes et | 30 les CPC ! Un coup de fil à Angel | micr Dominguez, un des patrons | mp nier, me voila dans I'avion de Madrid en route pour tirer les men<br>vers du nez au Mickey et pour [Lis<br>faire la fête avec mes potes [blin Arrivé depuis moins d'une luise Creati la sembure, dis denc a bleve<br>L'HHHHabdo antra dans sa contra<br>grande phase di reducasga da à Lorre<br>tertaldemicie Après Sugar (dile Guier<br>tertaldemicie density (dile Guier<br>Shedarr qui a au affaire é nous.<br>Car Direce ( tions draconiennes des fournis- d'E.:l<br>seurs, factures impayees des quili<br>débiteurs.erreurs de gestion.pe lite g<br>vouspesse le détail, le résultat est c'est la : qui va assurer les garanties ? Qui va réparer les bécanes des 300 ou 400.000 possesseurs de micros Sinclair "> Et (gag) qui va importer les micro disquettes ? Ils n'en onl pas vendu beaucoup. des microdnves, mais faut quand<br>méme leur filsr à boutter, non ? — ça re Les Sinclainstes ont le même pro- ca bléme que les Amstradistes : pas : sem de disquattes vierges, ca devient — nex une manie ! Mais on ne peut pas : ça, v<br>mettre d'oreilles de Mickey é Sin- joue<br>clair : it est incole, et il a des : comi

heure chez Indescomp. j'ai tout lunettes<br>On I'a quand méme appelé - cours<br>Merda.cn.en.est.responsables.de - La d<br>nos lecteurs, faut les lenir au - Fran

de sube touvé les machines qui Merc<br>nous manguent : c'est les Espaintes du les cours<br>grobs qui les contraits de leur<br>Figurez-vous que Suger leur<br>avait réservé l'2000 machines de contraits<br>pour Noël et qu'ils en ont au<br>57.0 courant Pug : je me plante, au lieu d'est<br>Premier Prello, may I speak to Lord<br>Sinclair", je dis : "Hello, may I : peliv<br>speak to Mickey" Interloquade de : bws. speak to Mickey" interloquade de<br>sa secrétaire, ja recolie le Lir et<br>finalement et hinalement on ma la passe Ca<br>n'ast pas la premiere fois que j'ai **Suïte** 

a tavle avec lui, je 1'avais deja ren- j contre dans un salon mlormatique a Londres.

Ou'est-ce qu'il pense du depot de bilan de Direco. le noble chauve ? | II est au regret, very sorry, desole jusqu'au fond du cceur, ca lui arra che les tripes et il sura du mat à | vivre après une perte pareille. Ceci i dit, il ne peut pas encore me direqui va assurer la maintenance et | les garanties en France parce que c'est encore en negotiations mais

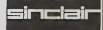

ca ne devrait pas trainer, il saura ga la semaine prochaine La semaine prochaine ? ? ? Ben oui. next week. quoi. Mais c'est rapide, pa. vous vous <sup>y</sup> altendiez ? II me joue te coup de Gainsbourg : no comment II avoue cependant que d'autres negociations soni en cours pour savoir qui va assurer la distribution dorenavant en France, et que ca aussi aboulira la semaine prochaine. Dis donc, c'est des negociations eclair. ch02 lui. ça chomo pas. Ou alors, c'est prevu depuis longtemps. Bye bye. on se call back lasemaine prochaine

Suite page 11

## BIDOUILLE GRENOUILLE

Ou comment tricher, plrater, modifier, traflquer, magoulller, bldouiller et grenouiller avec les logiclels du monde entler. Mais dans la ligalite, au moins ?Of course, mon antral <sup>I</sup> Lire page 12

C'est nouveau, ga vient de sortir L'actualite de la micro-informatique pages 9,10,11

## CINOCHE-TELOCHE peges 19,31.

## CONCOURS PERMANENTS

Voire programme, non content de vous rapportcr <sup>1</sup> 000 francs par page publiee, peul vous rappOf-ler 20.000 Irancs cnaque mois ou un voyage en California pour deux, chaque Irimeslre. fiegiement en page mterieure

MUSIQUE <sup>a</sup> ecouter page <sup>14</sup> INFO-BD : TOUTE L'ACTUALITE EN PAGE 16 FORMATION A L'ASSEMBLEUR

Le prof et l'amateur éclairé vous attendent en page 29

DES PROGRAMMES POUR VOTRE ORDINATEUR :<br>AMSTRAD . APPLE IIe ET IIc . CANON X-07 . CASIO FX 702-P .<br>COMMODORE 64 ET COMMODORE CIC 20 . EXELVISION EXL 100 .<br>MSX et compatibles . ORIC 1 ET ATMOS . SINCLAIR ZX 81 ET SPECTRUM .<br>

DEULIGNEURS les faineants sont page 12

## **VICTOR**

Aldez ce pauvre VICTOR à fuir<br>l'abominable docteur CHNOCK demeure diabolique de

**Laurent BERGAMINI** 

Mode d'emploi<br>Medosamine : la solarajon 8 Ko Tepas el savargardez à la suite de 3<br>Medosamine : las régias soli inclusive usament la mode haute résolution<br>par appar nomenaut auri Richard De MESTORE, retrouvez ce mode par l<br>

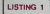

1 POLE442 22 POMERONO (249) POMERON<br>2 POLE159 (6 POLE452 POLE645) 39<br>2 POLE159 (6 POLE641 / 76 POLE6422 207<br>POLE5(1 - 13 POLE634 / 82 POMERS / 213<br>2 POLE6 (6 POLE1 / 8 POLE2 - 192 SYS9

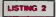

PRINT-TROODMOMPRIIENTE2 OUELOU<br>SURGI SESSIPROGRAPHENT POKERGRAPHENT<br>EK(26969)ANDCARDER<br>FROPI=DIOSIL POKE7160+1.PEEK(3276<br>IPAPI=DIOT READA POKEC+1.A NEWT:D<br>IPAPI=DIOT READA POKEC+1.A NEWT:D

3 7091-8107<br>
- 5 7 1 2 2 1 4 2 3 3 4 3 5 5 7 8 9 5 7 8 9 5 7 8 9 7 8 9 7 8 9 7 8 9 7 8 9 7 8 9 7 8 9 7 8 9 7 8 9 7 8 9 7 8 9 7 8 9 7 8 9 7 8 9 7 8 9 7 8 9 7 8 9 7 8 9 7 8 9 7 8 9 7 8 9 7 8 9 7 8 9 7 8 9 7 8 9 7 8 9 7 8 9 7

182, 2005, 196, 194, 234<br>18 0818 163, 201, 113, 31, 79, 127, 15,<br>17: 252, 249, 255, 252, 249, 240, 192, 24<br>16, 36, 24, 24, 25, 25, 115, 0, 0, 0, 169, 1<br>2, 249, 112, 42, 5, 0, 4, 4, 8, 5, 42, 112, 2 ê

1455

1 (111825 - 1351 - 157 - 157 - 157 - 158<br>18 (11182) - 158 - 159 - 159 - 159 - 159 - 159 - 159 - 159 - 159 - 159 - 159 - 159 - 159 - 159 - 159 - 159 - 159 - 159 - 159 - 159 - 159 - 159 - 159 - 159 - 159 - 159 - 159 - 159 -  $\frac{1}{28}$ 

 $\frac{5}{21}$ 

 $\begin{tabular}{l|c|c|c|c} \hline $0$ & $0$ & $0$ & $0$ & $0$ & $0$ & $0$ \\ \hline $0$ & $0$ & $0$ & $0$ & $0$ & $0$ & $0$ & $0$ \\ \hline $0$ & $0$ & $0$ & $0$ & $0$ & $0$ & $0$ & $0$ \\ \hline $0$ & $0$ & $0$ & $0$ & $0$ & $0$ & $0$ & $0$ & $0$ \\ \hline $0$ & $0$ & $0$ & $0$ & $0$ & $0$ & $0$ & $0$ & $0$ & $0$ \\ \hline $0$ & $0$ & $0$ & $0$ & $0$ 

95<br>|PRINT:II: AS-1.82/0886-171-85-14<br>|NIND29" CS-1 (NH 1 0-33 8-186-8)

FEDAG<br>POVEDSAZR.151Se36826 Ge12R POUL

92 ΡάγΣοδΟΣΣ 15'S\*36925'6\*179 POWE<br>36979.216<br>66 ΡΩΝΤ-ΦΡΑΦΟΦΦΦΦΦΦΦΦΩ-18'<br>66 ΡΩΡΙ-1700 ΡΡΙΝΤ-Φ'ΤΑΒ'ΕJΩΧ ΡΡΙΝ<br>7-Φ'ΤΑΦ'ΩJΣΚ ΡΩΝΤ-Φ'ΤΑΒ'ΕJΩΚ ΡΡΙΝ<br>71∈Φ'ΤΑΦ'ΩJΣΚ ΡΩΝΈS,6 ΟΦΟ+10<br>09 ΝΩΧΤΚ ΝΕΛΤΤ<br>09 ΝΩΧΤΚ ΝΕΛΤΤ

00 DCIN 16271 - 1992<br>1982 - 1993 - 1993 - 1993 - 1993 - 1993 - 1994 - 1995 - 1995 - 1995 - 1995 - 1995 - 1995 - 1995 - 1995 - 1995 - 1995 - 1995 - 1995 - 1995 - 1995 - 1995 - 1995 - 1995 - 1995 - 1995 - 1995 - 1995 - 1995

137 FORT=1T019000:ND/T<br>148 PRINT"DR#POUR CELA , VICTOR (M<br>HTMHTMAN HOQO1T FAIRE EN SORTE "MAR  $\begin{tabular}{l|c|c|c|c} \hline $M_{\rm{B}}^{\rm{3}}$ & $M_{\rm{B}}^{\rm{3}}$ & $M_{\rm{B}}^{\rm{3}}$ & $M_{\rm{B}}^{\rm{3}}$ & $M_{\rm{B}}^{\rm{3}}$ & $M_{\rm{B}}^{\rm{3}}$ \\ \hline $M_{\rm{B}}^{\rm{3}}$ & $M_{\rm{B}}^{\rm{3}}$ & $M_{\rm{B}}^{\rm{3}}$ & $M_{\rm{B}}^{\rm{3}}$ & $M_{\rm{B}}^{\rm{3}}$ & $M_{\rm{B}}^{\rm{3}}$ \\ \hline $M_{$ 

 $\overline{\mathbf{a}}$ 

IJ

∛

 $\Box$ 

 $\mathbf{z}$ 'en

248 FORT=1T09999:NEXT<br>245 PRINT DIRES BOUTONS A UTILISE<br>RIORSONT :\*

240 March 1978 - 1970<br>1970年 - 1970 - 1970 - 1970 - 1970 - 1970<br>1970 - 1970 - 1970 - 1970 - 1970 - 1970 - 1970 - 1970 - 1970 - 1970 - 1970 - 1970 - 1970 - 1970 - 1970 - 197<br>200 - 1970 - 1970 - 1970 - 1970 - 1970 - 1970 -

3101 PH<br>PUIS NOW APPUNE2 SUP<br>229 PRINT SON APPUNE2 SUP<br>100 SNIFT/RUN-STOP #

**LISTING 3** 

יות באוד<br>את היווי 1599–2500 (בדוריה באודיקה באודיקה)<br>את היווי 1593–2500 (בדוריה באודיקה באודיקה ב

womens cocooci

TOUR COMMAND UNISSENSITIONS

45. PRINTS/PRODUCTOROOGANAMANTON

15 РР (1171 1939)<br>1888 - РЕНТ (1939) ФОРМОЛОГО (1949) РИМСКИЙ (1949)<br>1990 - РЕНТ (1949) РУССКИЙ (1949) РЕНТ (1949)<br>1990 - РЕНТ (1949) Г., 1940 г. (1949) Р., 1940 г.<br>1951 - НАОТ (1940) РЕФЕРЕРЕРЕРЕРЕРЕРЕРЕР

P=7769 A=1-POKE36878.15 S=36876

й Рисура Анд - РОКЕЗБВ78-15 SH35876<br>20-238 SHARE - РОКЕЗБВР РИСУР († 1884)<br>20-238 SHARE - РОКЕЗБР РИСУР († 1884)<br>2003 - РОКЕЗБР ГРТ<br>Р РР РИСУРОВР - РОКЕЗ († 1897)<br>2008 - РОКЕР-22-∪<br>2009 - ОД РОКЕР-22-∪<br>1009 - ФИРДН († 18

P10139-9947 | 1111344447 | 1137314547 | 1213<br>2011 | 120227 (P-443+52910) | 120227<br>22 | 120227 (P-443+52910) | 12022<br>22 | 120227 (P-443+52910) | 12022<br>22 | 120227 (P-443+52911) | 120227<br>1213 | 120227 (P-433+52911) | 1203<br>

\* PRINT" Ward?

 $\overline{a}$ 

065<br>168 PRINT **ROUNDE**<br>N "2N BN=DN-10<br>178 60T065

200 0-0119-0-41 PONDO, 32-PONDO-22-32<br>UH20 UT=21 PONDO, 32-PONDO-22-32<br>216 0-04 PHP-1 PONDO, 32-PONDO-22-32<br>220 PHP-221 PONTS, 199-PETUPN<br>200 PHP-221 U=24 UT=25 PONES-190 PE<br>200 PHP-221 U=24 UT=25 PONES-190 PE T08H<br>
108H 0:0- P=F+22 PDKD-22-32 U+24 U1<br>
2:09 P0:0- P=F+22 PDKD+22-32 U+24 U1<br>
2:09 PDKD:108H 0:09PC7730PP57795T<br>
2:04 PFR2C108H+108PC7730PP57795T<br>
2:04 PMK2-32 1121 H404<br>
2:04 PMK2-32 1122 122<br>
2:04 PMK2-32 1224 P227392 202–118 001065<br>| Ted|RETURN<br>| N=7781 B=1NT(RMD(1)46) A=2<br>| N=7781 B=1NT(RMD(1)46) A=2<br>| N=RETURN B=POMES,138<br>| S2 POMEN, B=POMES,138  $\frac{388}{318}$ <br>315 ENT.32 POISEN WITHOUT 11:54 HOTEL 2016<br>2016 STELAR PERSONAL<br>2016 STELAR PERSONAL<br>2020 STELAR PERSONAL 2016 HOTEL 10<br>2020 FEBRES STELAR PERSONAL 2018<br>2010 JFR29210812-200812-220812-22081<br>2010 JFR29210812-200812-220812-22081  $\begin{small} \texttt{NIRB-9201} & \texttt{X2:14} & \texttt{RMS}, \texttt{PMS}, \texttt{PMS}, \texttt{22:0} & \texttt{0} \\ \texttt{NIRB-9201} & \texttt{X2:14} & \texttt{RMS}, \texttt{PMS}, \texttt{PMS}, \texttt{PMS}, \texttt{PMS}, \texttt{PMS}, \texttt{PMS}, \texttt{PMS}, \texttt{PMS}, \texttt{PMS}, \texttt{PMS}, \texttt{PMS}, \texttt{PMS}, \texttt{PMS}, \texttt{PMS}, \texttt{PMS}, \texttt{PMS}, \texttt{PMS}, \$ KE/TOOL OF THE THEFT OF PRINT-ONLIE<br>520 PPINT-**OPPDB:**<br>520 PPINT-**OPPDB:**<br>NITEN EN+TH-10 IFINCIBINGHEN-10 N' THE INSERT (1919) (1916) (1916)<br>1927 (1920/1910) (1916) (1916) (1920)<br>1939 | FFed: (1920/1916) (1916) (1920) (1920)<br>1939 | FFed: (1916) (1916) (1920/19299-1924)<br>1939 | FFed: (1916) (1920) (1920-1929-1920)<br>1940 | FFC=165 684 6070682<br>685 FORT1=1T020 HEXT POMEP.32 POME 685 FORTI=1.vxe<br>691 FORTI=1T058 HEXT<br>688 FORTI=1T058 HEXT<br>688 FOREF-23.32 POKEP-45.32 FORE29<br>7884F-45.4 FOREF-2.23 FOREP-24.22<br>689 FORTI=1T058 HEXT-UP22 U1=23 F=<br>689 FORTI=1T058 HEXT-UP22 U1=23 689 FORT1=1T050 NEXT-U=22 U1=23 P=<br>P=2 RETUPN<br>618 POKES.120 I3=1 IFP-I>0TNENI=1+<br>I GOTO613<br>613 POKE13.32 I4=1 2:14 Portugal: 32<br>24 Martin 2022<br>24 Martin 2022<br>- 11 Martin 2022<br>- 11 Martin 2022<br>- 11 Martin 2022<br>- 11 Martin 2022<br>- 12 Martin 2022<br>- 25 Martin 2022<br>- 25 Martin 2022<br>- 25 Martin 2022<br>- 25 Martin 2022<br>- 25 Martin 2022<br>- 2 GOTO515 BRS2 0070675<br>634 0070636<br>634 0070636<br>P41.32<br>P41.32<br>P57 P0YEP-21.32 P0KEP-41.132 P0KE30<br>637 P0YEP-21.32 P0KEP+4.31.32 P0KE30<br>738+P-43.4 P0KEP+2.21 P0KEP-28.20<br>639 P=P+2.F0PT1=17050 NEXT1U+28 U1<br>639 P=P+2.F0PT1=17050 NEXT1U+

CAY EST! J'AI REUSSI À FUIR

3978

 $116$  $\mathbb{S}$ 

TES SURE IN AVOIR RIEN OVELIE

 $O_{\mathcal{P}}^{0}$ 

AHOW,

WIC 20 WANT MIENS OF UNITARY

SERVEUR MINITEL (1) 36 15 91 77<br>HG puis Envol.

610 0-641-1F022101890763-125 F.071<br>
FREE-PRICE REPAIR (1.125 F.071)<br>
The F-20 1-701 UPC PRICE REPAIR (1.25 F.071)<br>
The F-20 1-701 UPC PRICE REPAIR<br>
TOP FOR THE LIGHT (1.2704 FRIEND)<br>
TOP FORES 2008 FOREST (1.0704 FRIEND)<br>

P=9143.00T0945<br>FORT=1T0100 NEXT EN=EN-18 PT=F

,<br>POVES,2‴8<br>PRINT°MMINPT:\*PT-PRINT°40105% °B

N<br>2005 IFRN=01NEN908<br>2005 POICE-0 0010799<br>2005 POICE-0 P=222 POICE-44,32 POIC<br>2005 POICE-0 P=222 POICE-21 POIEP<br>210 IFP=01431NEN47<br>210 IFP=01431NEN47<br>210 IFP=01431NEN47<br>210 IFP=01431NEN47<br>210 IFP=01431NEN47<br>200 IFP=01431NE

 $\begin{tabular}{|c|c|c|c|c|} \hline $G_{\mathbf{1},\mathbf{1}}$ & $G_{\mathbf{1},\mathbf{1}}$ & $G_{\mathbf{1},\mathbf{1}}$ & $G_{\mathbf{1},\mathbf{1}}$ & $G_{\mathbf{1},\mathbf{1}}$ & $G_{\mathbf{1},\mathbf{1}}$ & $G_{\mathbf{1},\mathbf{1}}$ & $G_{\mathbf{1},\mathbf{1}}$ & $G_{\mathbf{1},\mathbf{1}}$ & $G_{\mathbf{1},\mathbf{1}}$ & $G_{\mathbf{1},\mathbf{1}}$ & $G_{\mathbf{1},\mathbf$ 

9<br>965 C=C+1:1FC=13TNENPOKE0,32 F=1<br>968 IFPOIX(0+23)=2009FEEK(0+23)=36<br>0PFEEK(0+23)=39TNENPT=PT+380100T01

.<br>|a18 S1=150:FORT=1T038:POKE8.SI.SI

 $\begin{bmatrix} 0.01 & 0.01 & 0.01 & 0.01 & 0.01 & 0.01 & 0.01 & 0.01 & 0.01 & 0.01 & 0.01 & 0.01 & 0.01 & 0.01 & 0.01 & 0.01 & 0.01 & 0.01 & 0.01 & 0.01 & 0.01 & 0.01 & 0.01 & 0.01 & 0.01 & 0.01 & 0.01 & 0.01 & 0.01 & 0.01 & 0.01 & 0.01 & 0.01 & 0.01 & 0.01 & 0.0$ 

279<br>
2010 P1-PEEK(197) P2--(1++P1<30)+2<br>
2110 P1-PEEK(197) P2--(1++P1<30)+2<br>
2120 IPP-892(P1171P)<br>
2120 IPP-892(P1171P)+200<br>
2120 IPP-892(P10)-2120/03/UEP/03002220<br>
2140 IPP-1704/03/L200201210 0010709<br>
2140 IPPETY[P1020131

Suite page 23

888<br>985 RETURN

жă

937 PETURN<br>650 PT=PT+108:POKES,250 -POKEP,40 -P<br>0KEP-1,79 -PETURN<br>652 PT=PT+109 POKES,250 POKEP - 39 P<br>0KEP+1,40 PETURN

## *ZAMCOPTERE*

Nicolas BRUMENT

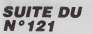

101010101017 

2月12日20万元日12日7岁的2020万元日2020万元日2020万元日2020万元日2020万元日2020万元日2020万元日2020万元日2020万元日2020万元日2020万元日2020万元日

10107101010710101071010101071010

17000700070000

10271010271010271010

 $\frac{10}{77}$ 比押 化硫酸 化钾 化硫化硫酸钾

10107-0027 **0000000** 

 $7510$ <br> $1010$ 

111111111

1010101 0710107507  $10$ <br> $10$ <br> $75$ <br> $10$ ISPERIENCES ASSESSED AND ARRESS ASSESSED AND ARRESSED ASSESSED AND ARRESSED ASSESSED ASSESSED ASSESSED ASSESSED ASSESSED ASSESSED ASSESSED ASSESSED ASSESSED ASSESSED ASSESSED ASSESSED ASSESSED ASSESSED ASSESSED ASSESSED A 12月23年7月20日1年9月20日7月20日7月20日7月20日7月20日7月20日7月20日21日20日21日1日1日 5656666656546565365365656 1040年在部门的市场计划的标准 3386<br>3397<br>3397<br>3367<br>3387<br>3386 じゅいしだい リアスリリアドル しんしょう リンパル \*\*\*\*\*\*\*\*\*\*\*\*\*\*\*\*\*\* 56555655656565 0009223000424 6034440344

a 1886a 1886a 1886a 1886a 1886a 1886a 1886a 1886a 1886a 1886a 1886a 1886a 1886a 1886a 1886a 1886a 1886a 1886a 1<br>Tabaaraa 1887a 1886a 1896a 1897a 1898a 1898a 1898a 1898a 1898a 1898a 1898a 1898a 1898a 1898a 1898a 1898a 1898a 525552655 ses presenta en el mando de la composició de la composició de la composició de la composició de la composició<br>L'alternativa de la composició de la composició de la composició de la composició de la composició de la compo 2007年2月14日 12月11日 12月12日 12月23日 12月23日 12月24日 12月24日 55555565655555555555555555555555555 555555555555 이전 이 지수는 어머니께서 어머니께서 이 어머니? 00%1240000%124000%124000%12 02가 11 4 02 02가 12 4 03 03 4 7 4 03 02가 12 4 03 03가 12 4

**ORIC/ATMOS** 

 $36$ 15 91 77 G puls Envo

> 연결 이 사람은 이 일을 하고 있으면 이 일을 하고 있으면 이 일을 하고 있으면 이 일을 하고 있으면 이 일을 하고 있으면 이 일을 하고 있으면 이 일을 하고 있으면 이 일을 하고 있으면 이 일을 하고 있으면 이 일을 하고 있으면 이 일을 하고 있으면 이 일을 하고 있으면 이 일을 하고 있으면 이 일을 하고 있으면 이 일을 하고 있으면 이 일을 하고 있으면 이 일을 하고 있으면 이 일을 하고 388557565675555 38565555688555 222355555555555 アルバルバルバルバルバルバルバルバルバルバーディング こうしょう こうしょう こうしゅう こうこうしょう こうしょう こうきょう しょうかいきょう アルバルバル しょうかん あいかん あいかん あいかん あいかん 2022522444522525252525252525252525 REE EXERISE EXERCISE DE 2010 DE 2010 DE 2010 DE 2010 DE 2010 DE 2010 DE 2010 DE 2010 DE 2010 DE 2010 DE 2010 D<br>DE 2010 DE 2010 DE 2010 DE 2010 DE 2010 DE 2010 DE 2010 DE 2010 DE 2010 DE 2010 DE 2010 DE 2010 DE 2010 DE 20 化次次次次计数计数 计数据分析机 的复数化的 计分类分类 计数字数据分析机 法法律的证券 \*\*\*\*888 白建门新花桶用的门台门用水桶的引水锅 . 日期和朝鲜人名爱尔夫马因作用为胡须有相称相求为胡椒的品种的双头的胡椒的胡萝卜和胡椒的花花制成的胡萝卜制成的花椒和胡椒和胡椒和胡萝卜的胡椒的胡椒和甘油和胡椒和甘油和胡椒和甘油的白菜和白椒的胡萝卜和白 ひめにあるものだけのみんえんあるのはなのでありためにもあることがあるのはないですかないですからもあるのであるのであるので、そのようなんということがあるのであるのです。 - 3227月的028的制作都有45的特征7704户的444的450的例外250的针和下行为不相相关40例如135的330的目标的 そのなかの切の物的のわのもののわたのからもなくなり 比联顿新取优优邦部死界优优优优优 **SUIVRE...**

**CTIVITE! édito** 

of Par

## **ENTREPRISE** TIVEY LI BG TAPIS ?)

r. S

Tel Bernard TAPIE, laissez-vous tenter par le rédressement

SE NE SUPPORTE i St HG puls Envoi Patrice PALAU  $\frac{1}{2}$  $T$ 12245 FOR 22 = 1 TD 3000; NEXT  $11170$  IF 20 = 1 THEN PU = PU + **SUITE DU** 10380 10589<br>10589<br>10599<br>10593<br>10593 INFUT MC<br>INFUT TE<br>INFUT THE<br>INFUT OF<br>INFUT OF<br>INFUT OF<br>INFUT TO<br>INFUT TO<br>INFUT TO<br>INFUT OF<br>INFUT OF  $\frac{1}{2}$ 11191 - 1F - 21 = 1 THEN PU = -PU + 22<br>
2250 01 = PR - PX<br>
12250 01 = PR - PX<br>
12260 1N = JN = 10:P0 = PU = C6<br>
12220 1N = JN = 10:P0 = PU = C6<br>
12220 1N = JN = 10:P0 = PT = P1 /<br>
12220 1N = P0<br>
122.00 1N = P0<br>
122.00 1N = P0<br>
122.00 1N = P0  $N°121$  $\overline{z}$ 2<br>11192 - IF 22 = 1 THEM PU = PU + ้บห IF 23 = 1 THRI FU = FU + t<br>19199 PP = CP<br>19195 NP = 1<br>1930 PF L ( 4 GR L ) 7 THEN B<br>1930 PF L ( 4 GR L ) 7 THEN B 10596  $\begin{array}{l} 1.97\, \mathrm{m} & 18\, \mathrm{m} & 3\, \mathrm{m} & 3\, \mathrm{m} \\ 1.97\, \mathrm{m} & 1.93\, \mathrm{m} & 3\, \mathrm{m} & 10\, \mathrm{m} \\ 1.97\, \mathrm{m} & 1.93\, \mathrm{m} & 10\, \mathrm{m} & 10\, \mathrm{m} \\ 1.93\, \mathrm{m} & 1.93\, \mathrm{m} & 10\, \mathrm{m} & 10\, \mathrm{m} \\ 1.93\, \mathrm{m} & 1.93\, \mathrm{m} &$ | 10340 - PDNE - 16360,01L =<br>| 10340 - PDNE - 16360,01L =<br>| 10341 XX = - PEER ( - 16384) **INPUT NP**<br>INPUT PP<br>INPUT M6<br>INPUT MP 10341 22: = PEER ( - 16384) : 17<br>00: < 126 THEN 10041<br>10342 : 17: 22: = 126 THEN 17748 1;<br>PRINT \* \* 11: = 1. - 1<br>10343 : 17: 22: = 147 THEN 17778 1;<br>PRINT \* \* 11: = 1. + 1  $10521$ ń 10400 ETURN ITORN<br>19310 - 1F L = 4 AND 20 = 0 THEN<br>1MAEASE : VTAB 4: HTAB 3: PRINT<br>1JOURWAY : 20 = 1: NORML : AETU 19601 - IMPUT PP<br>19602 - IMPUT PH<br>19603 - IMPUT PR<br>19606 - IMPUT PR<br>19606 - PRINT - CHRN (4)\*CLOSE\*NNN PROT - 11.4 - 11.<br>
1992 - 12.4 - 12.5 - 12.5 - 12.5 - 12.5 - 12.5 - 12.5 - 12.5 - 12.5 - 12.5 - 12.5 - 12.5 - 12.5 - 12.5 - 12.5 - 12.5 - 12.5 - 12.5 - 12.5 - 12.5 - 12.5 - 12.5 - 12.5 - 12.5 - 12.5 - 12.5 - 12.5 - 12.5 n<br>| 11320 - 1FL = 4 THEN - VTAB 4: HT<br>|AB 3: PRINT "JOSRNAUX":20 = 0: RI 11339 1FL = 3 AND 21 = 0 THEN<br>INVERSE : VTAB 5: MTAB 3: PRINT 10.033 VTAB 1: FRINT "VOLS FOUR"<br>2 BADRE PREMORE "15 - 03" 300151<br>1970s IF FF = 1 THEN VTAB 4: P<br>1970s IF FF = 1 THEN VTAB 4: P<br>00 L'APPANIEL A "FX" F<br>10710 VTAB 7: PART T"<br>10710 VTAB 7: PART TP - 1000 NORTHER  $\begin{array}{ll} 3031.1837 & 768.64 & 170.3 \\ 9031.837 & -1029 \\ 812.024 & -1029 \\ 912.024 & -1029 \\ 103.024 & 101.837 \\ 112.024 & -101.837 \\ 113.024 & -101.837 \\ 124.025 & 170.248 \\ 125.026 & 170.248 \\ 126.027 & 301.170 \\ 127.027 & 170.17 \\ 128.027 & 301.17$ N<br>| 11240 | IF L = 5 TAEN | VTAB 9: HT<br>AD 3: PRINT "FAMNIAUX":21 = 0: RE TURN<br>11350 IF L = 6 AND 22 = 0 THEN<br>1NAPREE : VTAB 6: MTAB 3: PRINT<br>"RADIO":22 = 1: NORMAL : RETURN<br>11360 IF L = 6 THEN VTAB 6: MT<br>AB 3: PRINT "RADIO":22 = 0: RETUR DE RENSEIGNENBAT, CONSULTEZ\* : VTA L'ENTREFRISE"<br>10723 GOSLO 203001 RETURN<br>10703 7RINT : PRINT : PRINT DB\*<br>C - MTALOG\*: PRINT : GOS<br>UR 203001 RETURN NEXT : HORNAL : DRSUB 10703. 607<br>0 10307 : H XX = 141 AND L = 4 THE<br>N 10307 : H XX = 141 AND L = 4 THE<br>N 1030<br>1 NEXT : NSON 0.1 FLASH : UTAB<br>1040 : H L = 7 THEN L = 4<br>1040 : H L = 7 THEN L = 4<br>1040 : H L = 7 THEN L = 4<br>- 1 2220 4510464<br>
2010 4521 FAIRE ON EMPRIES<br>
2010 452<br>
2010 4521 FAIRE ON EMPRIES 6046<br>
2010 452<br>
2010 452 FAIRE ON EXTREME CONSIDER<br>
2010 4542 EMPRIES 72, 2011<br>
2010 4542 FAIRE 2012<br>
2010 4542 FAIRE 2012<br>
2010 4542 PART 23, 5)<br>12635 VT = INT (VT) IAP = AP ,<br>11370 - IF L = 7 440 23 = 0 THEN<br>INVERSE : VTAS 7: KTAS 3: PRINT<br>TELEVISION":23 = 1: NGRML : RET 19 201141<br>1977 ADI LANCER UNE CAMPAGNE<br>FIBLICITE<br>FIBLICITE |<br>|12006 ||MDME<br>|12010 ||F UT > PI THEN UT = ||NT<br>|YYAN ||E UT > PI UTAB 5: PRINT "INCR<br>|YYAN ||ETECH!!!<br>|ETECH!!! URN<br>| 11360 | UTAB 71 HTAB 31 PRINT<br>|LEVISION"<br>| 113F0 23 = 0 DE PUBLICITE<br>|10999 REH<br>|1100 HOHE ||FNP = 0 THEN 110 1910 - 1918 1: PHM "UNE CAPRO"<br>
1910 - 1918 1: PHM "UNE CAPRO"<br>
1910 - VIAB 3: PRIM "USEX"-VOI<br>
1910 - VIAB 3: PRIM "USEX"-VOI<br>
1910 - 1918 1: PHM 100 - 1920 3050<br>
1920 - 1920 - 1920 - 1920 - 1920 - 1920 - 1920 - 1920<br>
192 11390 23 = 2<br>11430 ASTURN<br>11998 AEH LANCEA LA PASGUCTID ETCOR ...<br>12615 VTAB 7<br>12623 PRINT "STOCKS:"<br>12625 VTAB P<br>12625 VTAB P<br>12625 AP = INT (AP):[2) = - 18588, 21 9070 1994<br>- 1910 - Mar 1: PRINT "TAPEZ UN N<br>- 1910 - VTAR 1: PRINT "TAPEZ UN N<br>- I RWAT ">";NR6: VTAR 5: DALL -<br>068: If - LEN (2008) (-3 THEN 1010) 901 Pote 59,244 UTAB 23: GALL<br>- 848: PARE 35,21<br>RHY "VANS N-WARE 35,21<br>RHY "VANS N-WARE PLUS ASSEE OF T<br>RHY "VANS N-WARE PLUS ASSEE OF T<br>POID ET = 1<br>POID TORE 1: NTAB 1<br>2010 VANS 1: NTAB 1<br>VAN NOTRE CONTANT?" | SOSUE 3030<br>  $11999 - 609$  $\begin{array}{ll} 11279 & 637 \\ 12803 & 8946 \\ 12803 & 9946 \\ 13845 & 9946 \\ 13845 & 9946 \\ 13845 & 9846 \\ 13845 & 9846 \\ 13845 & 3946 \\ 13845 & 3946 \\ 13845 & 9946 \\ 13845 & 9946 \\ 13845 & 9946 \\ 13845 & 13946 \\ 13845 & 13946 \\ 13845 & 13946 \\ 13845 & 13946 \\ 1$ 12326 AF = University<br>12627 AR = UNI (AR)<br>12627 AR = UNI (AR)<br>COHPOSANTS:"CO<br>COHPOSANTS:"CO<br>12630 - PRUNT "UDITES:"UT" APPARE<br>12630 - PRUNT "UDITES:"UT" APPARE  $\begin{array}{cccc} 10111 & 18 & \text{LDA} & \text{O4463} & 10 & \text{THIN} \\ \text{V7AB 51} & \text{PRIMT} & \text{VOLUS} & \text{N}'\text{A0Z2} & \text{PAS} & \text{PL} \\ 08 & \text{LDE6}_\text{p} & \text{G85} & \text{PQ19} & 10 & \text{10110} \\ 10112 & \text{RAB} & = \text{RBA} & \text{S} & \text{CDT} \\ 1012 & \text{RAB} & = \text{RBA} & \text{S} & \text{CDT} \\ 10$ EZ GUE LA CARPAGNET VIAB 7: PRIM<br>7 "CONTINUE DICORE PENGANT THE" M<br>115": RETURN<br>11505 VIAB 1: MTAB 10: PRIMT "T<br>ARIFS": VIAB 2: MTAB 10: PRIMT "-ILS\*<br>12659 PRINT \*UNLEUR:\*<br>FX1\* F\* P<br>
9821 M2HE<br>
9821 M2HE<br>
09101 GFT0 9820<br>
09101 GFT0 9820<br>
FESS VTAB 1: PRINT "CONSIDN VEU<br>
UEL-VOS PRPNANTER"<br>
9035 PRINT "HINDHUH:30010 PAKUH<br>
9035 PRINT "HINDHUH:30010 PAKUH<br>
POSS PRINT "HINDHUH:30010 PAKUH<br>UPL180000"  $10132$ PRINT OF PX)\* F\*<br>12655 - VTAB 13: PAINT "VOIS AVEZ<br>MAINTENNAT "AR + - INT KVT + PX)\* 11010 VTAB 4: KTAB 3: PRINT "JO FRINT OF<br>FRINT TE<br>FRINT TE<br>FRINT TA<br>FRINT ET<br>FRINT ET 11810 VTAB 41 MTAB 31 PRINT \*10<br>USBALIX...\*PPK13<br>USBALIX...\*PPK13<br>PRIGALIX...\*PPK13<br>OTO......\*PPK33<br>OTO.....\*PPK33<br>OTO......\*PRK33 PRINT \*TE<br>OTO.......\*PRK33 MTAB 31 PRINT \*TE principals of  $m = 3m \times 10^{10}$  and  $m = 10^{10}$  and  $m = 10^{10}$  and  $m = 12^{10}$  and  $m = 10^{10}$  and  $m = 10^{10}$  and  $m = 10^{10}$  and  $m = 10^{10}$  and  $m = 10^{10}$  and  $m = 10^{10}$  and  $m = 10^{10}$  and  $m = 10^{10}$  and  $m = 10^{10}$  $10136$ <br> $10136$ <br> $10136$ <br> $10136$ 10137<br>10138<br>10137<br>10140 11813 VRAS 7:<br>LEUIS VRAS 7:<br>LEUISIEN, PPR(4)<br>CILIA VRAS 8: MTAR 3: PRINT °CN<br>CIX TERMINE"<br>11920 PREK 7: MTILISEZ LES TOUC<br>PRES (--,--) ET RETURN': PENE 35,2<br>RES (--,--) ET RETURN': PENE 35,2  $10141$ FRINT HO  $10142$ <br> $10143$ PRINT LZ SENTER<br>FRINT ER<br>FRINT ER<br>FRINT PR<br>FRINT PRINT<br>FRINT PRINT 10143<br>10164<br>10145<br>10146  $11021 - 41$  POKE  $10147$   $10148$   $10149$ 11021 L = 4: FOKE - 16368,8<br>11022 - VTAR L: PRINT "גולש –<br>11021 - 16384): 1F XX ( 128 THOM These - 1438403 IF AR + 17<br>11022 18 XX = 136 THEM VTAB<br>11023 18 XX = L = 1<br>"00 THEM VTAB  $-$  name. 3  $\begin{array}{r} 10149 \\ 10150 \\ 10151 \\ 10132 \\ 10152 \\ 10153 \\ 10154 \\ 10154 \\ 10153 \end{array}$ **PRINT PC**<br>PRINT TE<br>PRINT TE<br>PRINT DS<br>PRINT PF<br>PRINT PF<br>PRINT PF<br>PRINT PF<br>PRINT PF<br>PRINT PF FRINT \* \* 12 = 1 = 1<br>11024 IF XX = 149 THEN UTAB L:<br>PRINT \* \* 12 = 1 \* 1<br>11024 IF XX = 141 AND L = B THE 3%"<br>103 PRINT "  $\overline{ }$ ns" PRINT "  $12$ N 11855<br>1832 17 xx = 141 THEN 635UB 1  $\frac{713}{152}$ 1500\*<br>9105 - VTAB 15<br>9110 - Infulf \*>\*;nes: 16 MM + M3 ><br>18 THEM 9110 10157<br>10153 1303<br>11020 IF L = 3 THEN L = 8<br>11029 IF L = 9 THEN L = 4<br>11030 POKE - 16360,0+50TD 110<br>22 10159<br>10160<br>10161<br>10162 **PRINT MA** EFM < 3 GRNH > 12 THDN  $7111$ <br> $7110$ <br> $7120$ IF NY  $7.3 = 107$  OH  $7.3$ PRINT<br>PRINT t2<br>11850 Pu = 20 + 21 + 22 + 23; 1f  $10163$ <br> $10164$  $\frac{1}{24}$  $\begin{array}{rl} 119.20 \text{ } \times \text{ } 10^{-1} & 21 & 12 & 12 & 12 \\ 119.20 \text{ } \times \text{ } 10^{-1} & 11 & 12 & 12 & 12 \\ 110.21 \text{ } \text{ } 0 & 100 & 871488 \\ 110.22 \text{ } \text{ } 0 & 1 & 12 & 12 & 12 \\ 110.23 \text{ } \text{ } 0 & 1 & 1 & 12 & 12 \\ 111.24 \text{ } \text{ } 1 & 1 & 1 & 12 & 12 \\ 111.$  $10263$ FRINT AG<br>PRINT CHRS (4) FOLDSETING 10166 0 12717<br>12716 PRINT TEMP = AR = TE<br>12712 005UB 20000: HDEE<br>12722 005UB 20000: HDEE<br>11 JF NR = 0 THOM ER = 0 THOM 11<br>11 JF NR = 0 THOM ER = 0 THOM 11<br>T-11 SERA \*: VTAR 3: PRINT "LANCE<br>T-11 SERA \*: VTAR 3: PRINT "LANCE  $\frac{10191}{10200}$ PRINT "TERMINE": GOSUE 20  $\frac{10200}{10210}$ **ACTION HOME**<br>VTAN 1: PRINT "TAPEZ LE N<br>N PARTIE A CHARSER": VTAN  $\begin{array}{c} 10500 \\ 10510 \\ \text{OH} 0 \text{E} \text{ UA} \end{array}$ 3 / NM3\* AGR MOIS\*<br>- 9181 TE = <50 + <<00 + RM> / 100<br>- 3181 TE = <50 + <<00 + RM> / 100<br>- 9190 - VTAB 293 PRINT \*ETES-VCUS<br>- RMTISFAIT DE CE CONTRAT ?\*1 0000E nud 221/0<br>12180 - 17 CH (0 THEN 12170<br>12190 - 17 CH - ((10 - 541 / 100<br>1 = CH R SUP LE MARCHE LE HOIS PROCHAINT<br>12723 : If AP > 2000 THEN VITAR 3<br>1 PRINT "VOS STOCKS SONT TROP INF<br>08YART "VOS STOCKS SONT TROP INF<br>08UEZ UNE CHITE DES PRIX""TIEP 1<br>
19727 - VTAB 9<br>
19723 - PRIKT "STOORS B"APP<br>
19740 - IF SH 4 5.13 THEN HP<br>
19740 - IF SH 4 5.13 THEN HP<br>
CHINES BN PAPAE" NT (50): RETURN<br>10 : HOME : PRINT "VOULEZ-VOUS<br>WAGER GUELOUE CHOSE ?": DOSUB 80000<br>P233 JF AWB = "0" THEN HENE :<br>0ETO 9050<br>P245 VTAB 3<br>ES NJEN POUR VSUS.":ET = 0; RETUR<br>08 NJEN POUR VSUS.":ET = 0; RETUR 12740 Di = 2500 + Bill ( Big 41) 12212 HDNE<br>12217 VTAR 11 HTAR 5<br>12220 PRINT "-# 1009)<br>12765 1FMH = 0 THÉN ET = 0: LF<br>H≤ = 0 THÉN NF = 0 RDI SAUFR/CHARGER LE JEU MOTO VINE IVI PRIMI "LUME": VTA<br>211 FRINT "LA CAMPAINE ? "|| 39 "<br>|12229 - VTAB 2: HTAB 3<br>|12230 - PRINT "CHIFFRE DEB VENTES 10382 INPUT L24 PUT \*\* JHS<br>11160 IF Hs < 0 TNEN 11150<br>11170 IF Hs = 0 THEN AR = AR + Suite page 6 10384 THE THE THEFT 7979 HEME<br>10081 HEME 35,24: UTAB 23: CALL<br>- 868: POKE 35,29 12239 VTAE 3: NTAB 5<br>12240 PRINT \*------- $10584$ P: RETURN<br>11180 IF M6 > 18 THEN 11130

 $71111$ 

WHE POIS

 $100000$ 

**APPLE** 

**SERVEUR MINITEL** 

 $(1)$  36 15 91 77

HEBDOGICIEL

## **GHOSTBUSTERS**

at hinder was come with the home lovable oux esprite maline

**Yuse KREICHED** 

SERVEUR MINITEL

(1) 36 15 91 77 **1G puls Foyal** 

i a empioi<br>z el sauvegerdez à la suite ces deux programmes. Le lancament du<br>rer flogo de GHOSTBUSTERS), charge et lance extomatiquement<br>igramme principal (à sauvegander per SAVETGHOSBUT), Les rècles

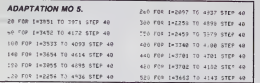

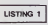

**RUNNER** 

.<br>0710 IF X=1 THEN 18530<br>0720 IF (X036 AND )=28, THEN 18588

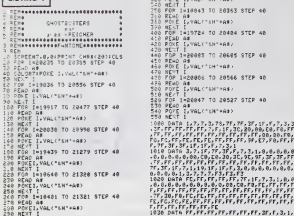

Ouos ! Mileux vaux tard que jemais ! Voici la suite du numéro 120.  $\begin{tabular}{|c|c|c|c|c|c|} \hline \textbf{0.1} & \textbf{0.1} & \textbf{0.1}$ 5490 REM<br>1980 PEM ASCENSIURS<br>1980 REF (veli-1 amb (xem de X+6)) IMEN P<br>1980 REF (veli-1 amb (xem de X+6)) IMEN P<br>1986 EP (veli-1 amb (xe7 de X+6)) IMEN P<br>1980 LOCATES,0199014T\* - vicoCaTE7,02+PAI<br>1980 LOCATES,0199014T\* -

---<br>18:10 FOP 141 TO 32<br>18:20 COLOPINT(NND47)41:LOCATED-20:PP1NT<br>PICHTS(AB,19/POKIS/HEORD,1)E/ECS/HEORS/THE-188 AETUAN<br>208 ASET(1,20)- "IMAN-LITE NAZ" THEN N ∞IS<br>10210 PSET(N,20/GPA\39),7!PETURN<br>10300 IF POINT(X#0×4/7#2×3//)2 THEN 9ETU

r<br>19130 Pawlemcks<br>19140 IF Pewrer THER CLOICAD<br>19150 IF Pawrdr THER PUR<br>19150 ZZ\*PHD:GOTOJOJJ0

**THOMSON TO7.TO7 70.MO5** (ESPRIT MALIN, ES-TULA?)  $\begin{array}{lll}\n\sum_{i=1}^{n} \text{NOTN} & \text{ROTN} & \text{ROTN} \\
\sum_{i=1}^{n} \text{APCHi} & \text{COTN} & \text{CFT} \\
\sum_{i=1}^{n} \text{APCHi} & \text{CNOT} & \text{CFT} \\
\text{CFT} & \text{CFT} & \text{CFT} \\
\text{CFT} & \text{CFT} & \text{CFT} \\
\text{CFT} & \text{CFT} & \text{CFT} \\
\text{CFT} & \text{CFT} & \text{CFT} \\
\text{CFT} & \text{CFT} & \text{CFT} \\
\text{CFT} &$  $\rho =$  $\tilde{\mathbf{y}}$ NE T WEAT  $70^{\circ}$ 

 $0.0.0.0.0.0.0.0.0.0.0.0$  $\frac{1}{2}$ .ra.rr.fr.fr.fr.fr<br>FF.fF.aF.bF.fr.ff<br>DATA DF.pr.ef.36<br>DATA DF.pr.ef.36 

- 20<br>1980 - Rinsensemen Frank Albertsserrer<br>1980 - Rinsensemen Frank Albertsserrer<br>1980 - Rolland I Constant Company (1971-1980) - 1982 | 1982 | 1983 | 1982 | 1982 | 1982 | 1982 | 1982 | 1982 | 1982 | 1982 | 1982 | 1982 | 1982 | 1982 | 198<br>| 1982 | 1982 | 1982 | 1982 | 1982 | 1982 | 1982 | 1982 | 1982 | 1982 | 1982 | 1982 | 1982 | 1982 | 1982 | 198<br>

## LISTING 2

ă.

08 REGARD - 19<br>18 DECARD - 196, 124, 244, 254, 247, 252, 563<br>126 BECARD - 1914, 210, 226, 227, 227, 192, 25<br>128 BECARD - 126, 25, 25, 25, 26, 27, 180, 210, 22<br>128 BECARD - 126, 26, 34, 19, 180, 246, 258, 1 19<br>140 CEFGR#(6)=18,30,10,31,10,30,18,30<br>150 CEFGR#(6)=8,0,0,0,0,255,126,60,36<br>160 DEFGR#(6)=8,24,36,126,126,109,193,12 u<br>248 OEFGR#(14)-7,19,1,1,7,3,3,3,<br>258 OEFGP#(15)-120,192,240,240,292,252,2 2,236<br>20 GEFCP#(16)=0,0,0,0,0,0,1,3<br>20 GEFCP#(17)=7,7,27,39,123,247,239,223<br>60 GEFCR#(18)=253,907,254,252,205,253,2 99, 2021<br>2021 - Render (1934), 8, 8, 8, 9, 129, 128, 128<br>2021 - Render (1934–21, 7, 7, 10, 2, 8, 8, 8<br>2021 - Render (22) + 23, 127, 109, 202, 202, 19, 7, 1<br>2021 - Render (22) + 234, 234, 294, 292, 246, 246 28.234<br>293 oErspec233-112,124,112,140,32,8,0,<br>293 oErspec243-20,63,47,127,31,63,20,<br>295 oErspec23-67,91,91,291,291,21,87 7<br>216 BEFGR#(26)=126,40,20,20,20,20,60,124<br>217 BEFGR#(27)=126,40,50,102,124,119,247 2866<br>2987 DEFGR#(20)=72,120,72,240,72,126,72,1<br>20 308 - 908 - 908 - 918 - 918 - 918 - 918 - 918 - 918 - 918 - 918 - 918 - 918 - 918 - 918 - 918 - 918 - 918 - 91<br>11 - 918 - 918 - 918 - 918 - 918 - 918 - 918 - 918 - 918 - 918 - 918 - 918 - 918 - 918 - 918 - 918 - 918 - 91<br>2 CONSOLEO, 241 CLSI SCREENT, 8, 8<br>LOCATE 3, 21ATTR01, 11COLORZIPRIMTZAU<br>JOTEST ARTHDRS, 81.0CATE 1, 81PRIMTZAU<br>JTE 1, 11PPIMT FAMBILOCATES, 21PRIMT FA NT#<br>170 LOCATE 31,019RINTFA4110CATE31,11PRIN<br>17ANSILOGATE31,21PRINTFA4T91LOCATE7,31PR<br>140 LOCATE0,71COLOP31PPINT"Nous vensz d'<br>400 LOCATE0,71COLOP31PPINT"Nous vensz d'<br>410 Anbays dens L'envise de GHOSTOUSTE 薑

410 PRINT"Vos canarades usudrasent conne<br>Stra – votre non"silhPUT" 1",NOHE

Qui SÈME LA<br>CONNERIE, RÉCOUTE<br>LE FRIC DES<br>CONNARDS!

**BA** 

-<br>1318 VOAVD-111F VOCK( THER VOAK)<br>1328 LOCATE VO.V»PRIRTVON LOCATEVO,V+11F<br>RIAR GOTO 1198<br>1338 GOTO 1198 

SA ESPERANTA DE MARINA EN 1988

CAR STIP COMPANY (1985)<br>COMPANY (1986) - COMPANY (1986) - COMPANY<br>COMPANY (1986) - COMPANY (1986) - COMPANY<br>COMPANY (1986) - COMPANY (1987) - COMPANY<br>COMPANY (1987) - COMPANY (1987) - COMPANY<br>COMPANY (1986) - COMPANY (1987

1937) 1<br>2070: Ex-3001AR-14KEYR<br>2080: IF. AR-CHPR(9): THEN P-110-01PI:

10 IF AS-CHESCO) THEN PHOTOSISTERS TO

.<br>Do if ca-fHtt(12) THEN P-010-A-A-T-A-T

100 || HATTMATH || 100 || 100 || 100 || 100 || 100 || 100 || 100 || 100 || 100 || 100 || 100 || 100 || 100 ||<br>| 100 || 100 || 100 || 100 || 100 || 100 || 100 || 100 || 100 || 100 || 100 || 100 || 100 || 100 || 100 || 10<br>|

6 CNOS+CNOS+1:IF CNOS>30 THEN CHOS+31<br>6 IF NOUV+1 THEN 1+2+NOUV+0 ELSE 1+3

200 | WORTHON | 1950 000 | 1950 | 1950<br>230 | CONTENDS | 1950 000 | 1950 | 1950 | 1950 |<br>230 | CONTENDS | 1950 | 1950 | 1951 | 1950 | 1950 | 1950 | 1950 | 1950 |<br>1961 | 231 | COLORA | PETRICAR | 1950 | 1950 | 1950 |<br>230 | 2

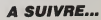

.

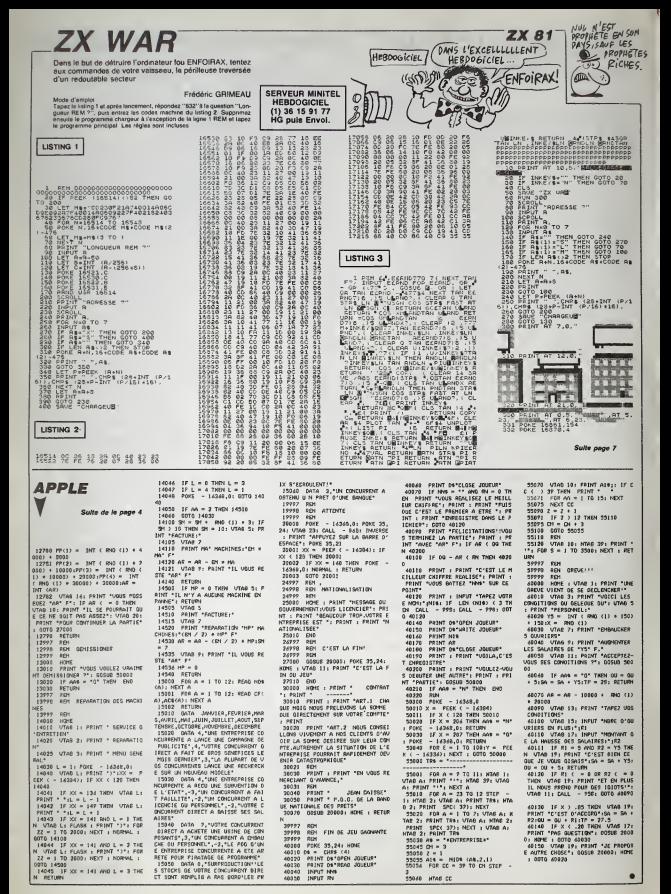

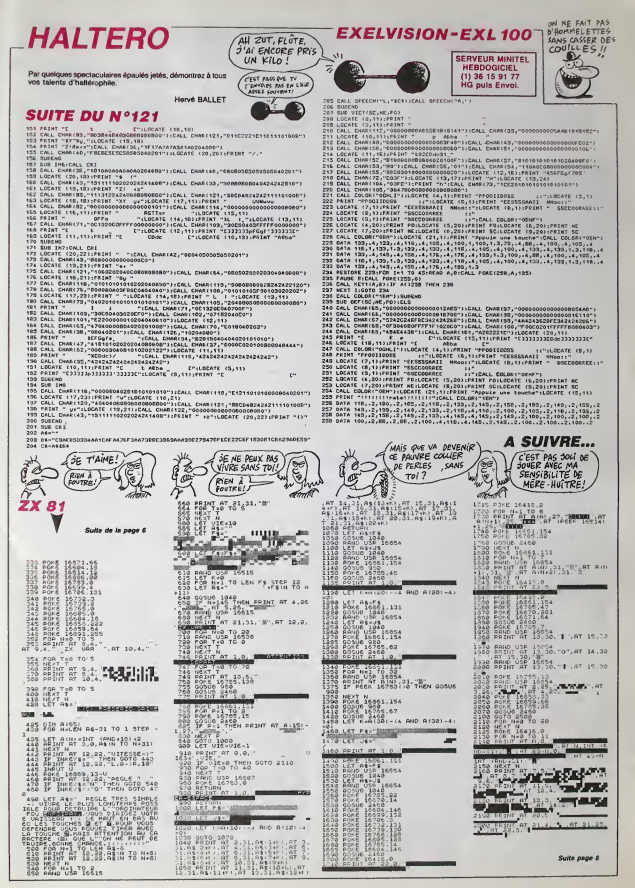

## **ANGOISSE**

Dans le but de les négocier à un antiquaire, prenez le ris-<br>que de récupérer divers objets répartis dans une vieille<br>demeure hantée par de redoutables fantômes.

#### Claude RFH

 $\cdots$ 

B

Mode d'emplo:<br>Tapez et cauvegardez à la surte ces deux programmes : Le lancement du<br>premier: charge et lance automatiquement le second. Les règles sont

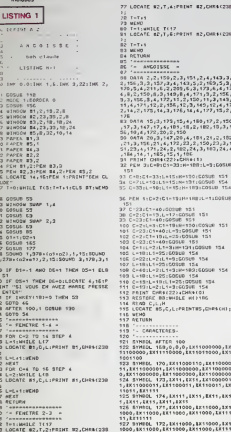

71<br>74 Г-Г-1<br>75 NEND<br>76 Т-2:МНІLE Т(18

15,4,186,17,2,156<br>5,18,2,182,15,2,1<br>150 150<br>20,4,181,21,2,182<br>2,23,2,150,23,3,1<br>102,24,3,183,24,4<br>1,185 , 186<br>2014:13<br>:H=1RN:L=3:605UK -<br>N=131(60508-151)<br>LH=181(60508-154)  $\begin{tabular}{|c|c|c|c|} \hline \hline \textbf{0.01} & \textbf{0.01} & \textbf{0.01$ ue sis<br>:60568 151<br>um sti (100%) 151<br>1876-1876<br>1876-1876 1876<br>1876-1881 151<br>1876-1881 151<br>1881 151<br>1881 151<br>1881 154<br>1880 154<br>1880 154<br>1880 154<br>1880 154<br>1880 154<br>1880 154<br>1880 154 **FRENTIS, CHRS CIO :** 0,0,1X11000000,1X .EXTT.EKTO00001 ............... | X 1 1<br>| 1000 | 8.2 11000 | 8.31<br>| 60 | 8.31 1000 | 8.31 1.1 

17005, EXTITTION<br>125 || 1765, 1813, 0,0, 181009, 18111110<br>00, 1811111000, 181000, 0,0, 18111110<br>122 || 17650, 184, 0,0,0,0,0,1811,1811,8

251131150, 8251331<br>150 Street, 175, 9, 9, 9, 7, 8, 7, 9, 7, 9, 7, 8<br>151 Street, 175, 9, 9, 9, 9, 9, 9, 9, 9, 9<br>152 Street, 177, 9, 9, 9, 8, 851311000, 11:<br>1831311. 138 STHES: 188,0,0,0,132,132,132,0<br>148 STHES: 188,0,0,0,0,0,0,0,0,00<br>158,1100160 - 189,130,0,0,0,0,0,0<br>158,1100160 - 189,130,130,64,64,130<br>158,257606: 190,204,31,0,0,0,0,0,0<br>142 STH06: 190,204,31,0,0,0,0,0,0<br>144 HE11-PILL( 146 128 114811133,211861333,221861<br>233,721661233<br>147 FOR T=1 TO WE1931READ X1(T1,T1<br>146 FOR T=1 TD NG1231READ 32(T),r2

145 FOR T=1 TD NO12):READ 82(1),r2<br>(15):REAT<br>145 Olef:DZ=11x=41(1):yey1(1):ex=x<br>215):REATH<br>155 REATHN

173 LEGATE BAJOJNAFRONT BAJT - ...<br>174 St - 1 Think Monda Read A - ... APA IF and Think Minimum Blum<br>Picoto apa Think Minimum Base 4,715<br>PPS WINDOW SWAP 5,4144916070 172<br>PPS Riftons  $0.00$ 

**IT RICHE!** 

223)<br>185 LOCATE B2,U,VJPRIAT B2," ";<br>185 IF 41-1 THEN WINDOW SHAP 3,2:4<br>197 UINCOW SHAP 2,2:41-1102T0 164<br>197 UINCOW SHAP 2,2:41-1102T0 164

188 EETLEM<br>189 SQUAD 1,7,10,15,,,,31<br>190 T-1:WIELE TES(GLS AT:T-T+1;WEN

0<br>191 LOCATE A. 15-PRINT STEENGALTS."

---<br>192 W.MOOW B1,2,19,2,8:W21000W 82,2<br>3,39,2,8:W21000W 83,2,18,18,20:W2N0<br>0W 84,23,37,18,24<br>193 T=1:W4ELE TES:ELB 8T:T=T:1:NACV

0<br>154 LOCATE 81,4,31PRINTB1,"VEUILLE<br>2":LOCATE 81,4,5:PER 81,2:PKINTB1,

LISTING 2

 $\begin{tabular}{|c|c|} \hline \multicolumn{3}{|c|}{\textbf{}} & \multicolumn{3}{|c|}{\textbf{}} \\ \hline \multicolumn{3}{|c|}{\textbf{}} & \multicolumn{3}{|c|}{\textbf{}} \\ \hline \multicolumn{3}{|c|}{\textbf{}} & \multicolumn{3}{|c|}{\textbf{}} \\ \hline \multicolumn{3}{|c|}{\textbf{}} & \multicolumn{3}{|c|}{\textbf{}} \\ \hline \multicolumn{3}{|c|}{\textbf{}} & \multicolumn{3}{|c|}{\textbf{}} \\ \hline \multicolumn{3}{|c|}{\textbf{}} & \multic$ 

29<br>
29 - William Branch (1982)<br>
1980 - Concelling Branch (1982)<br>
1980 - Concelling Branch (1983)<br>
1980 - Concelling Branch (1983)<br>
1980 - Concelling Branch (1983)<br>
1980 - Concelling Branch (1983)<br>
1980 - Concelling Branch

200 PDSE 1<br>210 SDBUR 1580<br>220 PDS 11600ATE 2,101PRINT-VESTLE<br>27 PATEFRES, ATTRICIANS 3100CATE 3,15

(PRINT",,,UA INSTANT S.V.P")<br>230 DOSDE 1876<br>10 NOT 120,"Speed App 20,2"(DNS)<br>233<br>250 INC 0,011H( 1,011MC 2,011M) 2

22005

**AMSTRAD**  $\begin{bmatrix} \text{Cyl VOLE} \\ \text{EMTOME} \\ \text{MAE} \\ \text{MAE} \\ \text{MAE} \\ \text{AME} \\ \text{ANE} \end{bmatrix}$ 

分

200 - 1911 - 1914 - 1922 - 1922 - 1923 - 1924 - 1925 - 1926 - 1927 - 1928 - 1928 - 1928 - 1928 - 1928 - 1928 - 1928 - 1928 - 1928 - 1928 - 1928 - 1928 - 1928 - 1928 - 1928 - 1928 - 1928 - 1928 - 1928 - 1928 - 1928 - 1928 -

 $\begin{smallmatrix} 5, 270, 2, 15, 0.5 & 11, 0.0011 & 11, 2, 217 \\ 210 & 11 & 0.041 & 11, 0.041 & 11, 2, 217 \\ 448 & 11 & 0.07 & 11 & 0.07 & 11 & 0.06481412 \\ 10.0411 & 11, 0.011 & 11, 0.01 & 11 & 0.01 & 0.01 & 0.01 \\ 0.0411 & 21 & 0.01 & 0.01 & 0.01 & 0.01 & 0$ 

60TO 310<br>410 - IF 11(+12) THEH 430<br>420 60TO 340<br>440 'smassa Offranceful assesses<br>440 'smassa Offranceful assesses

\*\*\*<br>\*\*\* JOCATE #0,X,TIPER 11PRINT Det<br>\*\*\* FOREITO+T<br>\*\*\* FF EMERTERSI-D AND POLE,Y-1343<br>\*\* AND Y-150 THEN T=Y-1131=24511.0=3<br>\*\* AND Y-150 THEN T=Y-1131=24511.0=3

170 | Frankrissen americanus<br>1818 | 1818 | 1821 | 1821 | 1822 | 1823 | 1824<br>| 1825 | 1826 | 1826 | 1827 | 1828 | 1828 | 1829<br>| 1825 | 1826 | 1826 | 1827 | 1828 | 1828 | 1828 | 1828<br>| 1828 | 1828 | 1828 | 1828 | 1828 | 1828

10 1,1-0<br>20 FEN 1168CATE 80,8,7:FRINT 80,<br>NEW TE 600 THEM 570

ncll);<br>| Ef ||Job THEN 570<br>| LOCATE || Fremier CHESLEE);<br>| LOCATE || Fremier CHESLEE);<br>| Horritor Corporation

550 LCCAIR 10,701/8191<br>510 LCCAIR 10,701/8191<br>510 IF POCK,71-220 BMCH 50085-500<br>510 IF POCK,71-220 BMCH 50085-500<br>512.751,2151-CLA MillSCATE 81,212<br>512.751,2151-CLA MillSCATE 81,212<br>520 Allustan ITMPS<br>500 Allustan ITMPS<br>50

## **A SUIVRE...**

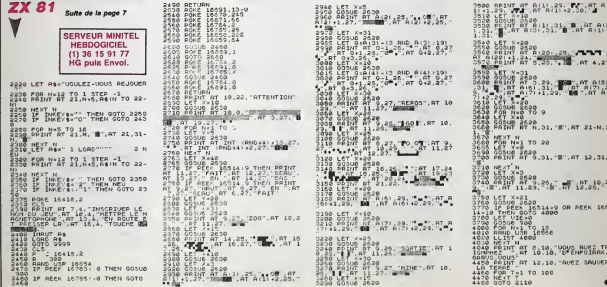

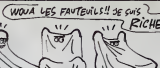

 $\overline{u}$ 

# THOMSON HUMILIE<br>LES REVENDEURS

 $\tilde{\tau}$ Thomson élait bien connu pour sa men rous que dans le milieu des revendeurs ils sont particulierement vaulours ? s'en

<sup>M</sup> <sup>y</sup> a un petit moment deja. Thom-

e'EST UNE QUESTION

blemes a des tonnes de reven- pau deurs en annonçant à la derrière cous

Prenez done un fauteuil el un peti! re de Cognac, jevous raconte. son avail causé des tonnes de pro- con mtnuie elsans avoir prevenu les distributees qui avaienl tranquil lemeni (ait leurs stocks que les nouveaux Thomson se retrou vaient munis d'un vrai claviermecamque. C'était la première de reusement pas la dernière En la la effel, a I'annonce du T09. Thomson avait bien precise qu'il n'y | | y aurail pas de promo pour TO9 avec moniteur. Même chose, les revendeurs font leurs stocks et hop <sup>I</sup> promo avec momteur 9990 balles. c'est parti mon kiki,prenez vos bons de commande. roulez vous les en pointe, etc... Le pire,  $\vert \cdot \vert$ e'esi qu'il y a quelques jours, ils ont recommence avec les nou veaux monifeurs loujours pour T09. La aussi. promis jure, pas de nouveaux moniieurset finale ment. .. nouveaux moniteurs etqui plus est au même prix. Résultat,  $\vert \cdot \vert$ . les beine revendeurs vont encore | | | ... s'en prendre plein la gueule. Moi dui ciolisis dire les bossidieurs a la 1 con eiaient reservees aux importaieurs verreux, je me rends | | <mark>0</mark>

nous ON EMBAUCHE. Le denomme Ahmet Cabusoglu recherche un programmeur dote de que continue permettant d'assurer un poil de ... lung.<br>marketing et ce en deux langues : ... nen c<br>l'Anglais et le Turc. Et savez-vous

rien de nos jours.

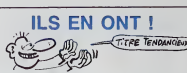

Goal Computer a Paris nous a jure sur i nonneur, promis, crache par - tiqui terre qu'il avail 200 Atari 520ST en boutique, dans la vitnne et dans la cave. Donc, pour 7950 litancs (le ... le moins cher en France) vous aurez droit a la consideration classidise a late Atari, e'est-a-dire un moniteur monochrome, une souris, I'unite centrate, le crive, le Basic, le Logo, pas

Neo etST Wnter. De plus, en boutique, vous pourrez vous payer 49 | | | logiciels dont VIP. Sundog et les is successur. En viac, le cable basitel come 360 balles et I substitution | | | matricielle 100 cps Canon tourne autour de 4600 balles. La disponibilite est immediate, ce qui est exceptionnel. je ne vous en dis  $\|\cdot\|$ . pas plus.

## DRIVE POUR **SPECTRUM**

compte que les gros minables | | Un peuvent laire aussi bien chez | | " pourquoi Ahmet se ramue de la<br>sorte ? Tout simplement parce<br>qu'il veut lancer l'Atan 520 ST en qu Turquie ! Y en a qui n'ont peur de minables micro-drives dont la fra- prix<br>bilité n'était pas des meilleures.<br>Ce que Timex nous annonce, c'est un lecteur de disquettes 3" pos sedans santa pre ZSO. En principe, vous pourrez faire tourner tous les program mes CP/M sur ce floppy, ce qui n'a strictement aucun mteret mais comme gaexiste, on lesignale. Par contre, vous pourrez un petit peu plus tard brancher un clavier de type professionnel sur le drive qui rempiacera completement i elle c I'immonde chose infame qui sert encore de clavier au Spectrum. Les prix ne nous ont pas encore

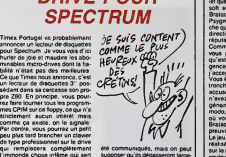

supposer qu'ils dépasseront largement le prix du Spectrum luimeme. Quelle affaire !

## UN COMPATIBLE IBM DE PLUS

les deux jours maintenant. Dans le tas, il <sup>y</sup> en <sup>a</sup> des chers, des moms chers, des pas chers et des franchements donnes. Dans lacategorie "c'est pas Irop cher et en and<br>mais on a vu mieux", le Kaypro PC<br>PC se positionne tout à fait la ou il laut Ainsi. pour 13.300 balles, on vous propose une unite cen trale compatible IBM PC-XT ainsi qu'un lecteur de disquettes et **il** neme un superbe moniteur **nu** monochrome En fait c'esi un Laser PC qui a l'air plus solide et <sub>dom</sub>...<br>qui doit tenir la route plus long-<br>temps A rajouter à la collection.

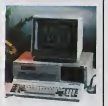

## AH ! CES JAPONAIS !

Alan Sugar, le roi Amstrad Jui meme, aurait fait un petil tour du cote de Tokyo ces lemps-ci. Le microcosme de la micro murmure m^men «ne qu'il se serait heurte a I'intelli gence japonaise d'une drôle de facon imaginez Sugar en (rain de se prosterner devant un Industrie! japonais. le pnant de bien vouloir accepter de lancer des chaines de produciionsde disquettes 3" Ce dennier, ruse comme un renard du / j a Tonkin lui répond "D'accord / | | Scarabe. mais alle seule condition. [14] que la prochame machine pos- { | sede un lecteur de disquettes 3 - be poucas" Sugar bien embarrassé AL car sa prochaine bécane est un W compatible IBM lonctionnant en / \_ 5" 1/4 n'eut plus qu'à se retirer sur

la pomte des pieds En loul cas, nous, on commenco à en avoir sériausoment marre. Otu Sugar se démorde comme un se p manche pas un seul CPC n'esl entré on France depuis 3 mois, les ent disquettes 3" arrivent en Irés peo- se tes quantités el quand elles arnveni. c'est par d'autres fabneants. donc à das prix midérables Pour - par le<br>couronner le tout, les petits reven- - ça va

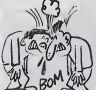

deurs laissent tomber Amstrad et sa "politique lattentable" pour se | | / lourner vers MSX ou Thomson. entin là où ils sont sûrs de ne pas  $\vert \hspace{0.1cm} \vert$   $\hspace{0.1cm} \rangle$ se (aire avoir des la promiere com' mando Sugar va probablemeni etre couronne Mickey da l'année par le jury mondial de la sottise el § ca va encore pas luiplaire

# BRATACCAS LA BARRAQUE

C'est pas pour dire, mais un bon ieu. ca rechauffe lecceur Remardrez'' leite leube die dradin nu l' fasse un true mignon sur 520ST bace dne os ue usu voir, les istsions because sur cette pectual partaient en charpie ces temps-ci Pourtant, un <sup>68000</sup> et<sup>512</sup> Ko de RAM doivent bien permettre d'une Facon ou d'une autre de faire des superbes logiciels a en faire baver **in the later** les crapauds les plus visqueux "Soil, me direz-vous, mais où som-ils ces softs gemaux"? Devant toi, palate <sup>I</sup> La. jelte un ceil, la jaquetie a c6te de I'articulet que 1'es en Irain de zyeuter. Le soft en question se prénomme de po Brataccas et a ete pondu par Psygnosis. une peine bolte bnti che qui, si elle continue dans cette salu direction, va hier par avoir une posei

reputation d'enler. Comment ? Vous voulez que jevous parie du soft Non. mais. dn est-ce dhe c'est dhe ces exi- Li. gences ? Bon 'n'en jetez plus, ''rei I'accepte.

Vous étés Kyne, un mec avec une — Au fu tronche de martien.Vous eles accuse o'un crime das vous tratio n'avez pas commis. situation genante au possible. Grosso - vidus modo. vous vous etes tire du bled ou vous mariniez pour alter sur Brataccas ou doit se trouver la preuve de votre innocence

Le jeu lut-meme est superbement realise. Deux versions cohabitent sur le même disquette i la version peu couleur et la version monochrome. aante Vous chargez le soft en boutanl lesysteme (ou en boutanl selon que vous etes du Bas-Berry ou du Haul Larzac). Le chargement s'execule a une Vitesse demoniaque. La manipulation du bonhomme se (aitau clavier (vous n'etes pas sorti de

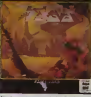

I anterior is a lokatex on a ra sonns Dans tous les cas. des tonnes de positions sont possibles Sil vous vous debrouillez bien, vous [ pouvez avancer. reculer. tourner. sauter. enjamber. ramasser. poser, prendre, remettre. sortir I'epee du fourreau. replacer Tepee dans le fourreau, vous battre mieux que Scaramouche etcounr comme Guy Drul el Zatopek rdunis Avouez que pour un jeu

comptexe, vous etes servi Au furet a mesure que vous avan caz dans les lieux, vous rencontrez des Droids. des gardens, des barmen et des bureaucrates (mdi vieus dout la souction est d'agir sur  $\vert$ les panneaux d'atfichage repan dus un peu partout. sur les droidset. sur les hauls parieurs de la station). De découverte en découverte. on ne se lasse pas d'un ;eu de ce type Rajoutez a cela qu on peul sauver des parties interes santes pour les contmuer plus tard et que la mort n'existe pas. vous occessions un des sous les plus | interessanlsdu moment L'adaplation sur Commodore-Amiga et Macintosh est aussi prevue au programme etdevrait arnver sous peu

## TEL EST PRIS QUI CROYAIT PRENDRE

Chez Nasa, on en voil de belles. ... pa Vous vous souvenez aans doute de se<br>de la lemeuse promotion pour les corés<br>Alari 800 XL ? A l'époque, Nasa dre c<br>rachète un stock de 37.000 béca- d'or nes et les brade a 590 balles Le seul probleme. c'est que dans la promo, on ne vott pas do magneto cassette pour la simple et conne pres raison que la maison mere, Atari, a definitivement abandonne labecane et que le magneto esl specitique au 800XL. Donc, presse qua

coreens qui accepteni de lui ven dre des magnetos, mais a prix

Nasa, qui a encore un tiers de son stock a ecouler, est pris a la gorge par les asiatiques et par ses pro pres clients Moraine quand on veut faire un gros coup, on n'oublie pas de mettre un casque pour pas lout se reprendre sur <sup>I</sup> guaule – –

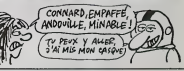

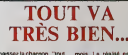

Vous connaissez lachanson, "loul va Ires bien. madame la marquise. .", c'eslco que Commodore chanle depuis un peu plus de 4

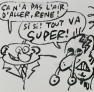

mois La realité est lout autre | d'abord, les rumeurs courant un peu partoul a propos de chiffres | d'affaires cataslrophiquos pour

1985. puis les roports de sortie de T Amiga, les deceptions des devo loppours americains ot onfin, récomment, la fermetura officiello | de l'usina de Corby en Angloterre [ qui ahmenlail TEurope en C64, 128. 16 el Plus-4 Commodoro avail beau hurler en novombro que loui allait très bien a lous les j niveaux. la lormetuio de cetie usine ressemblo fort a un com mencement do lalm Depuis le depart de Tramiel. Com-

modoro se casse la guoule Rigolo. non ">

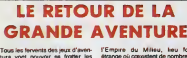

tura vont pouvoir se fromer les etc mains : après The Hobbit, tiré du sissin bouquin de Tolkien du même nom, hobb<br>ils vont pouvoir se colleter avec liers une nouvelle histotre des hobbits. Le Seegneur des Anneaux (Lord of Lire) The Rings pour laversion origi nate). L'action est centree sur leneveu (Frodon) du heros de la pre miere partie (Bilbo), neveu qui doit détruire l'anneau découvert par cetta<br>son oncle dans la trésor de let Pip Smaug, l'infâme dragon qui avait tror deposséde les nains de leur mai

tresor.<br>Comme pour le premier logiciel gn lolkienien de Melbourne House, zom 1'editeur de ces jeux. Lord Of The Ringa vous transporte dans dant a

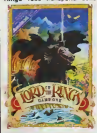

I'Empire du Milieu, lieu fort etrange ou ccexistenl de nombreuses races plus ou moins aménes : hobbits. nains. elfes. ores, cavaliers noirs, magiciens blancs et | | noirs... Cette lois, vous devrez | | rejoindre le territoire de Sauron, † † † 1 I'attreux magician, pour jeter I'anneau d'in visibility dans un vol can extremement virulenl el destructeur. Vous serez aide dans cetta tache par deux hobbits, Sam | | Oole et Pippin, sans parier de la protec-

tion paternelle de Gandalf, le bon  $\frac{1}{4}$  i qu magicien. Tire du premier volume du Sei gneur des Anneaux (qui en compte trois), la programme | | |RP s'accompagne du livre correspondant a l'aventure, ouvrage où vous | | | pl pourrez puiser réconnoit et indices | | | 0 pour la bonne poursuite de votre | | | quete. Le logiciel offre un vocabulaire de lordre de huit cent mots, une presentation en texle accom pagnée d'illustrations mignonnes { | PO comme tout d'une horloge intégree qui fait evoluer l'action dans | | cc tout le pays et pas seulement à j | 3 I'endroit ou vous vous trouvez el d'une analyse syntaxique compie lament déments qui comprend le j bon anglais comme les abrèvialions d'enter (AL pour Alcohol par exemple). A recommander de l l er toute urgence aux passionnes equipes d'un bon dictionnaire | | | d'anglais ! Lord Of The Rings de | | ve Melbourne House pour Amstrad. | | 0 Commodore et Spectrum.

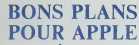

La Fnac ne vend pas seulement des micros, des disques et des livres. elle fait fabnquer des inter faces, cables et bortiers Je pane que vous I'ignoriez. bande de pens minaties lis nous proposent tout d'atxxd un boitier permeitanl de brancher des maneties de jeu (v Atari sur un Apple He ou lie. Je dis txen brancher car pour les utiliser. c'est une autre histoire. Certains jeux fonctionnent, d'autres pas. ce dn sai sobidire dinsue ou couvret 1 le systeme de manette qu'utilise Apple. En tout cas, que ca marche ou non. ca vous coutera 590 francs. Deuxieme proposition des gens de la Fnac, un boitier permettant de brancher deux circuits sur I'unique prise joystick d'un Apple Par exemple, vous pourrez utiliser ba soit la souris, soit un joystick sans Touri avoir besom de debrancher cha-

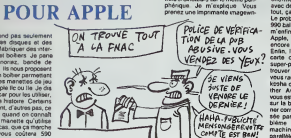

que accessorre. Cet outil pour fai- liter,<br>néants coûte également 590 moc ourres, as fort, un boitier sympathique avec lequel vous prés<br>sympathique avec lequel vous prés

ter, une table iracante et un mod<br>modem et vous branchez le tout - mée en méme temps sur la carte serie pr de l'Apple lie. Inversement, vous lines prenez une Imagewriter el vous la

## PSI, L'INFORMATIQUE **FLEUVE**

 $\overline{a}$ 

Enter et damnation, il faut que je<br>lise tout ca ? Mais ils ne se ren-<br>dent pas compte chez PSI. 14<br>bouquins d'un coupl ! J'y arriverai<br>jamais, on boucle dans deux heu-<br>res ! Bon, tant pis pour eux. je les lis en travers. ace rochez-vous. ca va speeder <sup>I</sup>

Je commence par les chiants : CP/M plus sur Amstrad 6128 el 8256. Ca cause de CP/M 3, c'est assez pointu, bien documenté et qui convenablement doté d'exemples. [88] Mais qui s'interesse encore au CP/M ? C'est Yvon Dargery qui <sup>a</sup> pondu ce chef-d'œuvre et pendant qu'il <sup>y</sup> etait, il <sup>a</sup> ecnt le meme pour Commodore 128. ou plus exacte-

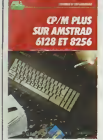

ment il a changé le couverture le contenu est identique. 100 balles

26 pages.<br>et TO7/70 pour ré CE2 par Daniel Nielsen, ou I'art el la mamère de rendre un ordinateur na anlipathique : histoire, geo et infor-

sadiques. 115 balles<br>Le llvre de Jazz sur Mac. Infor-

## MOS ET TO7/70 2.Système d'eans **REUSSIR EH CE2**

4fir-

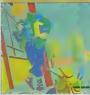

matique et Contrats, Clefe pour Amer Textor existent, ils sont sur mon strie bureau, vous n'en avez rien 4 fou- na

tre et moi non plus <sup>I</sup>Périphériques et fichiers sur non Amstrad CPC 464, 664 at 6128, doit par contre vous brancher .

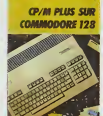

surfout si vous avez un CPC 464. cul 664 et 6126 et que les problèmes tout de peripheriques et fichiers font partie de vos préoccupations 150 actuelles. C'est pas trop mal foutu. ca va du lecteur de K7 au drive en passant par I'imprimante, le crayon oplique et le joystick. Il y ca a des exemples et c'est 120 francs, pas un rond de moins. Puisqu'on est avec Amslrad. letome 2 de l'excellent Clefs pour Com Amstrad (Enforré!) est paru, il p iraite du systeme disque. Complet. erkcace, own organise, 230 pages - Mac indispensables. 155francsquand meme <sup>I</sup>

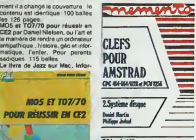

#### Estatut de <u>CCT.</u>

Pour Amslrad toujours, un Super générateur de caractéres qui la génére que dalle puisque c'est vous qui devez vous taper les pro grammes pour fabriquer des motifs plus ou moins bien reussis 140 balles, ils auraient mieux fail de faire une cassette ou une disqueite.

Un bizarrolde Photographie sur **substitution** Amstrad et Apple II termine cette serie pour Amstrad. Il s'agit d'un luirecueil de programmes pour rdgler votre appareil photo <sup>1</sup> Sans decon ner : il ne sen" qu'a ca '. Calculer lse profondeurs de champs, régler les flashes, les agrandisseurs. col-

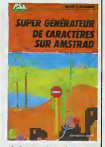

culer le temps de developpement, | || tout ce qu'un appareil photo modeme fait automatiquement 150 balles pour les allumes doubles, photo/ordinateurs. <sup>M</sup> paratt que ca existe.

Et de la zizique sur MSX Yamahe,  $\vert \hspace{1em} \vert$ ca vous dirail ? 185 francs pour | | | 285 pages de petits programmes | | A musicaux pas terribles . ca craint II en reste ? Oui, un Clefs pour Commodore 128 un peu mince | | | | pour ses 110 balles mais digne de  $\|\;\|$ la sene des "clefs". Un Clefs pour | | /5 Macintosh nullard. encore plus incomple! que les docs de Microsoit et dui bisionne a 150 balles. | | deux diskobouquins ou bouquinsdiskouerdes : Comptabilité sur [ | 19 IBM/PC et compatibles qui fera  $\parallel$  [ c la joie de votre compteste favori | | f pour 385 (rancs, une misère! | | b Enfin. Creation et animations graphiques sur Apple II livré | | aussi avec une disquette pour 335 | en francs en liquide et en petiles cou pures. Si vous touchez un peu en assembleur et en Prodos, vous | | exarriverez peut-être à vous y retrouver dans ce bouquin puzzle ou le  $\|\cdot\|$  c pau de clarté voisine avec des | | lige resultats d'animalion pas tristes ( | | | du lout.

Alio. Monsieur PSI ? Envoyez le | || resle, j'ai fini.

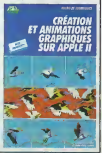

pourrez connecier jusqu'a trois periphenques par le port série ou la lice trois ordinateurs sur lememe pen hueudes he mezhidna Adriz e-se prenez une imprimanle imagewri conneclez a un lieet a un lie a la *four viscous des ba bant audienes* 1 enormement d'emmerdements | | avec des cables qui tralnenl partout, ca fail pas propre... beurk ! Le probleme c'est qu'il laul avoir 990 balles pour se payer ce bijou, m'enin si vous avez dels dem 1 1 4 Appen, vous pouvez bien raquer | |

encore un peu. Entitle destines a rempfacer la suber-barascee Addres waste de | | Adr acriver ca uni econes ce dhe le l vous raconle. Vous avez une Sei kosha ou une HP. voire une Brother. Avec la carte classique, il vous est impossible de la brancher sur is becane et de la faire tourner correctement. La carte propo see par la Fnac resoud ce probleme. Ese est recouvre bat ja l machine comme une superparallele mais ce deuxieme bijou permet d'imprimer sur une floppee d'imprimantes theoriquement incompatibles. Elle coute quand meme <sup>990</sup> balles e'est-a-dire le prix d'un Atmos, mais lacomparaison n'est donnee ici que pour faire figure de boutade {de Dijon).

## LE PRIX QU'QA **COÛTE**

L'Association des Maries des Grandes<br>Grandes Villes de France (I'AMGVF pour les intimes) presi dee par Jean-Marie Rausch (vous | c) vous souvenez. "le bide informatique francais", numero 74 de I'HHHHebdo) s'est eclatee en fai sant une enquête de dernére les  $\vert\phantom{a}\vert$  ( fagols pour savoir combien onl dépensé les villes de noire beau | pub pays en materiel informatique. En analysanl les resultals. on s'est apercu qu'en moyenne lescollectivites claquent 0.7% de leur bud-

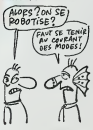

get pour leur informatisation. Entre  $\|\cdot\|$ 1982 et 1984. les grandes villes consacraient chacune en pro moyenne. chaque annee, 7.9 mil lions de francs. Evidemment. le les que ces chiffres soient des [ | ] moyennes peut vous induire en [ ] erreur, jeunes loups que vous} | " etes. Ainsi, les ecans entre les vil-1 les sont plus que significatis. Par  $\|\cdot\|_{\infty}$ example, le district de Tourcoing | | | | | e dépense 876.000 francs alors que Paris a depasse les 92 mil lions de francs, avouez que la dif ference est de taille.

Cette associalion a egalement realise un petit calcul interessant '1 | ; I'informatisation des villes aura couté en moyenne, par habitant, | | | entre 82 et 84, 35,55 francs par | | 11 an avec un minimum de 8,45 francs pour Le Mansel un maxi-<br>mum de 86 francs pour Grenoble. Une constatation intéressante : le | | rythmo de progression des depenses d'informatisation des villes est [117] legerement inferieur a la crois sance moyenne du marché informatique francais. En francais, ca veul dire que les grandes villes raquent moins pour I'informaliquo que les industriels et les ontropri ses françaises. En somme, les maires des grandes villes n'ont $\|\cdot\|$ pas fini de s'arrachor los cheveux | | | | | | sur des problèmes de budget | | | | d'informatisation Inleres sant.non ? Wivement J-M Rausch | | | | | | | ministre de la communication, [ ] qu'on voit des micros à chaque | | coin do rue !

## INFORMATIQUE **CONCOURS SYMPA**

Si je vous dis que BASF est le lea- doit<br>der du compatible IBM en Europe, soit vous me repondrez sans aucun doute que j'ai bu des litres de vin chaud et des hecto-litres de jus de  $-$  (gag fruit pour en arriver la. Eh bien non. c'est vous qui vous plantez majestueusement, desoie. En fait,IBM ne fait pas que des petites becanes pourraves mais aussi des

soil de jeu, soil de gestion, soit scienatique. Une fois votre chef | d'eeuvre lermine. vous devrez I'envoyer sur une disquette BASF (gag !) et un jury decidera sivous 6tes I'heureux elu ou non. Si vous Teles, vous pourrez vous foutre dans la poche une coquette somme dont le a pas encore ete communique

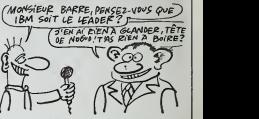

super-grosses machines diabon- max dhez oout la latelle varie suite celle ... Det du jardin de mon oncle e! du cha-

teau de Versailles. Quand vous saurez que BASF n'a vendu que 400 de ces unites (c'est un mot bien. ca, "unite", il ne s'emploie que chez les pros de la la nino<br>micro. Si vous voyez un mec de l'oticar<br>chez IBM, parlez lui du nombre l'votre d'uniles qu'il a vendues, il sera tres hane) el qu'avec ça ils tont mai bosser 3000 personnes, vous derai comprendrez que chaque becane ne coute pas moins de 300 batons piece, ce qui fait pas mal. avouezle. Voila pour lapetite histoire. BASF, c'esl aussi des disquettes et des cassettes et cot6 disquettes, ils ont decide de mettre le paquet pour remonter leur courbe - la pri

de vente. Donc, 4 partir du 30 - On p<br>mars et jusqu'au 31 août de cette - Grou<br>année, BASF organise un con-- taxe, urs judicieu<br>nx du Flexy

"Prix du Flexy d'Or". Ou<br>Qu'est-ce qu'on doit faire ? ansu<br>Qu'est-ce qu'on gagne ? Bah, avez<br>vous étes censel faire un logiciel faire

mais qui semble assez raisonnable et un Irophee en or ou en argent selon que vous etes pre mier ou deuxieme. Un point important est a souligner : loutes les j machines existanles sont suscepsores de participer au concours. | on nous <sup>a</sup> meme assure que si la becane sur laquelle vous avez faitvotre soft n'etait plus vendue ou introuvable, BASF testerail quand meme le logiciel et vous demanderait pour cels de lui préter la  $\|$ becane en question. Pas mal. hein ? Alors, possesseurs de Zebuton 3,Lindecker TX. VraticcJu 40/12 et Loriatul 2 a vos claviers. Si jamais BASF no teste pas vos

soar cassez-war la diverse. I Lejury sera compose du gratin de la presse informatique francaise. On peut esperer la presence du Groupe Peste (I'Ordinateur Solitaire. Derision Informatique el 00 Hebdo). Sofl el Mytho, Science el Eau de Vie Micro. Micrc-Veau ainsi celle d'Hebdologiciel Vous avez compris ? Au boulot. las de faineants.

# LE MINITEL<br>ANTI-GANG

Les petils commercants onl interet a emigrer vers Toulouse ou une operation Ires originale a ele amorcee. Voyez plutflt : les magasins toulousains se sont fait entu- bio ber de prés de 15 millions de Catx francs en 84 par des cheques en bois et autres comptes nonapprovisionnes. Apres 4 ans de démarches, le service d'action qui preventive toulousain a finalemeni mis en route I'Operalion Mercure.

"Qu'esl-cecl",hurlez-vous ? Imaginez-vous devant voire caisse, dens votre magasin de qui p chaine hi-fi. Un type se pointe. II vous demande si vous avez des lelevisions couleurs en stock. Consciencieux, vous lui rétorquez [115 qu''effectivement monsieur, nous 76 en avons". Le mec son son chequier el vous balance : "Ok, metlez m'en une douzaino".

Rien ne va plus, vous luisodez ses leles el I'air de rien lui annoncez le total de I'operation. L'individu remplit son chèque gouluement, l' un filol de bave coule entre ses Q' lévres. Ce dernier détail vous surprend Au moment où le gars vous \_\_\_\_\_ allonge le morceau de papier- A monnaie, vous lapotez sur votre minitel deux ou Irois chiffres a pro pos du chèque et le tour est joué { | Si jamais lo choque a ete enregistré comme volé ou quelque chose et du genre, une sonnerie sa déclenche illico chez les poulets du coin. 31 Les archers so pointont quolquos secondes plus tard et I'abruli qui a essayd de vous rouler est pris

sur le fait et relache quelques minutes apres. comme d'habi tude. Le principal est qu'il se soit fait gauler. le reste n'est que broutiltes.

Cette operation diabolique aura | coute quelques 250.000 francs a la Chambre de Commerce ot d'lndustrie de Toulouse, argenl qui devrail etre amorti grAce aux abonnements payes par les commercants pour se connecter au réseau. Amis pirates du Sud-Ouesl, a vos claviers, le premier qui pirate ce serveur a ledroit a sa photo dans I'HHHHEBDO

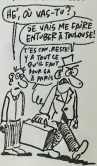

## C'est nouveau, ça vient de sortir

# RÉVISION À **LES**

Les MSX vont rapiOemeni devenir les machines huH bits les moms cheres du marche. si ta tendance acluelle se mamtient : cette semaioe c'est Canon qui annonce le nouveau prix pour leV20, 1290 francs au lieu des <sup>1990</sup> dil <sup>y</sup> <sup>a</sup> quelques jours <sup>I</sup> Aciuellement les Sony HB 501 F (le portable avec  $\binom{12}{1}$ cassette et joystick integres) a 1990 balles et HB 75 F a 1290  $\sqrt{2}$ Irancs restent dernire Canon, Zinn mais c'est eux qui avaient demarre lemouvemenl a la baisse D'autre part, vous pouvez trouver des configurations compfenant un Philips VG 8010, un monneur monochrome Philips el un Quick Disc Drive a 2590 Irancs (ca vaut bien Amstrad). et c'est vxoirounoc dire als portale re culturate en vous proposant ca Le Quick Disc Drive (QDO). ga ne vous ditnen ? Ce petit bestiau avale des<br>disquettes de 2,5 pouces (à 19 - que t francs piece) offrant 64 Ko par face, avec des vitesses de charge ment equivalentes au lecteur de disquettes Sony ou Canon, et tout per ga pour 990 francs !

Pour les previsions de nouvelles machines. Sony va commercialiser son HB 500 (le premier MSX = d'une m<br>II à atteindre le marche français) = bèlles ! I<br>d'ici la fin du mois à 6990 francs = de logic Ce micro offre un drive inlegre de 720 Ko formate, un clavier deta chable, des connecteurs de tous les coles, une horioge interne vrai ment baleze et des fonctions deli rantes (definition sonore de cha-

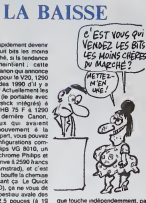

que louche independamment, par  $\vert \hspace{1em} \vert$ exemple). La bécane a 128 Ko de  $\begin{array}{|c|c|c|c|}\hline 1&1 \end{array}$ mémoire vidéo et autant de RAM | | | | ulilisateur... Bref, c'esl I'ultime perfectionnement dans le domaine du huit bits. Le Yamaha YIS 604, dole de capacites similaires, arri vera sans doute chez nous a un prix encore plus dingue : on parle  $||\cdot||_W$ d'une machine a moins de 4000 bases i bien entendu, les dizaines | | | bi de logiciels aciuellement sur le marche son! completement compatities avec ces nouveaux modeles, et des softs specifiques sont | | | deja developpes. Ca cartonne dur du cote des Japonais, attention a la fievre jaune !

douloureuses que j'ar laises sur i Hustler de Bubble Bus. Si les effets donnés aux boules ont été bautichtesseures bies sendies et l rendus, le graphisme nul et la lenteur du logiciel le rendent comple-

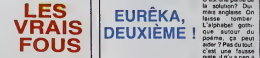

C'est en Angleterre qu'on vient<br>d'enfermer en asile le premier<br>accidenté de la micro. Un espèce de fou qui passait ses journees etses nuits a laper sur son Commodore 64. C'est un critere suffisant bon: debister is lose brossege : | | " c'est en enet sur un micro, passion | || || || eminement solitaire, que l'on

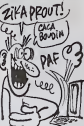

depiste le mieux les tendances | | | | scartebuvesetnee et le réu eure l'Illi la passion etla folie est tenu : si vous programmez nuit et jour, vous etes normal, mais si vous parlez a voire micro, vous etes fou malade alier. Maintenanl. faites-le a voix basse,

des fois qu'on vous espionne...

## **CHÈRE LA**  $\begin{array}{|c|c|c|c|}\n\hline\n\text{FROIS BE} \\
\hline\n\text{F-MAMES, IM BODSE} \\
\hline\n\text{F, M-MAMES} \\
\hline\n\end{array}$ **DISQUET**

Hustler

Il y a bien longtemps que je cher- Curr che un logiciel de billard qui tienne — qui avé à ce jo I'ai pas encore Irouve a ce jour, malgre les lentatives longues et ricain (a six Irous), I'interet n'est | | | quand meme pas aussi grand | | qu'avec un trois boules. Plusieurs | | | \_ options de jeu vous sont propo sées par le programme : rentrer | | n'importe quelle boule dans n'importe quel irou, les rentrer dans l'ordre, les rentrer chacune | disdans son trou, jouer avec un | | | copain.. Tiens ! Lejeunecompte que six boules au lieu des quinze standard dans le billard américain  $\parallel \quad \_$ L'horreur quoi <sup>I</sup> Je ne vols qu'un seul mierel a ce logiciel : il est j vendu aun prix defiant loule con currence (pour un soft en dis quette) soil 114 balles. Malgré [ | tout, ca fait cher la disquette vierge | | | trois pouces Hustler de Bubble

Bus pour Amstrad

## PLAN D'ENFER

Vous avez envie d'un 520 ST à un cente prix vraiment imbatiable ? Alors je zat vous ai trouvé le plan vraiment en lavec acier pour économiser quelques mont .<br>UN PLAN DANS F<mark>ER</mark> EN<br>ACIER.FA C'EST DU

centaines de francs sur la configuration la moins chére le 520 ST | tur avec un drive 3.5 pouces et un | | ou momteur monochrome a 5000 bal les ou la méme chose mais avec | | la la couleur à 7000 francs. Ça vous | | ci branche ? C'est là que les choses | | el commencent a se compliquer : il | | fault d'abord trouver quelqu'un en | re Angleterre, d'une part, et d'aulre part que ce quidam ait un accés | | | | a un lycee ou une fac de ce 3inis tre pays En effet, cette offre promolionnelle esi exclusivemenl reservee aux lyceens et eludiants | | | | anglais et elle ne dure que jusqu'à | | p la fin mars. Visiblement, ils ne | | pr savent plus comment la fourguer | | r leur becane '

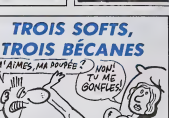

tement soporifique. De plus, comme il s'agit d'un billard ame-Micro Pro est une societe ameri- caine qui a fait un malheur il y aquelques temps grace a des pro duits sous CP/M pour des tonnes de bécanes professionelies. Son<br>Aujourd'hui, BY informatique et de l Innelec se partagent ladisiribulion de ces produils pour Apple. C64 et soute la gamme Amstrad. Parmi gont eux, des noms qui évoquent toute

une epoque aux vieux de lavieille de lamicro, Wordstar et Mail merge (890 Irancs). Calc Slar {490 balles) et Info Star (690 balles) qui son! respecttvement un traitement de textes. un calc el une base de donnée style DBase II. Dui eu cru | | | il y a 5 ans que ces produils nous gonfleraient loujours en 86 ?

ORGASMIQUE | SOUVENEZ- MEMOR Le meilleur jeu jamais conçu sur - vain<br>MSX est enfin disponible en cas- - téur sette. D'abord som en carte qu'o (nécessitant le lecteur de carles - plus d'Elecinc Software a 100 balles) d'e Xyzolog va enlin pouvoir gagner vous de ce logiciel, il a une grande justice carrière devant lui, Je vous rappele brievement le principe de ce il immu son : vous dirigez une sphere . . . . . rouge sur un terrain constitué de **1980** surfaces planes et de pentes plus [ | | | | ou moins fortes differenciees par .des nuances de gris. L'inertie de la sphere I'empeche de franchir certaines côtes frop fortes sans elan Le globe se nourril d'energie pure qu'il peut récupérer a différents points de chaque tableau Defendant ces sources energeli ques. des etoiles vertes se promenenl librement, flottant au ras du sol. A chaque lois que vous avez épuisé les ressources d'un proposait tableau, vous gagnoz une vie et passez au niveau suivant. Pett & I pelit, les terrains deviennent tellemeni accidenles qu'une slrategie <sup>i</sup>

vaincre les problemes de pesanisur. Une création aussi géniale | | qu'originale, que vous ne pouvezolus ne pas acheler. Xyzolog i'Electric Software pour MSX.

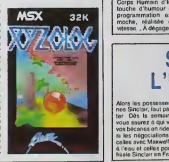

Voila. toute chaude. lasolution de la deuxieme enigme d'Eureka. Vous pensez que ca va en e plus simble, qu'ils ont sont tous leurs le conpréges sur la première ? Que nenni. les bleus ! C'est aussi complique, sinon plus. On comprend states que personne n'ait gagne au bout dun an.D'abord, regardez i illustration. Sur la curasse du garde romain, la solution? Oui. mais anglalse. On laisse tomber L'alphabet goihi que autour du poeme, ca peul C aider ? Pas du tout c'est une ratisse in piste, il n'y a rien a voir. Commencons a dtreclement avec lepoeme. Prenons les quatre premiers vers. Ceux qui oni resolu<u>z I'aventure</u> jej correspondante E + savent qu'il faut l'Il acheter des che-

on distingue deux lettres : A et L. vaux.dessandales. etc. Or. chacun de <sub>SI</sub> ces objets a un prix [c] Asluce : du prix de deux char plus le prix de deux che vaux on retire le prix de quatre pai res de sandales resle lafin verras ce que lu peux lirer, comment dit-on cent en laim. mmhhh ? C, oui. Fin de lapre miere strophe. Deuxieme strophe, on parte de sorciere. des faubourgs de Rome, c'est une indication qu'il faul sortir de Rome pour la Irouver dans litom le jeu d'aventure. Troisieme strophe, deux ele ments : lemois de Mars (troisieme mots de I'annee) et le jugement trois fois prononce. Or, la lettre C est la fieulitences les bossisses! le ...erne lettre de l'alphabet. Confir mation pour le C. Et dans la derniere strophe, lejoint

pus le prix de deux<br>poulets. et on<br>obtient cent. Du {i<u>ts:Iiiiii3i:)ii3ii+ii1ii+i11ii1iii+i11ii1i</u> qui marque la lin (sous-entendu d'une phrase) et"la presenie doni il restera le dernier", c'est le point, qui lermme toujours une phrase L'indice donne a la fin de I'aven ture etait : lis son! point lous ces romains. Phoneliquement : ils sont POINT lous C romains. Dk ? On a done pour l'insignation. sur le premier jeu. C el POINT pour lesecond. Solution du iroi-

OlAPITRE DF.UX LA ROME ANTIQUE C'est une partie de la pamera de la territoria

c'est des salauds, ils ont lout j prevu ! **TOUJOURS** PLUS HARD

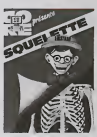

La société Core va réussir à me luer : encore une fois. sa production s'approche tellement du zero absolu ( $\hbar$  la mode en ce moment $\frac{1}{\sqrt{2}}$ avec la vague de Iroid) que je me trouve relrigere et presque incapable de laper sur le clewer levement de je tremble.

Squelette se conlonie d'étre un control mauvais didacticiel sur le corps humain, avec graphismes etsonorisalion ringards. Son fonclionne menl rappelle de ires pres le Corps Humain d'Infogrames, la lign loucho d'humour en moms La programmalion osl en Basic. moche, réalisée en quatrieme vitesse... A dégager le squeleite : ... il

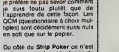

sieme jeu la semaine prochaine. mais meme ensachant comment proceder vous ne Irouverez pas.

guere mieux ;a part le dessin de la nana qui esl un peu soigne (mal gre ses jambes vraimeni irop lon gues), rien ne permet de sauver ce programme de la ire HHHHebdogicielienne La encore, le Basic | régne en maitre, de plus le programmeur ne doil pas vraiment connaitre le poker pour avoir j concu une version aussi simpliste. Strip Poker ol Squelette de Core pour Amstrad

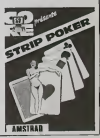

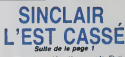

Alors les possossours do machi nes Sinclair, laut pas vous mqut6 tor. Dés la semaine prochaine. Ang vous saurez a qui vous conlierez vos becanes on ridoau Du moins, al les négocialions aboutisseré : : Sil celles avec Maxwell soni tombees 18/1, v <sup>a</sup> I'eau el colles pour monlor une liliale Sinclair en France sonl ros-

I6es on rade El si Sinclair a le temps : il lance son 128 Ko en Anglelorro la semaine prochaino. alors la Franco, ga attendra un peu.

Si la somaine prochaino non n'osl fail, va yavoir des oreillos do Mic key pas porduos pour tout le monde..

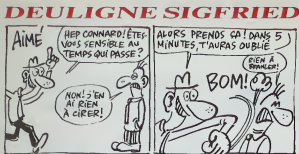

core une semaine d'écoulée Je ne san pas si vous re una serriaine d'ecoulée Je<br>rendez corripte de la vitesse é<br>I, mais d'est vraiment le délire<br>lévez, un lendemain de révoil 6, ment o asti visuament le déline la plus total vous<br>livres, un léadannant de dévellon, vous brookez<br>livres désignais at pel l'C'eté les vacances de<br>l'Pas que je sois jaitout de lous les paties frem<br>c'et les dévelles la p

#### 

Fabrice RIPELLE met an valeur in culture du sud de

#### **Listing Orie**

1 AB-148ADDF02C98D0016RA489848A2F<br>AC6902C8BDF7969112E8DDF74BA86BAA6 8402C434F4E\*<br>2 FORM=0T039P0KE#9700+N, VAL (\*\*\*

2 FUNNYUTOJYPORESY/DU+N,VALC\*S\*+M<br>IDS(AS=\*472021\*,2\*N+1,2))tNEXTEDOK

#### ........

Philippe BREVET en dépose un sur son clavier musi-<br>cal : particulateament : sympathique : sonoriquement

## Listing Canon

621005 (QUTP42, T+6)

- 
- THE MEXT LIFTHETCER JTHEN:<br>2 OUT242, RIOUT244, 28:24-INKETELIFZ4-T<br>ENZELSEZ-INSTRIT, MONDOUCONS2\*, 283:001

anan. badabada - dzoummm. 7<br>ur 7. présenté par Ainne Spectrum.<br>nyté de la semaine - Jack Corbac<br>Bonsoir - Notre imiré de ce soir

- Boncar Netter and 6s ca some<br>peut taurences par son amour du<br>mondos Consalée par lors le sou du<br>mondo comme queigu un de désa-<br>préside au possèes, pas armée d'actriquée au possèes<br>préside au possèes, pas armée d'actriqué

ur meeting et il se veut libéral mais<br>sur au, pais pour le pieuple Vous<br>surur deviné, notre merit est Jack<br>surur deviné, notre merit est Jack<br>Goutez, bersoir<br>(You connaisses, le primope devinée par<br>emander de commernée par

ndi Pour passer Longraph de

ger Longraph normalem<br>aun Reset sur le drive, et ta

programme suivant :<br>IATA 20, F2, O4, A9, A0, 65, E3,<br>. BF, 85, EA, 20, 4F, FF, 20, 23,

, ATA 20, F2, 04, A9, 00, 8D, 52,<br>0, 8D, 56, C0, 8D, 57, C0, A8, 9C,<br>D, 53, C0 , 53, 00<br>MTA A9, 40, 00, 51, 00, A9, 3F,<br>, 54, 00, A9, BF, 8D, 55, 00, A9,

0<br>DATA 65, IIO, A9, BF, 65, EA, A9,<br>3, 6D, 50, C0, 20, 4C, FF, 20, 7C,<br>F, 20, F2, 04, 60<br>A = #2203 : B = 20 : GOSUB 6<br>A = #2203 : B = 59 : GOSUB 6<br>SAVE "LORIGAPH", AN2500,<br>H7600, TN2700

:NU<br>"OR I – 0 TO B · READ A\$<br>KE A « I. VAL (" 4' + A\$ I. NEXT

:TURN<br>ez dens le lecteur la disquette

ui doit receiver le programme et<br>sécuriat le programme per RUN<br>rest fait. Pour sauver un dessin,<br>hossissist dits sauvegande et lapez<br>repondant à la sauvegande et lapez

ondant à la sauvegarde et lapez<br>cm du dessin extre guilémets,<br>l'est très limportant : Pour le<br>sager, mème remarque, les<br>va étant autorités. Entre, le jeu<br>cerecitres étant sauvé aussi :

t pour ne garder que l'image alle<br>itte se mettre en basic et taper

HIRES ... nom du dessin : DEL "nom<br>du dessin" : CLS : ESAVE "nom du<br>dessin" : CLS : ESAVE "nom du<br>- Alos, vos réactions, Jack Corbac ?<br>- Roosey, c'est this sergió d'al tou-<br>post 856 en favora de la genre de<br>sévérement aujo

droment a everement aujourd'hui<br>Allo ? Vous étes sûr que c'est ben<br>a que vous voulez des ?<br>Tout à fait, à cet égard on peut<br>roler que je me suis béttu toute ma

more que press de la batta desarron de la propie de la propie de la propie de la propie de la propie de la propie de la propie de la propie de la propie de la propie de la propie de la propie de la propie de la propie de

N. n. jako espeg bise harres, down espeg bise harres, down espeg bise a specific different especifications of the specific energy of the bise specific energy of the bise specific energy of the specific transfer that the h os photo, ne, take photo, n, take<br>oto, n, take photo, n, take photo e boat, e, take photo, call dorsen re coat, e, term proto, car oorzen<br>to, cell beryl, call kee, d, w, mw<br>u, cell beryl, call kee, d, w, mw<br>w, go builtight, remove fleeh, yee<br>e, e, s, d, e, n, n, e, e, call beryl si dorsen, go wine-taste, tw. mv<br>. se, se, fit flash, take photo, mv u. ne. se, board cosch, remove tw. u, ne, se, baxrd coach, remove<br>bakh, go monestery, u, u, lake<br>photo, didde, didsw, n, cell<br>chargalgy, d. ne, u, w, u, u, d, d, d,<br>coard coach, e, u, lake brochuse,<br>boerd coach, e, u, lake brochuse,<br>lake clottes, lake p

1899"<br>- Alors, Jack Corbac? Ou'en<br>persez-vous?

rnsez-voue -<br>C'est proprement scandaleux-Le<br>suventement devrait faire oueloue

C'est Jacques LACROIX qui rei orte le co catte semaine evec son listing graphique de la mêmoire Fensa LIST<br>tre avec la manette 1 **Listing MOS** 

 $\left(\begin{smallmatrix} R & i\in N & A \\ \text{BPMNLEB} & \end{smallmatrix}\right)$ 

 $\mathbb{Z}^2$ 

ippe LABAT tourne en rond dens son cerveau et<br>sfert ses phartsames eur son micro. Baleze le<br>iltat, merci Dr Freud f

## Listing Apple

NOR : NOR2 : 8 = 55.0:C = 43.4: SOULD- 2<br>4: FOR X = 3 TO 5: MSAD 4,6411,700:: PORZ<br>2x8 + X 4: NPCT + Pond 222.0: RORE 271 899112024444444444444

........

**BIDOUILLE** 

chose au temps de l'oppositon, il<br>- Mas suanti exactement le même<br>de pesanti exactement le même<br>- Juan estat l'accordination d'étérit<br>- Juan escusion de la quien la diffé<br>- Juan escusion de l'accordination<br>- Mas meritanant

eu gouvernement<br>- Et și demain vous y socédez, que<br>forez-vous ?

tarez-vous ?<br>• Alen, je perse, comme d'habitude<br>Mais le différence, c'est qu'il n'y<br>oura-plus-personne-pour-ma-le

reprocher<br>- Ah, très bonne testique. L'act<br>Mé, traisièrre parse, c'est Oliv<br>Azeau et Stéphane Poméra qu

racoment<br>
"Pour une copie anti-caté de FBI sur<br>
MDS, face<br>
POKE 8699,57 LOAD<br>
SAVE "FBI"<br>
NEW GADUA: POKE 8917, 116 - POKE<br>
5057, 57 - POKE 8946, 118 - EXEC<br>
5057, 57 - POKE 8946, 118 - EXEC

8037, 57 : POKE 8946, 118 - EAA-><br>8000<br>5AVEM "FBI", 9726, 40859, 11408<br>94ur ane copie am-call de 3D<br>Voice Chess air American 484 -<br>LOAD "VOICECHESS"<br>5AVI "VOICECHESS"

Heset<br>MEMORY 5119 : LOAD \*\* ILOAD-<br>PIG BIN\*, 80000<br>SAVE \*\* ILDADPIG BIN\*', B, 65000,

Reset<br>MEMORY 5119, LOAD<br>"ICHESS BIN", &1400<br>SAVE "ICHESS BIN", B. &1400,<br>&6CB0

Since The Control of the Since States (SCBD)<br>USCBD<br>USCBD Write The Value Theory (SCBD)<br>USCBD Write The MacDon ?<br>USCBD Write The MacDon ?<br>USCBD The Control of Since Control of The Control of the Control of the Control of th

**SAVE** 

et contre moi

Solution is research !

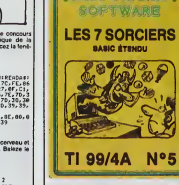

**LES** 

**SEPT** 

**SORCIERS** 

**L'HEBDOGICIEL !** 

Hé oui, les gatés : Hebdogiciel ne vous laisse pas tomber ! Voilà un nouveau logiciel en Basic étendu pour votre TI 99/4A. Confrontés à sept sorciers diaboliques, vous devrez leur piquer leur sept diamants. Pour arriver à vos fins, il va falloir ruser. Essayez de les défier au billard, aux dés ou au tir au pigeon à moins gu'un petit concours de saut en parachute ne les fassent craquer. Un mode d'emploi complet vous permettra de vous v retrouver. Le prix ? 90 balles, pas un rond de plus parce que c'est vous.

Bon de commande Nom<br>Prénom<br>Adresse à découper et à renvoyer à DATE:  $PU = 30F, x, ... = 1$ **SHIFT ÉDITIONS.** Fran d'envoi » 24 rue Baron **75017 PARIS** Chéque joint : TOTAL »  $.........$ 

64<br>60 SAVE "SKYFOX2", B, &703,<br>880CC<br>70 POKE 65, 0 : POKE 66, &C0 :<br>64<br>60 SAVE "SKYFOX3", B, &C000,<br>60 SAVE "SKYFOX3", B, &C000, **GRENOUILLE** 

VEHICLE 1800<br>SI POKE 65, 560 POKE 68, SEA<br>SE Inquirier pas, je ses co ROKE 68, 0, POKE 69, 4, CALL 64<br>SO SAVE "SO YFOX4", B, &EARD

Pour transitiver Skylox de cassette 4707 - CLOSEOUT<br>Pour transitiver Skylox de cassette 4707 - CLOSEOUT<br>Groquette sur Amistrad 464 . 20 LOAD "SKYFOX1" : LOAD

MONSIEUR CORBAC, VOUS AVEZ LA PEPUTATION DE QUELQU'UN DE PARADOXAL ET CHIANT!

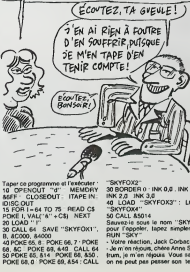

"SKYFOX2"<br>30 BORDER 0 - INK 0,0 , INK 1,0 ;<br>INK 2,0 - INK 3,0<br>40 LOAD - "SKYFOX3" ; LOAO<br>"SKYFOX4"<br>50 CALL 85014

Sauvez-le sous le nom "SKY" et<br>pour l'eppeler, tapez simplement<br>RUN "SKY"

HUN "SKY"<br>Votre réaction, Jack Corbac ?<br>Je m'en répuis, chées Anna Spec<br>rum, je m'en répuis Vous savez<br>san pas de passage (on temp

à reprocher quelque chose à intérior de pouvernement<br>crédit de pouvernement and de pouvernement de pouvernement de pas du local 1 La roul, je reale manier parte<br>- Pas du local 1 La roul, je reale manier de pas du local<br>mo where Contracto the Second State of the Second State of the Second State of the Second State of the Second State of the Second State of the Second State of the Second State of the Second State of the Second State of the Se

FOR A = 65000 TO 65000

63 FOR A - 6xx8 FV<br>50 READ B<br>100 F B- 959 THEN GD TO 130<br>110 POKE A, B<br>130 RANDOMIZE USR 40000<br>140 STDP MET 221, 33, 87, 254, 17,<br>1000 DATA 221, 33, 87, 254, 17,<br>1000 DATA 221, 33, 87, 254, 17,

08, 1<br>010 DATA 62, 255, 55, 205, 66, 5,

20 DATA 241, 82, 172, 50, 203

030 DATA 62, 64, 50, 204, 255,

1930<br>
1930<br>
1930<br>
1930<br>
1940<br>
1940<br>
1940<br>
1940<br>
1940<br>
1940<br>
1940<br>
1940<br>
1940<br>
1940<br>
1940<br>
1940<br>
1940<br>
1940<br>
1940<br>
1940<br>
1940<br>
1940<br>
1940<br>
1940<br>
1940<br>
1940<br>
1940<br>
1940<br>
1940<br>
1940<br>
1940<br>
1940<br>
1940<br>
1940<br>
1940<br>
1940<br>
1940<br>

IO/<br>IOSO REM VIES=NOMBRE DE

VIES<br>1050 DATA 82, VIES, 50, 131, 121<br>- Viete conclusion, Jack Corbec?<br>- Ecoutez, je peur vous die une<br>chose très simple : tout ont

completed<br>C'est votre dernier mot ?<br>Jusqu'au prochain, abso

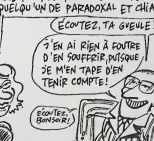

## MAIS OU SONT LES DISQUETTES D'AMSTRAD ? Suite de la page 1

ET SUGAR. QUEST QU'IL OiT SUGAR ? A531S bien gentiment dans le bureau d'Angei Oomm-guei, j'attends que lemaiire d'Amstrad ail fmi ses palabres avec Don Jose Luis Dommguei\ le presi- dent d'lndescomp el Manon Vannier. lacheftaine d'Amstrad France qui. elle aussi. esl venue (aire la fete au lieu de vous chercher des disqueltes Sou-dain. le secretaire particular de I'Empereur d'Ams-trad deboule dans le bureau et demande un numero a Londres sur la ligne directe. la salle de reunion n'ayanl qu'une ligne inteneure Londres en ligne. Alan Sugar. I'Altila d'Amstrad lui-meme. rentre dans la piece et s'empare du telephone Tous se retirent sauf voire serviteur qui prefere passer pour un rus-Ire que de rater des informations Sugar feint de m'ignofer et commence une discussion houleuse etsans mterAl sur des problemes internes de slock (ca continue '). Pendant qu'il discule, il tnpole machina-lemeni une pile de paperasses qui traine sur le bureau Soudain. il marque un temps d'arret, il avale penibtement sa salive et devtent muet : il vient d'aper- cevoir I'HHHHebdo <sup>1</sup> 17 que j'atappone de Paris et qui non seulemenl tilre "Amstrad : des Mickeys !" mats qui. en plus, atfiche sa photo avec les grandes oreilles el le panlalon trop grand de Mickey Mouse. Figurez-vous qu'on luiavait cache lachose <sup>a</sup> ce brave homme et quM croyail betement que I'HHHHebdo continual! a dire du bien d'Amstrad <sup>I</sup> Du coup, lacon- versation avec Londres toume court, surtout que jesuis a moitie mort de nre et qu'il n'a pas fair d'avoir un grand sens de I'humour <sup>I</sup> "C'est ton journal?", me demande-l-il tamiliere-

ment "> El devant ma réponse positive, il ne peut<br>capitalisme " Tes vitomatics sont pournes !" Ce<br>qu'ajouter : "Tes vitomatics sont pournes !" Ce<br>qu'ajouter : "Tes vitomatics par l'ajouter de la litté<br>céle puegal on le lui

RANCUNIER. LE MICKEY Tres rancunier meme, puisque je vais etre ecartfe pour lereste de lasoiree. Pendant I'entree iriomphale de Sugar ala reception ou la presse locale photographic <sup>a</sup> lout va. on me relegue dans un salon juste le temps voulu pour que je ne fasse pas de photos. De la table principale oil je devais etre assis avec Sugar. Marion Vannier el les Dominguez. jeme retrouve deux lables plus loin, le dos lourne el la quasi impossibilite de prendre des photos. Je n'aurais evidemment pas droil a une inter- view el c'est tout juste si je peux assister a la fete. Vous en taites pas, j'ai tout vu. tout entendu et j'ai quand meme fait des photos. Finissons-en avec Sugar avant de passer a lareception d'lndescomp et au\* problemes des ravendeurs. Nous avons retrouve les machines qui nous manquaient chez les Espagnols. El les disqueltes ? C'esi eux qui les ont eues ? Eh bien. non. lis en ont boutfe quelques-unes .bien sur. quelques dizaines de milliers, mais ilssont comme nous, c'est la penurie. le marasme, la merde, les trous beants de drives desesperement vides ! Et la these selon laquelle les Japonais ne veulent pas s'emmerder afabriquer des 3pouces quand les 3,5 pouces marchenl si bien reste bien laseule a relenir. El qu'es! ce qu'il va (aire I'enfoire aux grandes oreil- les ? II n'a pas voulu me le dire <sup>I</sup>Probablement parce qu'il ne le sait pas lui-meme et que la seule solution qui lui reste est de prier le Dieu des standards pour qu'il lui fasse un petit miracle, vite fait. La position offiaelle d'Amstrad France ? Marion Van-nier est en vacances pour huit jours a (aire dorer sa petiie disquetle personnelle au Kenya, elle va peut-etre ramener des disqueltes en Baobab ?Le service qui s'occupe du probleme les promet pour debut mars, si tout va bien. Et si ca arrive, les revendeurs auronl droit a une reception au Crazy Horse Saloon pour feter ca. Mais pas tout les revendeurs. hein <sup>1</sup> Faut pas deconner, on est pas en Espagne ! OLE, LA FIESTA !

His, revendount, men pauvera chéris, que n'étes vous<br>espagnole il Vous connaitiez les joues d'un importie-<br>espagnole il Vous connaitiez les joues d'un importie-<br>cultur, si connaitie de vors santé et de von menges<br>bénécisse

III, a Markinet Editor (1999-1940)<br>Collection (1999-1940)<br>Collection Collection (1991-1955)<br>Collection (1991-1955)<br>Collection (1991-1955)<br>Collection (1992-1955)<br>Collection (1993-1955)<br>Collection (1993-1955)<br>Collection (19

#### LA FETE

Et la Mer, celle dont je vous perie depuis le début ?<br>Voue croyez que c'est la réception franceise typique<br>dé l'on n'inveir que les mémes 20 cu 30 gros cleans<br>d un vague cocktal ? Matheureur que vous étes,<br>c'èles tous les

The particular control of the state of the state of the state of the state of the state of the state of the state of the state of the state of the state of the state of the state of the state of the state of the state of

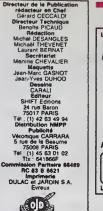

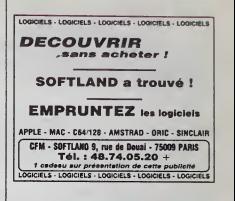

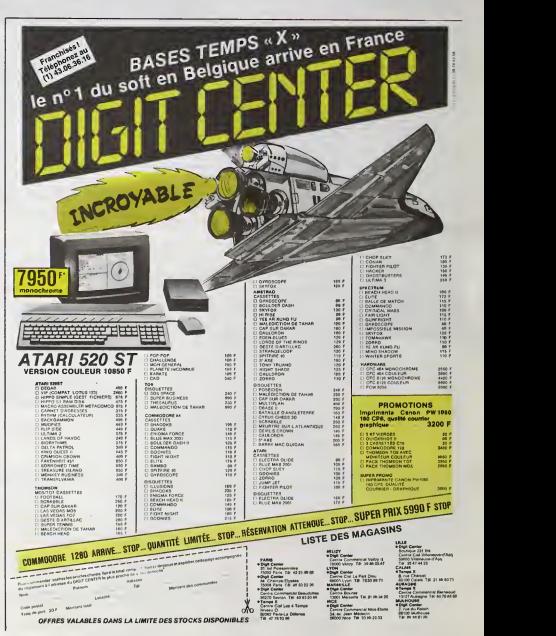

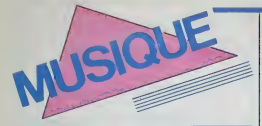

## EDITO

Magoue busin ou amperiment positively methods<br>american consideration of the second of the second consideration of<br>formal discontraction de Bobino s'est qualité que la consideration<br>formal discontraction de Bobino s'est sob detruit En fait, il n'y avait qu'un seul ache-<br>leur mtèressé - Que deviendra le nouveau -<br>Bobino. un cinéma, un studio de télé pour la "5" ou une vraie salle pour la musique ? Reponse dans un an

BEN

## MICRO. SILLONS YOUSSOU N'DOUR

## Nelson Mandela (Magnetic Records/ Pathe Marconi)

Etrange mutation pour I'un des plus cele- bres leunes chanteurs senegalais. Lorsqu'il y a environ trois ans. il donnait ses premiers concerts parisiens avec son | rem

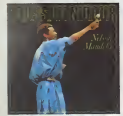

SHOW DEVANT SHOW DEVANT

"Super Eloile de Dakar"', on découvrait |<br>une musique totalément neuve. farouchi-<br>ment excitants, laite de rythmes imbn-<br>qués, d'harmonies inattendues, pleine de reflets arabisants, au dessus desquels les<br>modulations argues de l'inoublable voix de<br>Youssou N'IDour semble avoir perdu de<br>son aisance vocale. Youssou N'Dour sem-------------

SHOW DEVANT FRANCIS CARACTER

ble avoir plongé léte baissée dans ce qu'il : ... Ce :<br>est maintenant convenu d'appeler le métis-<br>sage musical Son récent long séjour pari-<br>sien, cu il apparaissait parmi les invités de Jacques Higelin pendant son speclacle du Palais de Bercy. n'y esi sans doute pas etranger. Ce disque en esl le relief Les

SHOW DEVANT

mélodies trayent loujours avec le mode<br>mineur at le rythme reste roi, mais les orchestrations de la varieté de la varieté de la varieté de la variete

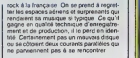

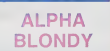

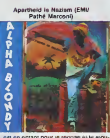

O est en optant pour iereggae ette man-vement rasfa qu'Alpha Blondy est devenu le leader de la jeunesse ivoirienne. Lege-<br>rement poseur, relativement grande.<br>gueule, il aime les formules chic comme. ed is nazism", même s'il fait ap<br>nique pour britier le cou de l'Aj a CAmérique pour briser le cou de l'Apar-<br>theid ( !), tout en sachant ménager son sta-<br>tut de "grand artiste" africain en louant les

SHOW DEVANT MLLASWELL IN 1972 Para plane Moment ou

bentellis du stage Hinaphonsel-Bosyry, journalis<br>andéles du selfatent respective de Régue<br>andéles du Sélis d'Iveau II (dédie d'aplanent : 167<br>alois album "Il that lies Chelis d'Elits alles<br>album Spar Hur d'Ive que four les

## AL GREEN

#### He Is The Light (AAM/Polydor)

Magmfique retour de celui qui depuis des annees lul le Reverend Ai Greon. chanlanl exclusivement le repertoire gospel. On reirouve icile chaud veloute de celte voix qui lilles grandes heures du son Siax. Moms outrageux que leu Marvin Gaye, AI Gr<sup>een</sup><br>Green, I'un de ses rivaux dans les années G<sup>enre</sup><br>soixanle, possède le méme genre d'into- I G<sup>en</sup>l nations tendres qui incitent au délasse- plus<br>ment et a la douceur De plus, il n'y a dens | Mai ce de cursos de

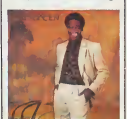

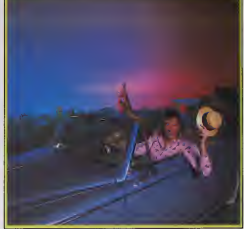

d'arrangements simpleux qui presidaient<br>Irop souvent à ses enregistrements des<br>sixties. Une musique pure, belle, exacte-<br>intent de qu'il vous taut pour gouter aux<br>jotes de la vie.

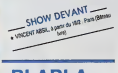

MEIGE

"Meta viar sin civil pinnas : geological en major de la major de la major de la major de la major de la major de la major de la major de la major de la major de la major de la major de la major de la major de la major de l

SHOW DEVANT

altum qui cont celle ammand, mari son<br>signification de la cade en 1965 poussition<br>planet de la cade en 1965 poussition<br>(Version de la cade de la cade de la cade<br>(Planeton), Coup de Talaid, Perdempe<br>signification de la cade plem de choses en rigolant, en s'eclatant.<br>El pas begueulo en plus, ce n'est pas le geu<br>genre vedette à n'agir que pour flatter son<br>petri ego La musique, elle est pour tout<br>le monde, et il a la chance de la faire bien. Mais pourquoi s'arreterarit il ? Pouquoi<br>ne metlranil pas en jeu ses atouts pour<br>que d'autres musiciens, chanleurs puis-<br>sont on proliler ? Ce a quoi il va s'alteler on 1986.

Pheno Matoja : "Je pripave l'osvettista "Le diversi del prince l'anno 1997, avec l'anno 1997, avec l'anno 1997, avec l'anno 1997, avec l'anno 1997, avec l'anno 1997, avec l'anno 1997, avec l'anno 1997, avec l'anno 1997, a puisso enseigner le langage de program-<br>malion des boiles à rythmes el des synthoqui ont un synlh6 el qui no I'ulilisont pas au quart do sos possibililds ... Graco au

BLABLA... C.A.C.E.L., on a une salle. une bonne sono, une bonne scene el les gens qu viendront prendre des cours auronl loul a leur disposition sur place : des conditions deja presque professionneltes. Etanl donne qu 'on travaille en milieu associaiil. ce ne sera pas Irop cher. non plus. On essaiera' de laire de cet endroit un lieu de rencontre pour les musiciens. Moi-meme. jo m'occuperai du fonciionnemenl du Cafe-Club - ila d'ailleurs fallu que je prenne des cours do gestion pour ca • el des relations avec d'aulres endroits que jo connais pour y avoir joue. Le T.E.P. et le Service jeunesse de Vitry m'ont dfya contaele pour mooter une sdne de lieux style Cafe-Club, qui nous permettrait de faire loumer des artistes et des groupes dans un circuit de dix ou quinze salles autour de Paris et dans des villes comme Nancy ou Marseille.

PIERRE SHOW DEVANT

Bravo les mest i<br>Mais Pierre Meige n'en oublie pas pour prés<br>suïant sa cansine de chanteur, Avec la son<br>en de son classes, vous le verne de militaire de son de s<br>en en la prince de magnifique fond de de<br>classes de la vour

SHOW DEVANT

concerts of cash-shell with provide a concerts<br>train de adott le spectacie qu'il donners permet par le production<br>mos d'avait Megal pour l'arc vastaur, au<br>production de l'arc de l'arc de l'arc de l'arc de l'arc de l'arc de

**RENAUD** 

Le drapeau non est leve, prèt a s'abais-<br>sor en signal de départ à la date fatldique du 25 février Renaud rolance sa lormule

1/spectacle un mors de Z\*wth. sum d'un autre mors, ou morrs, oe troumee Ca cier.<br>Idriès : al di pour le mino de la Porte<br>d'Orlèans En dix ans de carnère chanson.<br>mènt, le cinquière au assuo des entans<br>Séchan est parveru au asibiut de monatre.<br>sacré de la chanso de cinq milhons d'albums vendus. e'est a-dire un sacre pactole et une musette bleine de "saucisson" (boni reprendra le terme couramment employe pour desi gner le "tube", avant que Borrs Vian<br>n'imvente cette dermére expression) Et<br>pourtant. Renaud. lui. voulait pas être chanteur Bien sur. ça le tesait marrer de<br>gratter en débaMant ce qu'il avait sur le<br>cour. mais lui. son true. c'était le théatre<br>pu le cméma il voulait jouer les acieurs<br>Manque de bol, il n'a jamais réussi qu'à decrocher des peiiles fnmes dans des feuitlelons tele et deux ou irois roles au ca'e-theatre ou dans des dramatiques TV ER AL alusces op<br>
dée don arrêt de condamnation à rester<br>
chémor els condamnation à rester<br>
chémor els condamnation à rester<br>
levis de la carracte par les plotons d'était<br>
levis de la carracte de des santres de la carracte detouis. il s'enrilait tenement de bibme. qu'il !ui arrivait de tomber raide de son tabouen Maria a stagach That Cast (militarista)<br>
2011 - Maria Alexandria, a Cast (militarista)<br>
2012 - Maria Alexandria, a Cast (militarista)<br>
2013 - Cast (militarista)<br>
2013 - Cast (militarista)<br>
2013 - Cast (militarista)<br>
20

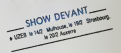

I'a invite a Moscou pour laF6to do la Jeu- nesse en tanl que super-star francaise, il a vecu le voyage exlremoment mal. sur el center a la for de son sépux que le K G B<br>vouloit se prou Étrange pour un moc qui<br>à la provoc si facile... Parcé qu'on re<br>derminds, sprés se charcon sur l'habiter...<br>prés pe le F B K ... Entri, bien sur l'habiter...<br>prés p Mes ce sont des éléments qui permetient de<br>de comprendre que son soul plasificat de<br>sa retrouver en plasie mer, soul avec se<br>petite famille sur son baseu. En arancharit<br>qu'il : retourne : à ses -vagues : el ; ses<br>embruns, qu'on aime bien Autanl en profiler

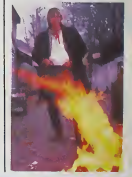

INFOS TOUT POIL

\* Bitan du MIDEM B6 : pino, nut, circulez y'a viaiment plus r«mit vair. miline pas lotx

vender willvindering<br>- la Malie veryde, Domper, lisser : Les grands, magasien, fort un forcleg, sur la compact dec<br>- la Malie veryde, Domper, la propresentative il mipotation, ca qui lui permette de balance sensiblement le

.<br>Vo. des mentres de WASP,<br>espaini ancentie la 451 ° Six cent de groupe de Nonne James Dia, des menities de WASP, loss Mauden, Dia, Quiet Fact, Baie Dyster Cult.<br>Quietronyche et Môtey Crue ant songapaté ensemble le 45 - "Start", qui sera readu su profit de la tuta comme<br>le faint quettes protftineos

# L'ATTRAPE-COUILLON DU SIECLE

# **ABONNEZ-VOUS A HEBDOGICIEL!**

Eh oui, ça augmente, 11 balles au lieu de 10. Dur, n'est-il pas ? Il va vous falloir sortir 1 franc de plus pour<br>vous procurer votre dose hebdomadaire. Finies les dépenses somptuaires de Malabar, terminées les visites ruimourir idiot sans I'lnformation qui fait la difference entre les lecteurs branches de I'HHHHebdo et les moules qui ne lisent que l'Ordinateur Solitaire, Micro Veau ou Science et Vie Choucroute. A vous de choisir.

Comment, on se rebelle ? On n'est pas d'accord ? Ecoutez, on a bien une solution pour vous faire gagner quel-<br>ques ronds sur le prix de votre canard : abonnez-vous, on vous fait une fleur :

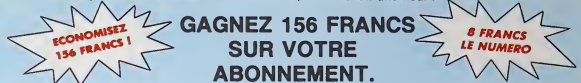

572 francs pour 52 numéros achetés chez votre marchand de journaux, c'est le nouveau prix à 11 balles l'exemplaire. Remplissez le bon ci-dessous et vous n'aurez à débourser que 416 francs, soit 8 francs le numero. Envolee I'augmentation et, en plus, le facteur vous portera votre HHHHebdo chez vous. le posera à côté de votre ordinateur et viendra vérifier les datas de vos programmes sans supplément. Contents, les gâtés ?

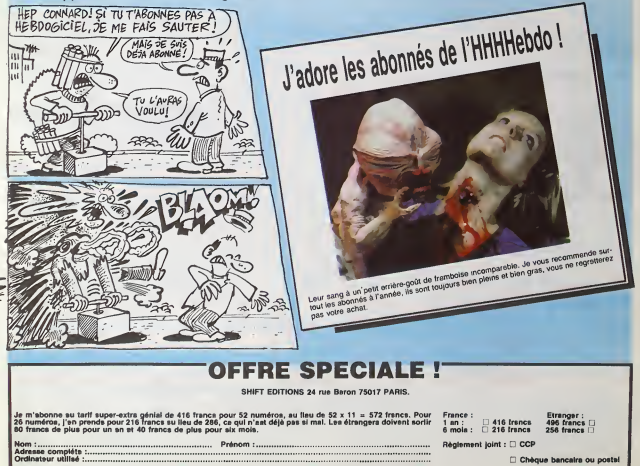

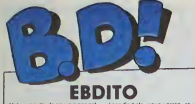

Ah ben mede Je powsta pas pri-<br>voer pa L'élaum de Vuillemin est a Maum<br>regià un an on haut du BO-Parade, passe<br>par aquel, et voila qui la permaine Goossi<br>dernière, louit d'un coup, il est rear n<br>dernière, louit d'un coup, paquet de temps en haut Ben Bon. non II passe en seconde position, pour nier Goossens went de sortir Dur Salui ustice : il n'exactou'à pas copier. : ant d'abord

Nous retrouvorts done dans les deux premières positions, un ...<br>album de Goossens. génial et tout.

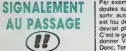

L'an dernier, a Angoulème, un cata- loget

Miro circuiat, dont l'objet était : Tin-<br>tin vu par lout le monde saul Mergé. .<br>Cette année. Casiermen. avec les<br>en francais cette fois. avec les memes choses dedans, mais en<br>français. quoi. Je repete pour etre<br>stir que vous avez compris : c'est le<br>meme. mais comme il est en fran-<br>cais. les Francais peuvent le lire plus

facilement.<br>C'est tout un tas d'hommages divers et vanile, certains droies, certains interessants et certains nuls. A, n'est-ce-pas, Tintin. Notons au II passage le meilleur d'entre eux : un | | | | dos d'enveloppe sur lequel s'étalent des tas de Tintin. qui avec une moustache, qui avec des cheveux | N/C plats, qui avec une balafre, qui avec des joues des joues des joues rondes. En de a un trait rouge qui entoure un trou : case lorsqu'il a trouve ce qu'il cherchait. Et on se doute que c'est Hergé. qu'il a hésité avant de créer | L'HICIABAIZ QUI MURMURAIT de 1911 tout<br>Tintin l'el qu'on le connait, enfin | 70 ARRES chez CASTERMAN, | c'éten<br>c'est pas très rigolo mels c'est un | 36,50mm (épalaseur du rotting). hommage. quoi.

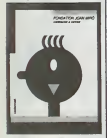

.<br>HOMMAGE A NERGE de PLEIN<br>DE GENS chez CASTERMAN, 90

tlntlns.

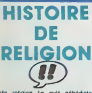

Ma religion (je suis gebediste. adepte du Grand Bordel Oivin) m'interdit tormellement d'apprécier la<br>conséquence, le de lane cleire" £n<br>conséquence, le dessin de Torrés<br>ne me plait pas. Par contre, ma reli-<br>gion ne dit rien sur les scienarios, je peux donc apprècier celui-ci en les toute quietude

C'est tout de même dommage que ça n'ait pas été traité dans un autre<br>18yle, plus séneux. Ca aurait donné : Maint une al l'histoire.<br>Il peru et on no<br>Ton anni avent Telbum est paru et e m'a pas demandé mon ava avent parts<br>A ce propos. j'en profile pour faire une parenthese. Ne travaillant que<br>seize heures par jour, il me reste allejé<br>ellégrement quatre heures durant : dont lesquelles je ne fais rien, Je suis donc tout disposé à donner des avis | por consultatifs gratuits aux éditeurs | spé

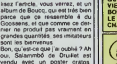

stive de J'aurais préféré que ce se au beneficie de e'est pas lui,tani pis. C'est tout Rompez.

(**EXECUTE: Done. Torres est bien. sauf son des-**<br>Donc. Torres est bien, sauf son des-<br>sin. mais les Ligneclairistes adore-Par exemple. si un editeur a des doutes sur un album qu'il compte sortir. aussilot je lui expliquerai qu'il est lou de vouloir vendre ca. devrage pluster under C'est le genre d'avis que je pourrais de la parenthese.<br>Gonner. Voilà. Fin de la parenthése. Il j'air ront. Le scénario, lout le monde est. LE cense l'apprècier : il est très ngolo, | ARI (unuriste. bien découpé. lout bien, i Euh Voila

**To** 

# **ME OULE**

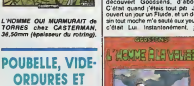

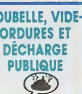

Une tois encore, la parution d'un Malik me conduit à me pencher<br>avec bienveillance sur ma prime jeu-<br>nesse. Ou'est-ce cue j'étais con ! | trouv Déjà, j'étais pas vraiment difficile cha.<br>sur le dessin. Ca. c'est des trucs de resse Cu'ost-ce que y'étes con l' trouvé ca nul. Pas beau, vop i comm<br>Déjà, y'étes pas vravennt difficie : charge complique d'un essayé est d'un<br>sur la dessin, Ca, d'est des heucs : cafouillis, pas accroché, vop i dens<br>qu' tout ce qui venait, je ne voyais pas | tomb de différence entre Pif le chien et | Gu Docteur Justice, C'étaient des dessins qui représentaient des parson- | Offinages qui faisaient des trucs que je | nas comprenais pas loujours. poinl a la

Maintenant que ch'us grand, je vois il ment<br>metus les différences. Par exemple. Il devin<br>je m'aperçois que j'avais tort de l'austr<br>pariser que Malik dessinait drôle- il fines meni bien, parce qu'il ne dessinait deja pas bien En fail, ce qui m'impressionnait, c'etail la tacon dont il dessinait les plis du pantalon | n'el au genou. Comme tous ses héros | j'int portent des jeans, il a une lacon speciale de les rendre usages C'est | ger

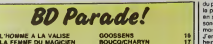

**LA FEMME DU MAGICIEN TRAGIQUES OESTINS** SPPELIN<br>LAAKE ET K

CLARKE ET KUBRICK 2<br>MORTES SAISONS MEMORI<br>MÉMORTES SAISONS MEMORI<br>LE BAL DE LA SUEUR<br>FOLIES ORDHAIRES MEMORI VIET BLUES BONJOUR, MONDE CRUEL

CHAUD DEVAN

vai que c'est bien fait, ma it pas une carrière sur i<br>ches au genou A côté de ce.

CH.

du kil (expression bai<br>dec que ca, lu l'inscrit<br>mirritenant que ch'us j'aime plus.

> **DIEU M**

**Ah. Le Goossens, Ah. II**<br>International Christ

 $\mathbf{\overline{u}}$ 

que je valor faire

Je vais imprqviser.

PEPE MORENO 17<br>FONT 17 BERTHET/ANOREAS 17 BER CAZA/LEJALE<br>RALPHUCHOMWELL/REBS 17 MUN<br>SCHULTHEISS 17 MUNOZ/SAMP<br>AVNOZ/SAMPAYO 17 MUNOZ/SAMPAYO 17 LETENDRE/LOISEL 17 | | | | ABULI/NERNET 17 | 2

Micul International and the set of the set of the set of the set of the set of the set of the set of the set of the set of the set of the set of the set of the set of the set of the set of the set of the set of the set of que le jour ou vous allez comprendre, vous serez saisi d'une boulimie | f. ... incroyable et il sera épuisé. vous i aurez pas l'air con. J'ai plein de **copains qui recherchent "Ga".**<br>ne le trouvent pas. Moi, je l'ai. El je peux proclamer<br>peux proclamer : "Je suis un adepte du deuxième jour". Fiérement.

L'HOMME A LA VALISE de GOOS- <sup>Galler</sup><br>SENS chez AUDIE, 48 heures de **principal**<br>réflexion par gag.

BARILS, BARBOUZES ET BARIL: PAS<br>LETS de MALIK chez LES PAS<br>ARCHERS. 37 mitrailleuses. **PAS DE CHANCE** 

> Y a un Pichon qui vient de sortir. Il a vée<br>a pas de chance, Pichon, dans la pine Y a un Pice<br>a pas de cl

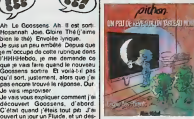

réprobation générale a Tout le<br>monde de générale de la transférie de l'arrisperse de la literature de l'arrisperse de la mais<br>de l'arrisperse comme ça mais<br>plus de l'arrisperse comme ça mais<br>plus de durante plus de chantia profession dans son ensemble, il y en a un sur dix qui est publiable. Moi<br>en a un sur dix qui est publiable. Moi<br>je sais, je n'ai vu que ceux qui

tomber.<br>Quelques mois plus lard, je suis libeitiv tombé sur une autre histoire. Clens - c'ést in<br>cette histore, il y avait un person- - ment l'é<br>nage qui disait "Marcel". Banal, me - fistaites<br>direz-vous. Oui. mais sous les let-- fistaites tres qui composent le prénom "Mar- | Na<br>cel" il y avait des petits R. Là, j'ai | Oc compris que ca voulait dire (j'expli- | déb<br>que au ralenti, mais en fait ca s'ost | pieg ateach politics, and the matrix and the matrix and the matrix and the matrix and the matrix and the matrix and the matrix and the matrix and the matrix and the matrix and the matrix and the matrix and the matrix and the ma baltenl pour dire au mdme : "pa c'est mon cadeau <sup>I</sup> Ca c'est le c'est mon cadeau! Ce x quise<br>se ''Ça<br>c'est le<br>otlent l'' est très bien, n'en déplaise à la pro- pas.<br>fession Ca lui arrive, de temps en la pro-<br>temps. Fauvez un libraire qui fait le<br>Donc, trouvez un libraire qui fait le détail et n'achelez que les bonnes pages.

qu'il fallail prononcer le prénom. UN 7<br>d'une voix grailloneuse. El aussitôl. | TABL j'ai réalisé que peut-érre, des détails | ALI PEU' DE RÊVE SUR TABLEAU NOIR de PICHON chez origo

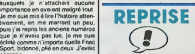

Le seul probleme de Goossens, c'est ca il faul comprendre au celle départ II suffit d'une petite étincelle | To ment, sivous etes logiques {vous devriez l'étre. informaticiens de mes | toireis quatre), vous devriez saisir toute la | ca finesse de I'humour, qui consiste a pousser jusqu'au bout des raison- pluse<br>noments logiques<br>Bon. Tout ca. ca veut dire que vous entiré i'mierviens achetez-le quand i olunar celebre personnage de Tabary -Totoche - par Tebary lui-mérie. En<br>fait, ce n'est pas exaclement une.<br>loires - non, je reprends, c'est pas ça Bon.<br>mais est mats en fait, elle est composée de<br>pluseurs histories habilement rattachement<br>chees entre elles. Le rettachement is any<br>est récent, alors que les historiettes, la plus<br>elles-momes sont plus anciennes, la part avant ayan<br>pl

méme. Vous allez pas aimer, bon, il quis gardez-le dans un placard Parce j Fin c suis arrive. Fin de la partie "exposition neutre | caus

du probleme". Curlessous. début de la Alpin la partie "je dis ce que j'en pense en sachant pertinernment que personne ne va être d'accord avec il «nco

VUILLEMIN 17 DAI J'en gense rien. Ah sh, surpris. I ent hein ? Vous qui étes habitué à mes 1 à l'éc avis tranchants. A mes opinions à la la mords-moi le nceud. à mes gouts de | 2128 chiottes, vous devez étre plutót ve<br>désorienté Jeine dis pas que c'est Ro<br>complétement génial à se relever la com nuit pour se taper le cui par terre. Il m

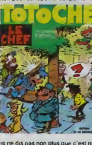

a aller chercher I'auteur pour le plonger dans un bain d'acide sullurique rembourré de pointes acérées. non, je ne dis rien.

me borne à ex Tabary est un dessinateur. il a deset Jeannot, deux autres de ses personnages. un éditeur l'a édité, ce i **i auto** sont des faits incontestables, des verbites palpables. Et je n'en pense i i i i i i i rien. Mars c'est exceptionnel, ne croyez

pas. LE CHEF de TABARY chez LA SEGUINIERE. 38 avis.

## LA CRITIQUE DE L'ALBUM DU FILM DU DISQUE DE LA BD DU ROMAN, LE FILM

Inutile de vous leurrer : c'est pas un nouvel Asterix, c'est l'album du film "la surprise de Cesar". Le probleme de tous les albums de tous les films. c'est qu'il <sup>y</sup> a les images du dessin

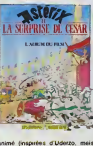

anime (inspires d'Uderzo, mais de Suderzo) et des textes a cole, souvent chianls a lire, et pas de<br>textes d'uderzo) et des textes a cole, souvent chianls a lire, et pas de<br>Goscinny, mais adaptés. Alors bon. on salt que c'e des chiends qui ont vu le it parents pour evoir l'album, les j parents craqueront et I'éditeur empochera du blé. Ca n'a aucun<br>intehit, a part ça. C'est un pau<br>comme si on sorlait l'album du<br>spectacle du mime Marceau, je doule que qui que ce soil arrive au

bout.

CD LA SURPRISE DE CESAR de je<br>Voici, en exclusivité, la reprise du précise nature du Cesar de pas qui, et sals pas de la pas de la pas de la pas de la pas de la pas de la pas de la pas de la pas de la pas de la pas de la p plctogrammea.

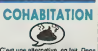

Cost une allornativo, on fait. Dans<br>le style, y a Alix de Jacques Martin<br>et les bouquins de Chaillel. Ceux qui<br>pour d'obscuros raisons personnel.<br>les ont eu lorl ; j'aime pas Martin a cause de son style, justement.

Alors. les sous-Martm permeftez moi d'étre désolé de m'excuser mats je ne suit pas exactement inconditionnel

Je crois que ca went de mon enlance. des suèes que je prenars a I'Bcole quand <sup>1</sup> falfart etudter le moyen-age en hisloire C'esi bizarre, parce que j'accrochais vachement aux Gaulois. les Romams me branchatent bien. <sup>a</sup> partir de la Renaissance jusqu'à maintenam 5a gazait aussi mais iemoyen-age, pas meche ca m'a loujours emmerde Je sais pas, les rois faineants, de par leur famean ties ne laisaient pas grand-chose d'interessam. Ms changeatent tous les dix ans, en plus, personne ne bougeait, pas de pemtres. pas de musiciens. peu de poeles. et puis pas un troquet niun cine Le vide absolut **1999** 

Alors qu'on écrouve le besoin de faire des albums avec ca. qu'on monire lecomment qu'ils etaienl bien demunis. tous. a ramper dans la boue. je vois pas. A la hmite. je prefere les prospectus sur I'Ato mium. pa degage plus

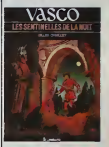

LES SENTINELLES DE LA NUIT de CHAILLET chez LOMBARD, 33,50 rois en six mois.

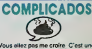

Vous eléez pas me croire C'est une<br>hatere de Mes, de sréhos et de<br>hannes-chai Volà qui ést ban pol-<br>sque, n'ést ce pas ? C'est pas complément génal, certas, mais il y à<br>plétement génal, certas, mais il y à<br>du trois, hein, que ca fait un peu juste pour tout un album, mais après lout c'est si rare par les temps qui courenl, ne bou-

dons per cofre plaide 1 deux outrois<br>Dons Puck II ben reflecht, il in y<br>Dons track ditte pas deux ou trois<br>Bons truck Jits platót impression<br>Politics, Jits platót impression<br>qu'il n'y on ever cu un .<br>d'entre penes il dire

ur être partait ne subenir u<br>mit eenh croil embrouillé. Je vous raconte le<br>début, ca vous donnera une idée da<br>l'étendue de la calastrophe. Un type est en train de mourir, Bon, il meurt. Mais pas vraiment. En fait, il est<br>étouffé par une pieuvre (je m'excusej mais esl sauve par des sirenes. Aussilot, une femme-chal survienl el emporte lecorps dans n labo. N leusemenl leheros en Russie : il a rajeuni de trente ans. Jeu :devinez la suite.

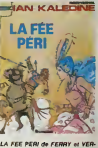

LA FEE PERI de FERRY et VER- NAL chez LOMBARD, 33,50 per sonnages par page.

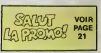

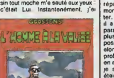

up plus vite que ce

vais pas lus. je me

Tout lemonde ne l'apas. Normale-

n'aimerez pas

compris

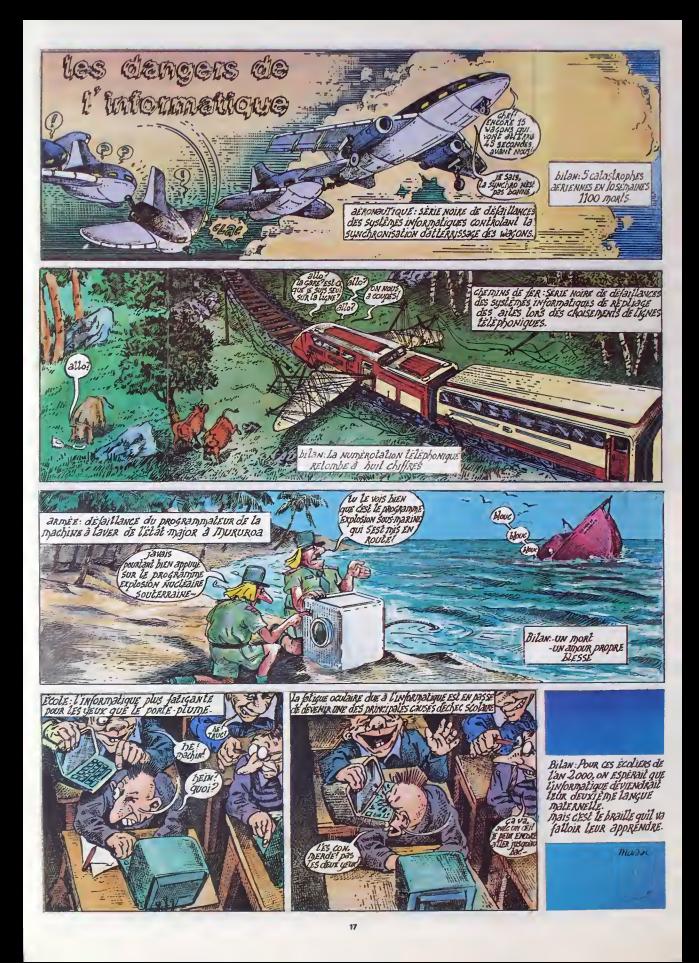

## DEMANDEZ LE PROGRAMME

## Achetez vos logiciels les yeux fermés, nous les avons testés pour vous

Tous les beaux, tous les bons logiciels se retrouvent let us y viennent sans la pub, uniquement pour ce qu'ils ont dans le ventre. Les prix s'approchent du plus<br>bas : normal, nous préférons ramener le soft à sa plus juste ordre de preference, pas par rapport qualtte-prix. achetez si vous voulez !

De lout temps j'air reve d'etre un surhomme.<br>bienfatsant (ou mallaisant à l'occa-<br>bienfatsant (ou mallaisant à l'occa-- me vi<br>res et volant au secours de la veuve ou de I'orphelm II me paraissait - vous<br>ou de l'orphelm II

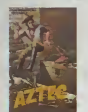

CA C'EST UN HOMMK! impossible que jesots sur Terre pour autre chose qu'une deslinee hors du commun. Ainsi, caucnemar-dant regulieremenl, les nuils succe- derenl aux nuils el j'arnval a lage aldulte sans me rendre compie que ma vie n'etait qu'un vasle cloaque lout juste bon a me (aire survivre lusqu'au prochain reve. Laissez-moi vous en compler un.

courant cast among the perpetual product of the contract of the state special change of the state special change based on the minimum state of the state of the state of the state of paints in the change based on the change debote sous mes pas et pe me models<br>restoured dans une salé senient la mission est le laures. Je me<br>pousseler et le fauve, Je me<br>relicute d'un bloc, pate salez via vois une<br>pour voi une anagele monetauxie, vois une relicit

I'ceuvre d'une peuplade contempo-raine des azteques Ne serais-je pas lout simplement dans un temple Artec ?

Avec un regain de prudence, je me<br>l'eulile jusqu'a une ouverlure prati-<br>que dans le sol. Je me penche len-<br>lemenl, cherchant a voir le lord lors- que soudain une forte poussée m'envoie basculer dans le voie. arriere, je retombe sur mes pieds... dans une lore! immobile respirant la samtete et l'attenin Je me regarde : mes vetements ont disparus, rempp fourmau, Cette o epee dans son fourreau. Cette quasi nudità<br>mudità met en valeur ma puissante. rapide j'escalade un lertre et entre vois un<br>Orientali un endroit a ma mesure pour piller, **viole**<br>violer et luer à mon aise. En quel-

nueva u coiseaux vampires se jettenl i<br>ques damnés volaliles qui volt pas quel-<br>ques damnés volaliles qui volt arrê- trèr<br>ter Conan en pleine action ! orge

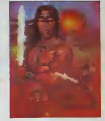

ques bonds, je rejoins le ponl-ievis que je passe d'extreme justesse. A I'interieur, c'est le carnage : des Je grimpe quatre a quatre les mar- ches d'un escalier monumental, ouvre les portes Tune apres I'autre

**Manufacture Spaces, can lourd** et trus par trouver i océet de ma convoitise. Une lemelle apeuree et  $\frac{1}{2}$ repointe de son lit a baldaduin. D'un a saint-shakened j'antario sca... et trotloir d'une rue de Londres. Sur mon epaule, un lourd Ghettobleeth and envoie aux dessie assitz la dessier. Then tube de Rappin' Rodney. Sur mon hepasta', wa deus ne benneur in s'empecher de swinguer etde dan-

> Panique, mes pies laiblessent j D'un sprint gracieux. mes tresses flottant au vent, j'entre dans un magasin de untascine et bidre ve bissues, badnes littés d'accumulateurs Irainant sur le comptoir et je ressors lei Jazy, allant me perdre dans les buissons de Hyde Park. L'alerte passee, je reprends mes peregrinations dans Soho. C'est alors que jevois avec horreur les deux extremites de larus avadence bar des secs trestes. 364 Je me reveille alors, en sueur, et

> bond's hors de mon lit :je n'ai pas

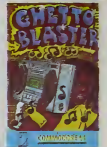

eniendu mon reveil sonner. mon paIron va encore me passer un savon, c'est le troisieme retard de lasemaine. . et nous sommes mer-

credi !

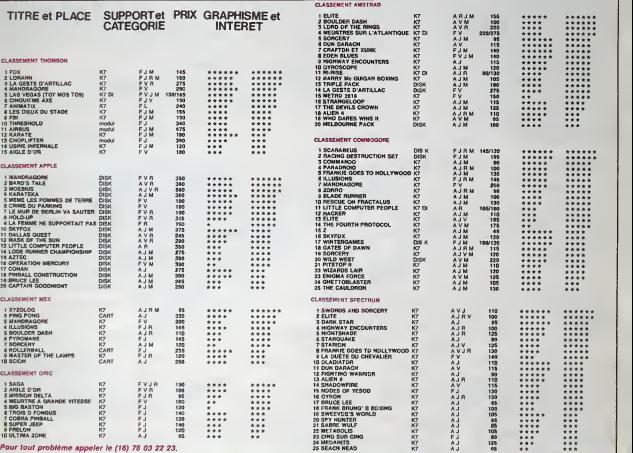

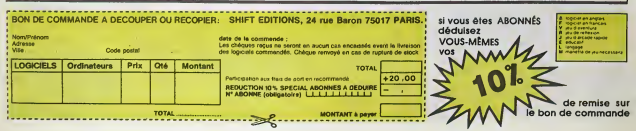

## CINOCHE!

## BANDE-ANNONCE

Bonne nouvelle pour les apprenlis vampi-res, les mutants a pois (aunes. les bebes ioup-garous (mais partienes unquerent).<br>
parties présent du Girant Pichel, vous livres.<br>
2010 : la hestina du Girant Pick pour vous 1940<br>
2010 : la partie du Girant Pick de de monsures (1941)<br>
tatalon : la reduction de la

**RÉVOLUTION** 

#### les dangers !

Chacune des trois soirées se veut le lieu de rencontre de "I'angoisse et de ('humour en 4 dimensions", alternant lilms en competition (bien airoces, merci I), relrospective de quelques tresors du film d'horreur (surtoul La tillequi en savart trop de 8AVA le jeudi soir), court-métrages déjantés et n attractions-surprises. De la dernière Qu seance tache au gros rouge ! <sup>I</sup> Cing films en compétition qui devraient ter-

roriser les plus endurcis des amateurs du genre avec Schizophrenia en plat de resis tance (doux euphemisme !) du samedi. Ca film autrichien est toujours sous le coup gid

d'une interdiction totale en France et les rares personnes a I'avoir visionne en projection privée n'en sont, parat-il, pas loules revenues. C'est i histoire d'un pauvre | garcon (ben voyons 1) qui croit se venger de sa mere qui I'a abandonne a sa nais sance en massacrant d'innocentes victimes de passage ! !

Quand je vous aurai dit qu'on pourrait croi ser Chnstophe Lambert levendredi soir et que les organisateurs ont renoncé à accro- cher Tail et les crucifix sur les murs du Reflet Balzac, vous n'aurez plus aucune excuse pour ne pas vous déplacer. Bonne  $\blacksquare$ giclee a tous !

UNE **CRÉATURE** DE RÊVE

## de John HUGHES

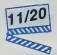

avec Anthony Michael HALL (Gary), Han Mist<br>MITCHELL-SMITH (Wyatt). Kelly Lega<br>LEBROCK (Lisa, déjà suffureuse dans La Sch fille en rouge) et Bill PAXTON (Chet) a

A quinze ans, bien boutonneux, Gary elWyatt attaquent bide en tête : souffre- - - m douleurs de deux frimeurs de service, an minables devant la plus frigide des colle giennes. coinces entre leurs meres-a-toutfaire et leurs peres pantouflards, ils n'oni d'autre exutoire a leur curiosite sexuelle naissante que de mater les nanas au

gymnase ! ' Le Frankenstein diffuse ce soir-Ià sur le pest écran va leur offrir l'idée de pirater le genie informatique du Penta gonepour.. donner corps et ame a la crea lure de leurs reves ! Le corps de Raquel Welch, lecerveau d'Emstem, lajugeotte mediatique de Ronald Reagan ! Dans un tourbillon d'effets speciaux esthetisants. mais aussi navranls que ceux d'Explorers en decembre dernier, arrive la divine, la sublime, lemust du quarner ' Et. avec ca. dolee de plein de pouvoirs surnaturels et aux genoux de ses deux imbeciles de createurs !

Le temps de lui donner le prénom d'une recente veste sentimentale de Gary. Lisa, et la voila embsrquee dans une mission quasi-impossible : 'aire des deux acnel ques des lombeurs de luxe. Bret, il faut les de-coin-cer ! !

John Hughes esl parvenu par ce film a lasynthese des deux specialites qu'on lui connaissait : le film d'adoiescents (Breakfast Club) et le film-delire (le rate National Lampoon Vacation). Les trouvailles loulo ques abondent. quelquefois brillammenl reussies : Chet. le trere de Wyan, en brute epaisse au look Arnold "Commando" Schwarzenegger ou lahorde de killers nn gards venus Toutre la merde ala bourn organisee chez Wyatt

Le tout est malheureusement mcroyable ment lourdmgue. dans lestyle hyper grimacam etmanque lotalement du rythme decoiffant de Retour vers le tutur pour roster dans leregistre "adolescent speede". Pire que ca : la fameuse crealure de rave, vous voyez qui, hein ? Eh ben. c'esl pas mon genre de title<sup>1</sup>

## UNE NUIT DE **RÉFLEXION**

de Nicolas ROEG

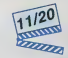

avec Theresa RUSSEL (l'Actrice, pulpause à souhait et pas maledroite avec neca I), Michael EMIL (le Professeur), Tony dags<br>CURTIS (le Sénateur, vieltilt bien mal !), Con f Gary BUSEY (le Joueur de Baseball) et I'hllerante apparition de Will SAMPSON (le Littler), le fabuleux Indien de Vol au- de<br>dessus d'un nid de coucou !

New-York. 1953. Par une chaude soiree d'ete se tourne J'uno des scenes les plus celebres du cinema : une blonde sculpturale ramasse les plis de sa robe blanche entre ses jambes pour la retenir du souffle qui jaillil de labouche d'aeration sur laquelle elle marche. La blonde c'esl Marilyn "Poo Poo Pee Doo" Monroe. !e film c'est "Sept ans de réflexion" (ca y est illustre illustre illustre illustre illustre illustre illustre il Marilyn quitte le lournage obsedee par une seule chose el qui n'est pas du tout ce que vous croyez <sup>I</sup> Elle sail que LE Professeur est en ville, elle qui réve dépuis loujours de lui fournir sa version empirique de la Iheorie de la Relativite <sup>I</sup> Le Prof, ce vieil Albert, la reçoit sans vraiment faire gaffe [10] aux mensurations de la cliente, importune qu'il est par un senateur fou charge de <sup>I</sup> amener adenoncer lecommunisme. Ca pue le bon temps du MacCarthysme !

La Slar, le Professeur, le Joueur de Baseball (le man de Marilyn) et le Senateur vont se jouer un bien curieux songe d'une nuit d'ete dans ce palace sordide. Une nuit ou chacun touchera (oh I) du doig! (ah 1) les limites de sa puissance : la science ne sera d'aucun secours au Prof pour parvenir a coucher avec laSlar, tes gros poings du Champion ne sorvironl pas lace a I'inno cence sincere du savant, lesexe a piles de I'Actrice tournera a vide contre I'incor ruplible Senateur.

D'un argument oh combien allechant au depart (la rencontre Marilyn-Einslein). le film s'enlise rapidemenl dans un bavar dage bavard (el bavard !) qui tourne a vide. On (init meme par ricaner ouvertement du ridicule aftligeanl de la (in-queue de pois son : une explosion-melaphore sur la cruaule de I'avenir qui nous attend tous. mes pauvres cheris !

On pourra sauver de col onsemble cahotique la choueite prestation de Theresa Russell, en souvenir du grand cceur de Marilyn (qui appartiont toujours a son papa), et quelques moments de reflexion touchants. Une compilation de fantasmes trop insigniliante pour nous intéresser !

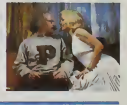

## AMUSEGUEULE

Message urgenlissime à lous les ainds qui la te jouent à la baby-sitler de leur petit frére, ver aux pères démunis face aux caprices les t revollanls de leur progeniture, aux grands möres qui Intlent l'infarctus ullime à cha- dous que gardiennage-party ! LES BISOU- vont e<br>NOURS coistent aujourd'hui en film I - Mal de Oui, oui, vous avez bion lu : les gros nou nours barioles qui habitenl le jardln des Bisous et hantaient jusque-là les récrés à L'anic deux de voire léloche préférée, débar-- décc quont en force sur le grand écran. Chaque - migno Bisounours porte sur son ventre le co symbolo do l'6motion humaino qu'il ropro sente Ainsi Gros Bisou seme l'emour et cel

la tondrosso, il porlo done un cceur sur son ventre. Etonnant, nooon ? I Comme prévu. I les tonnes de gentillesse el de musique | sirupeuse deversees par les Bisounours, epautes par lours cousins, les Toulamour, vont aneantir los lentalives do I'Esprii du Mal de prendre le pouvoir dans le Pays de I'Arc-on-ciel <sup>I</sup> !

L'anlmalion usl notlomont quotaonquo, les décors vertiginaux de simplicité. Mais c'est [ mignon tout plein ot ca plait lollemenl aux couche-culottoux quo vous auriez tort de negligor la perspective do deux heuros do calmo dans un cine bien chauffo

# de Hugh HUDSON

avec Ai PACINO (Tom Dobb, fascinant de sobriete et de deeespolr contenu. magfque I), Naslaasja KINSKI (Daisy McConnahay, sublime, forcemeat sublime, quotqoe tres mat utllsee ici. Honte au reallsateur I),Donald SUTHERLAND (Sergent Major Peaay, le grand maltre bra du cynisme au cinema. Un regal I) et Annie LENNOX (Liberty Woman, des ven débuts fracase acaesants à l'écran pour la *M* troublartte egerie de Eurythmics)

On a au Scarlett O'Hara et Rhett Buttler dx

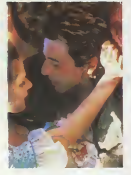

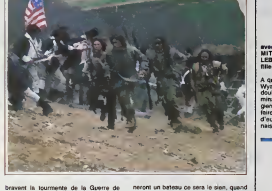

Secession dans Autant en emporte levent; on <sup>a</sup> aujourd'hui Tom Dobb et Daisy McConnahay boutant les Anglais hors d'Amérique dans Revolution, la nouvelle ge splendour plastique de Hugh Hudson. Je dis bien plastique parce que pour ce qui de est du contenu, on repassera ! Le gros pro- di bleme du petit genie british (les Chariots de feu, Greystoke, la légende de Tarzan, ch c'est lui i) a été de vouloir counir deux cle (gros) liévres à la fois : il nous balance ... Der aussi bien une grande lecon d'htstoire sur la Guerre d'lndependance, qu'une tres lar moyante romance d'amour entre la belle revoltee et le pauvre couragoux. Qui sont, du coup, forçés de se rencontrer à intervalles reguliers : que Tom "Pacino" Dobb roupille au beau milieu d'un immense champ de colza, qu'il soit terré au fond de d'une sombre hutte d'un lointain camp retranche, ou perdu dans la foule qui fete I'independance, y a toujours la cam6ra de Hudson etles yeux de Daisy "Kinski" pour le debusquer et lui rouler le patin de sa vie <sup>1</sup> Oue le hasard sail etre romantique ! La machinerie hollywoodienne Irappe encore pour la construction du personnage de Tom Dobb. Le pauvre bougre a droit a tous les malheurs du monde : deja que sa femme et deux de ses enfants sont mods de la fievre bien avanl que le film ne commence. El quand les revoltes requisition-

les Anglais auront besoin d'une cible : j vivante pour chasser, ce sere lui, quand<br>un móme sera fouetiè par I'immonde Ser-<br>gent Major Peasy, ce sera Ned, son fils !<br>Et encore ce ne sont que quelques timides exemples pour vous situer le poisse : ]<br>de Tom Dobb I Pire que ca ; quand tout : ] est fouture and chronologiques de I'histoire, le petit miracle qui permet de repartir du bon pied. Devant un tel assaut de critiques, vous étes en Irain de vous demander ce qui a<br>bien pu motiver la bonne note altribuée à<br>Revolution I Je vois dejà les mauveises<br>Lingues insinuer que les seuls noms de<br>Pacino et de Kinski onl fai tourner la (éte au responsable de ces lignes. Elles auraient raison (ces deux-la sonl une fois de plus geants !) et elles auraient tort ! Car ce serait oublier un peu vite le vertige des images, lamagnificence des decors, le tra vail admirable effectué sur la bande-son | " et la superbe musique (signée John Corigliano). Chaque fois qu'un baillement se { prépare, motivé par les errements du scénario, une sublime trouvaille visuelle ou | me sonore vient vous réconcilier avec le film III Et même si Hudson use el abuse des fumigenes en racionales<br>La plus en raís baba devant une telle malinse. Avec une mention trés bien aux scènes de poursuite .... filmees camera ala main.

## MACARONI d'Ettore SCOLA

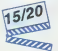

avec Marcello MASTROIANNI (Antonio fica ock LEI ven), Mrart-ce une banal\* lapellssade de dire qu'ils torment un duo epouatouflant <sup>1</sup>

Robert Traven débarque à Naples pour signer quelques juteux contrats entre deux avions. La routine du slress, Mais Naples au baiser de fau ne lâche pas ses otages aussi facilemont : le rare moment de repos de Traven est chehuié par l'arrivée d'une tornade noslalgique. Antonio Jasiello, employe poussiereux de son elat. rapporte a Traven I' unique photo-souvenir de laliai son fugitive de I'Americain avec Maria, la

sceur d'Antonio, lors du debarquement en pr<br>allié en Italie en 1945. Traven, qui n'en a d'un<br>évidemment, plus rien à foutre, feint La<br>crasseux de sa suite BCBG avant de se<br>crasseux de sa suite BCBG avant de se laisser amadouer par la sincerite d'Antonio.

Le malaise squatte le cerveau speede de Traven quand il s'apercoit que lout I'entou rage d'Antonio le traite comme s'il était un Ab Dieu vivant, la quintessence de la nouille <sup>1</sup> C'est peu avant de revoir Maria qu'Antonio lui crache le morcoau : lapauvrette a tant pleuré quand le beau Gl est reparti. Il outre-Atlantique qu'Antonio, en frangin altentionne qu'il est, a entame une mystification insensee. Pondant 40 ans il a envoye a Maria de fausses lettres de Tra ven, faisant croire que ce dernier était d

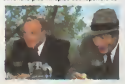

ia pianete et continuait de rever à sa belle il se

d'un jour. Le plus grand plaisir d'Antonio étant | es d'écrire des "sconeggiata" (genre théâtral | d napolitain fait d'intrigues rocambolesques il théo entrecoupées de chansons populaires), il | n'a eu aucune difficulte a reporter sa fas tueuse imagination sur les pseudoavenlures de Tinlin-Traven !

Abasourdi Robert ne panse qu'è se barrer de celte folie collective, mais encore une fois. ilva etre lentement reconquis par la philosophie siesteuse d'Antonio. Le vieil la llalien bouffi recelle en lui des trésors de tendresse ringarde et de charme demodé. Des "qualitée" désuetes qui symbolisent [1] la décadence de la ville la plus tourbillonnanlo d'ltalie. La plus vivante. mais peuletre bientot mode...

Le trop rare Scola nous refert le coup de || rev la nostalgia, camarades. La nostalgie d'un  $\prod_{\mathbf{r}}$ cinoma italien qui a fait les plus belles soi rées d'une vie de cinephile. La nostalgie | | N d'une lialie affreuse, sale et méchanic. | Ci mais lellomenl joyouse etdojanlee ! Et même si sa caméra manque à plusieurs | B reprises d'assurance el si l'histoire se lormine dans une soupe criminelle inutile, || Macaroni nous émeut et nous repose. Une la puesauce italienne longuement mijotés dans laquolle on Irompo sans hésiter sa pille | | 4 beurree !

## **DEUX SUPER-CONCOURS PERMANENTS**

10 frence de prix au MEILLEUR LOGICIEL du MOIS et un VOYAGE pour 2 onnes en CALIFORNIE au meilleur logiciel du TRIMESTRE.

Four Frema<br>
Sera décliné gagnant le pro-<br>
gramme qui sure obtéau le<br>
plus fort pourcentage de voie<br>
per rapport à la lotaillé des<br>
pergrammes reçus pour un<br>
Alind, pas de fevorillierne pour<br>
Alind, pas de fevorillierne pou

l, pas de fevoritisme pour<br>rdinsteurs plus pulssante<br>)s diffunde

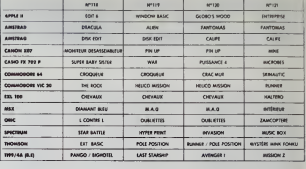

Abordoness geelques insterna $\label{eq:2}$  half plus per reste<br>lie al contre La réduction de la contre la réduction de la contre La réduction<br>de la fin de vote d'contre La réduction de la grande de sur<br>lie von perfet de la gra

programmes sur re punem per volte.<br>
- hacrivez vos nom et adresse<br>
- sur le balletin de vote,<br>
- sur le balletin de vote,<br>
- sur le balletin de vote,<br>
central de Villetin de vote re sur le présenceur de particulaire.<br>
EARO vater leur papo, leur mamos,<br>leur cousine et la tatalité de<br>leurs amis et rédains pour leur<br>pragramme. Narmal ! Mois<br>comme chocan d'eux fera la<br>même choca. célen^est aus bien

AUX URNES ! Strove | Toutefois, toujours dons | BULLETIN de VOTE : pas de photo | Strove | Strove | Strove | Strove | Strove | Strove | Strove | Strove | Strove | Strove | Strove | Strove | Strove | Strove | Strove | Strov

Dato limite d'envoi du Bulletin de Vote le Jeudi 20<br>février à minuit.

## **BULLETIN DE VOTE**

A renvoyer avant le 20 tévrier à minuit à HEBDOGICIEL<br>Concours Mensuel, 24 rue Baron 75017 PARIS,

JE VOTE POUR LE PROGRAMME SUIVANT : NOW DE L'ORDINATEUR

JE CLASSE SECOND LE PROGRAMME SUIVANT :<br>NOM DE L'ORDINATEUR :<br>NOM DU PROGRAMME :

NOM ET PRENOM -

ADRESSE:

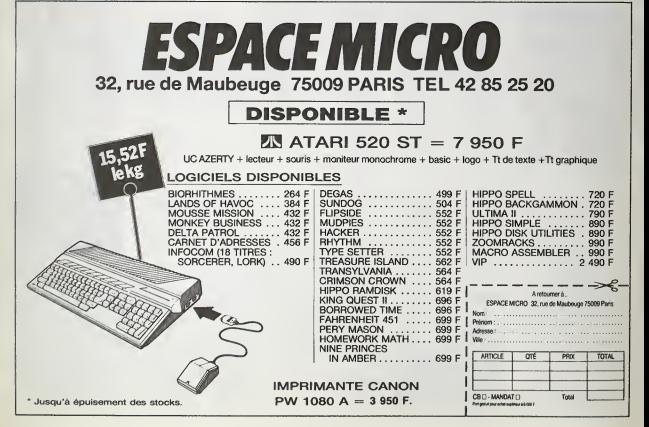

## **BON DE PARTICIPATION**

ogramme

.<br>The liquitour de ce programmé qui n'est ri une imitat<br>le HEBDOGICEL à le publier La rémunération pour<br>s sera de 1000 hancs par page (un programme n'occ<br>s sera de 1000 hancs par page (un programme n'occ

ime dat être expedié sur supp<br>accompagne d'un descriptif<br>le d'utilisation du programme

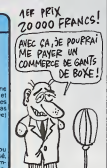

## MAIS OU SONT LES DISQUETTES D'AMSTRAD ? Suite de la page 13

#### **UN DETAIL**

on use in the state of the state of the American control of the state of the state of the state of the state of the state of the state of the state of the state of the state of the state of the state of the state of the st

#### $\cdots$

ano.<br>
Son, j'arritie. Que le premer qui frouve des desputs<br>
ties m'agodite, j'int nichtés un wagon et le pleis les<br>
prix El que Sugar se rassure, le qui m'arrie ré les<br>
tétes ni les receptons, il en sera pas recuper le ret

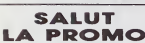

[i] Ja veux le Goossens C'est une puisson intéréstrate qui me sestat, pe le veux, c'est bout J'envoie 48<br>bailles plus le port si ye veux, c'est bout J'envoie 48<br>puint, vous me l'envoyez accompegné de la<br>sénatable

Club your day albums de votre liste. En pass e veux que accums de votre nate, en pensers, p<br>: que je paux vous commandér d'anciena Goos<br>s, même s'ils ne sont pas marqués

D Ja vaux votre catalogue "Spécial Super-

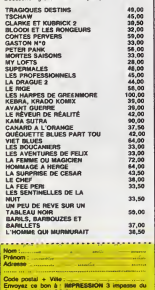

## **MINI MIRE**

temps une crise de renouvellement et une<br>Afrique de chingel d'avoir propose un plus<br>Afriquet de chingel d'avoir propose un plus<br>Afriquet de Richaux (1444-1604)<br>mudi d'alordique consepondent en groupe<br>municipal de Andre mud

ca qu'il finat pour entrer dans le serveur de<br>Médite cot example mes frères comme étant<br>le syntocle méne d'une bétais plus music<br>clées Jugez plutér quelle difficulté eurait<br>clées Jugez plutér quelle difficulté eurait<br>moi d

27.81.83<br>Creckinin, un prese distortere qui n'oceanic (1) 42.<br>Creckinin, un prese distribuye de serveur 36.13<br>pas à son premier plantage de serveur 36.13<br>strops proposo un post français (104.4fm2ge de filosofia)<br>et particu

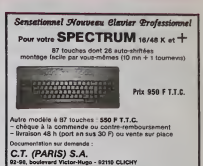

02-98, boulevard Victor-Hugo - 92110 CLICHY<br>34: (1) 42 70 83 62 - Teles CTP 65 3 40 F

veal after work fengin a est fromp-<br>grammeur de l'engin a est fromp-<br>ESUP toujours en T1.<br>ESUP toujours en T1.<br>Sur de, je vous salue Mans, à la semaine Escapeneulos

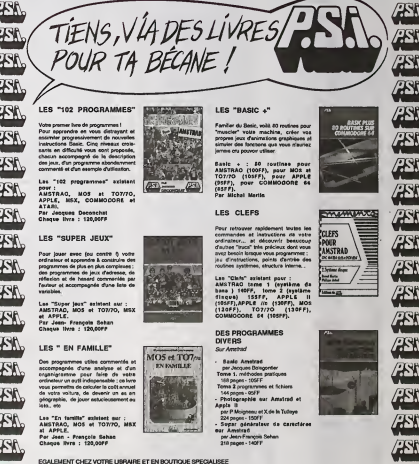

Envoyer on bon accompagné de voire réglement à<br>En France à P.S.I. DIFFUSION<br>BP 66 - 77402 Lagry/Marne Cedex<br>Tel : 60.06 44.35 

ÆХ

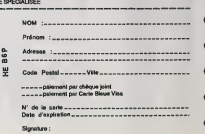

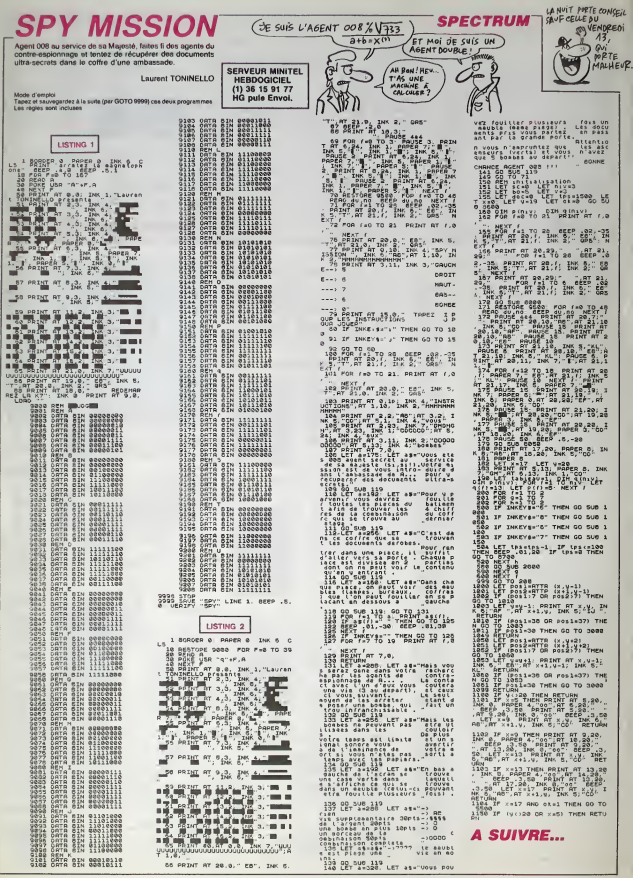

**CALIFE** 

.<br>Profitez de l'ebsence du calife, pour vous emparer de son<br>fabuleux trésor et devenir calife à la place du calife.

nisticier!

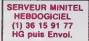

## **SUITE DU N°121**

12060039046056J20020012030012 030056016066003603001:1803600001 --------- dessim 24 рай<br>--------- dessim 24 рай

er d'osier euvert<br>14510 DATA-RO100001200003BB0106 

acae<br>14330 DATA "B050000001204502005014<br>005014804515000000000003020050010<br>0101500101400508040200150250451340 010130010140030808000160260463340<br>1614001602001630100000001001060116<br>1020150010J15080020014014130410000<br>10050010000360000J1008010005002018

00."<br>0ATA"80108010008013

0621300021020F02.J3007013001001000<br>0180000J30082130010010000180000F00<br>8010750500840508010750450840451", nasaa<br>Marko

- dessis 26 cort

e-parteut<br>14580 DATA"60100600000602480100600<br>8014008801006006014006130006030008<br>006000360000!",,,,,,,,,,<br>14580 '----------- dess.n 29 geni

600 DATA-B0800410801003002004003 14800 BATA\*B0800410801003002004003<br>4032052042070030080040100032084108<br>J910821200420423505E0000B0101B13E0<br>J910E80105813E0701EE80104213004212

1060103001003012080104001004012060<br>|050010050120801060010060120601070

20010050120‰ (C.C.)<br>|0070120r";;;;;;;;;<br>|do70120r";;;;;;;; dessin 31 pier

re précieuse<br>14EEO DATA-B180100000001000401E01<br>E01E02001001000000E01000B01E012015

1209 IFP=1 THD9005US600 - PETUPH<br>1209 POVEP, 32 PCVEP-22, 21 - FOVEP-3F<br>720, 4 POVEP-44, 28 POPT=1700 - NEXT-<br>00065, 220<br>1219 IF2-289THEN138<br>1220 PP1NT = #1032 PETUPH<br>1220 PP1NT = #1032 PETUPH

18<br>1715 E=E+1<br>1715 E=E+1<br>1715 E=E+1103181350-1360-1378<br>1725 IFE-4110141308<br>1726 V=E PETUPN<br>1778 X=E IFX=VOEX=ATHENE+E-1 PETUP<br>1778 X=E IFX=VOEX=ATHENE+E-1 PETUP

100 03:00EV/0.CC) .IED3:03@INVC31T н#н1499<br>1999 IPP3=2994BWCJINENI400<br>1995 IOP3=498dVCJINENI400<br>1995 IOP701450<br>1998 IPP-2 PONE£17T<br>1496 PEINT-TBref, IT<br>1496 PEINT-TBref, IT<br>12+21-UC=28 P40125 0=P-1-12+1 RR+1<br>U2+21-UC=28 P40125 0=P-1-12+1 RR+1

10000000000000000<br>1851 1851 1951 00 FEIRI - WANDERSCHAFFERGERUNDEN<br>400 - ADDLINE<br>49 RETURN<br>89 PEKURN<br>89 PEKEP-44,32 PEKEP-22,U:PEKEP, U1 D=8 E=8<br>1210 B=1NT(PHD(1)03)→1-1F2=BTHEN13

**VIC 20 V** 

Suite de la page 2

Explore du cattle.<br>
Philippe SCHACK MOL!  $00$ TENEZ BON!  $\mathbb{Z}$ J'ARRIVE!

0140100100000010000100200101".....  $1100...$ 

10000600108811010010400105407406 216068600168110160104601054074662<br>07464120662205263250910541046521046<br>0165412066212060105007001007860105<br>0770052078801050114050122001052114<br>052122501054055014050211433.pg

 $\begin{smallmatrix} 1.7790 \\ n. & n. & 10 \\ n. & 0. & 10 \\ 1.790 & 0.01 & 0.00 \\ 0.000 & 0.000 & 0.000 \\ 0.0000 & 0.0000 & 0.000 \\ 0.0000 & 0.0000 & 0.0000 \\ 0.00000 & 0.0000 & 0.0000 \\ 0.00000 & 0.0000 & 0.0000 \\ 0.00000 & 0.0000 & 0.0000 \\ 0.00000 & 0.0000 & 0.000$ 

88892040108948108894114.0<br>14720 0ATA"8020401204204612005412888<br>101202804005E601012042040058601011<br>16040124801010303480181108010260566<br>261168010340620341201",,,,,,,,,,,,,

14730 Te fart ferme<br>14740 0ATA"81200000001001001005000

 $171111111111$ 

 $\cdots$  dessin 35 enti re fort ouvert

20050050030060020t";;;;;;;;;;<br>posoosoosoo60020t";;;;;;;;;;<br>dessity 36 cere

URL!<br>14780 0ATA-81200004004004004000000 0000000400401200004004004004000000<br>000000040040120000140120140132120

 $14720.7$ **Contract of Assets** 

0056:",,,,,,,,,<br>14810 '------------- deesin 38 tree

1881)<br>07: du calife<br>903403603003002203004803004403403<br>9034036030030024025034022030804032<br>035044035040040035040032035;",,,,,

....<br>14830 '............ dessin 39 live 1429 TT=PEEK(7697)-49:PR+PEEK(7694<br>X-49:PR+cPED(X768))-49:YE(R-PC=CPEE<br>K(7682)-48:YE(R)<br>1485 PD=CPEDK(7681)-48:YE(888-PT=PD

 $\begin{array}{l} \frac{1}{1200} \frac{1}{1200} \frac{$ 

1555 IFPEEK(P-44)C199MIP2=3THEHP2 1930 - FreeD' (P422) =221HDF (P522)<br>1936 - FreeD' (P422) =221HDF (P52)<br>1936 - FreeD' (P422) =221HDF (P52)<br>1936 - FreeD' (P520) =251HDF (P520) -1529<br>1936 - Chicoroupieco, 1619 - 1622 - 103-23<br>1936 - Chicoroupieco, 1736<br>1936

ы<br>ГР=Р-1-X2+X2-1 U2=23 U3=22

C+PE+PR +PC+P2+PR<br>1505 2:18 Y=4:I=7688+X+22+Y U5=32:<br>Y2=28:X2=5:I=98:2=1-POFE36878:15:5

 $16180$ 

GOTOL648

14840 DATA E070380000120000 18840 0618/E0703800001200000002000<br>0030022030038010012010000030601012<br>000012010E01034000034010E010160040 00012010601054voodbeleiden<br>0004D01016000020000:";;;;;;;;;;<br>4050 '------------ dessim 40 cass 14850

**AMSTRAD** 

**KITOS** 

20000 '-----------------<br>de la salte en cours (2)

.<br>010 FOR x=1 TO 10

20003 IF off THEN coul=0 ELSE coul

=1<br>20005 GRIGIN 0.128.0.640.400.128.0

20020 x1=1<br>20020 x1=1<br>20030 RESTORE 12000;FOR a2=1 TO 10

\*(pic-1)\*\*\*REGO \*1%:NEXT<br>20035 IF \*15=" THEN RETURN<br>20040 IF \*15="<"14" RETURN REG:<br>20040 IF \*155:x1%;1;1;1-"-"0R \*150\*<br>20045 IF \*150\*(x1%,x1,1)\*"'4"THEN 20<br>20045 IF \*150\*(x1%,x1,1)\*"4"THEN 20

100<br>20050 weekCHIDS(x11,x1,1))-64<br>20060 weVAL(HIDS(x11,x1,1)2)<br>20060 exVAL(HIDS(x11,x1+1,2))<br>20070 CM v GOSUB 21000,22000,23000<br>,24000,25000,26000,27000,20000,230

10 12220<br>
2023 11 - 43: IF VOE THER coul=1<br>
20075 If eff THEM coul=0<br>
20076 11 - 43: IF VOE THER coul=1<br>
20080 DOTO 20040<br>
20080 DOTO 70040<br>
20080 THER coul=1<br>
20090 Therman appel dessi<br>
2009 Therman appel dessi<br>
8 (portes

21010 xx=VAL (HIDS(es,e+2,3)) | yy=VA

21033 WHT<br>={1=1}RSTORE 14000;FOR ate1 TO 10<br>={4=1}+i:READ f\$:NEXT<br>21035 IF MID\$(f\$,w,5)=","0R MID\$(f<br>\$,w,1)=""THER 21110<br>={1037 IF MID\$(f\$,w,1)=";"THEN 2150<br>={1037 IF MID\$(f\$,w,1)=";"THEN 2150

o<br>21038 u-ASC(HID\$(f\$,w,1}}-65<br>21046 f≈VAL{HIB\$(f\$,w+1,2}}<br>21041 e=wie\$=f\$;q1≈s:n=filF off TH

21050 Wee4ltonxino=mx18invg1<br>21030 IF NIO9(f9,w,1)=","OR MIO9(f<br>9,w,1)="" THEN 21110<br>21100 IF NIO9(f9,w,1)="!" THEN 215

00<br>21105 GOTO 21036<br>21110 MEXT<br>22000 et=x111:e=x118ETURM<br>22000 ORIGIN 0,128,0,540,400,128<br>22005 PLOT VAL(MIDF(ef.e=3,211,VAL

(HIDs(es,ei6,3)),couliemeil<br>22010 FOR k=1 TO n<br>22020 ORAM VML(HIDs(es,3ie,3)),VML<br>(HIDS(es,6)e,3)),coul

1731 00T01740<br>1733 X=X=1 :IFPEEK(1+22)=19Ad2-00TH<br>ENDNK+1 :V=Y+1<br>1734 00T01740<br>1736 X=X+1 :IFPEEK(1-22)=19Ad35)@TH

-1720 - 00:00 + 1720 + 1720 + 1730 1830 1840<br>1737 - 00:00:748<br>1737 - 00:00:748<br>FROCK-1 : VeV+1<br>FROCK-1 : VeV+1

 $1740$ 

 $\begin{array}{ll} 1760 & 1970 & 1970 & 1970 & 1970 & 1970 \\ 1760 & 1970 & 1970 & 1970 & 1970 & 1970 & 1970 \\ 1760 & 1970 & 1970 & 1970 & 1970 & 1970 & 1970 \\ 1760 & 1970 & 1970 & 1970 & 1970 & 1970 & 1970 \\ 1760 & 1970 & 1970 & 1970 & 1970 & 1970 & 1970 \\ 1760 & 19$ 

FRIP 474-201 FORF-1T051 POKEN, J. WHAT<br>1928 POKE26977, 0.00T01575<br>1928 POKE26977, 0.00T01575<br>1928 POKE26977, 0.00T01575<br>2030 PENIT-20006<br>2010 PENIT-20006<br>2010 PENIT-20006<br>2010 PENIT-20006<br>2010 PENIT-20006<br>2010 PENIT-20006

1FPED:(1+22)=32THEHOWXI V=Y1

Suits page 26

21045 IF eff THEN coul=0

L(MIDS(eS.e+5.3)) LCMIDS(ekjernja))<br>21015 GRIGIN xr.jpp<br>21020 X1=x145<br>21020 FOR I=1 TO 10 'entree 2 ---

OEUF, DOIT SAVOIR<br>DOUPONNER.

1\*99<sup>0 -</sup>------------ dessim 40 cass<br>ette førme@<br>14550 DATA"B1600001403001403000000<br>000000030030050040050050040050020<br>00000030020050040050340300140300 00140303140360020<br>400503340300140300<br>10400500200301\*,,,,

 $\frac{1}{14076}$ decess 44 nors

VITE! VITE!<br>IL S'EST ENFUI<br>PAR LÀ!

**RAGININ** 

 $\overline{a}$ 

 $0.140400341"$ 

14030 decess 49 ages

14960 RESTORE 100001IMPUT XIFOR e-<br>1 TO x:READ #\$:NEXT:PRINT #\$:GOTO<br>14960

14260<br>
1970 ACSIORE 10800:186UI baiFOR e 170 ae<br/>c-18570 ACSIORE 170 ae (KSAO abiJF 1851K(at.bt))<br>
0 THEN FRINT c:1--3 "108<br>
14575 NEXTLOND 14570<br>
14580 AESTORE 10000:1FOR e=1 TO ae<br>
1575 NEXTLOND 14570 a=1 TO LENGO-11

**1985 NEXT-NEXT-RTOP** 

..... dessin de l'objet pointe ------

SOTO IF off THEM coul=0 ELSE cou =1<br>15050 x1=1<br>15060 RESTORE 10200:£QR x=1 TO aIR

15060 humick<br>600 x15:162XT<br>15070 IF x15="" THEN RETURN<br>15080 IF MIDS(x15,x1,1)="t" .<br>เทมมน คร

150<br>15100 v=ASC(HID9(x19,x1,1))-64<br>15110 n=VAL(HID9(x19,x1+1,2))<br>15115 e=x1:e9=x15<br>15120 00 v COSU0 21000,22000,23000<br>,24000,25000,26000,27000,28000,230

\\*<br>.................

0xP PxP-22 'V2=V2-1-U2+25:U3+2 { GOTO1648<br>L628 OrP P=P+22 Y2=Y2+1 U2+25:U3−2 

 $23$ 

 $\begin{array}{l} \text{R9.5 }\text{M9.5} \mathcal{P} = 2002865794 \times 200248674 \times 200248674 \times 200248674 \times 200248674 \times 200248674 \times 200248674 \times 200248674 \times 200248674 \times 200248674 \times 200248674 \times 200248674 \times 200248674 \times 200248674 \times 200248674 \times 200248674$ 

## **INTÉRIEURS**

Vous reprenez péniblement vos esprits dans une chambre<br>inconnue et essayez, en vain, de rassembler vos pensées.<br>I 'évidence est cruelle : vous voilà ampéaique ! L'examen

**SUITE DU N°121** 

91 FORG-183448109-7 VPSA6,78 NEXT F0<br>190410-2 VPSK20,73 NEXT F800-0100-4<br>190410-7 NEXT VPSK8,65 0-041 F800-0100-4<br>190410-7 NEXT VPSK8,65 0-041 F800-0100<br>10 VPSK6110-2 VPSK6 -1 NEXT F800-0100-0<br>190410-7010-0100-2 VPSK6,71 N

1975 LINCOR, 1202, 1202, 1202 NATH<br>
1975 LINCOR, 4.1975 LINCOR, 1203 LINCOR<br>
198, 1385 LINCOR, 1395 Lincor<br>
198, 1395 LINCOR, 1395 Lincor<br>
198, 1496 Lincor<br>
198, 1496 Lincor<br>
198, 1496 Lincor<br>
199, 1496 Lincor<br>
199, 1496 L

0) (121,78) (186(125,76) (125,76) (146)<br>186 (1861) (1866) (187,185),1,76 (191,00)<br>6 SPAN IMSEL,2009 (19820018),1390117<br>17150,1015 (187,1981) (181) (181,199,198)<br>17150,135) (1887-04,188) (181,198,188)<br>1-(151,121),,8 (188(18

112<br>115 IFJ396THEN112<br>115 FOXELWFORT,PEEKKLHFOBT/-8 COLORS<br>PRINTRI,T-T, POKEGHFOBT,PEEKKLHFOBT-

116 POXESNPCRT, FEGAISOT, PECK(GNFC3T)<br>PRINTRE, T.T. POXEGNFCST, PECK(GNFC3T)<br>A COLORIS<br>117 PenPakis PRINTRE, IS, JHJ-1-60TO11

SIN PROPRIS - PRINTEPA, 3-2-4 97011<br>132 De Politica (f. 1867)<br>132 De Politica (f. 1867)<br>132 De Politica (f. 1867)<br>132 De Politica (f. 1867)<br>132 De Politica (f. 1878)<br>133 De Politica (f. 1878)<br>132 De Politica (f. 1878)<br>132

0121<br>124 |FW#="@"THEMP#="Due voulez-vous d<br>124 |FW#="@DTOI<br>125 @DDUS2 |FR#="L@"OFR#="La"ORN#="LUX"<br>1~0PR#="L"OPR#="A"OFR#="AU\DR#="AUX"

ng-cami--s-OPMe--L-ThEN127<br>125 PCT9PN<br>135 PE--Cette anrase n'est pas confor

des lieux ne fait qu'accentuer votre malaise; ce décor vous

"GRUE="DIR="ON="LIKE="URGE"OR="<br>|17"|MENZ??<br>|17"|MENZ??<br>|17"|MENZ??<br>|27"|FLER(USB)|2551RR2=""LIKE="," 10)

PJ=P3+"ainsi qo'un llvr+. -ovi==.=<br>90TD1<br>||rc||+"VCS5"THEK|FT<6>=1THEN29+ELS

?<br>- IFCs="DIS9"THENIFT(14)=1THENP8="\<br>- IIsoz - - TFAVAUX FINAUX," GOTOVE:

ite Insez – TRAVAUX Francu.<br>16297 – TRAVAUX Francu.<br>153 IFCB-TB1B12'THEAVER'II v a des II<br>ures (Bionnant non ?),'-50101

Eric VON ASCHEBERG 173 IFCs="PLA?"THENIFD=STHENPs="C"oct<br>| sne arao(re )" GOTO1 ELSE296<br>|174 ||FLEFIX:Cs,3)="PS@"ANPH#="BIBLIOT<br>|HEQUE"THENPs="Cs don't de fassess port  $MSX$   $\left[\begin{array}{c}\n\alpha i & A & B\nu \\
\sin \alpha i & \theta \in \text{Soir} \\
\text{CREVERA.}\n\end{array}\right]$ 

 $\leq$ 

**A SUIVRE...** 

**SERVEUR MINITEL** 

HERDOGICIEL

(1) 36 15 91 77<br>HG puis Envol.

CON .

HEQUETTHENPS="Co dont de foudses part<br>es." EOTO1<br>175 IFCE="PORS"THENPS="La polynée de<br>la morte d'ontrée racte, planesa," EC

TOS<br>176 IFCF+\*FEN7\*THENIFT<11>\*1THEN7ELSE<br>TEAN=1THE=901HAD4 T/11114 ADTOECLSET/

-PUISPRITE29,(0,0) 605U8105.00TDG ELS<br>2396<br>1794-11HEMB09UB3T TC113-0 07NSMEELSE<br>1794-11HEMB09UB3T TC113-0 07NSMEELSET<br>1894-11HEMB09UB3T TC113-0 08UB4EFTC43-<br>21MEMP8-1Laigeps 1a okuerte, 1.00TDS E

IET<br>It Goto292<br>It Efca\*\*Poet\*Thens3Belseefca\*\*O\*The

19 | Francesco | The Francesco | The Francesco | The Francesco | The Francesco | The Francesco | The Francesco |<br>| 19 | Francesco | The Francesco | The Francesco | The Francesco | The Francesco | The Francesco | The France

9/11/00<br>
21/2010 - PROJECULE TORRESTOR (1976)<br>
22 | FRIS-POUELLE TORRESTOR<br>
23 | GODS<br>
23 | FRIS-TORRESTORS-"RENACES"<br>
23 | FRIS-TORRESTORS-"RENACES"<br>
23 | FRIS-TORRESTORS-"RENACES"<br>
23 | FRIS-TORRESTORS | UISPRITED, (X.V.

10, 1797<br>1987 - Prince (1992 - 1998)<br>1987 - Prince (1998 - 1998 - 1998 - 1999 - 1999 - 1999 - 1999 - 1999 - 1999 - 1999 - 1999 - 1999 - 1999 - 1999 - 1999 - 1999 - 1999 - 1999 - 1999 - 1999 - 1999 - 1999 - 1999 - 1999 - 19

05395<br>232 1Fcs="0"Tx6N295<br>232 1Fcs="LET6"Tx6NPs="Veus n'avez em<br>233 1Fcs="cola"Tx6NFs="Veus avez eor:

 $00101$ ," ODIO1<br>230 Göto201<br>230 IFCs="RAT?"|HENIFMs="PAPIER"|CRNA=<br>HENIC:"ORKE="BLOC-NOTE"|CRNA="FEUILLE"|<br>HENICET(P)=1)|THENT(19)=1 OOTD60LB20EL<br>6)=10RT(P)=1)|THENT(19)=1 OOTD60LB20EL

 $\ddot{\phantom{a}}$ 

## GLAÇON

Difficile et glaciale entreprise que de ressembler les die<br>mants dispersés sur une banquise peuplée de glouton voraces

## François MASTALERZ

#### se d'emplo

mour un un compe presque 7 Ko, tourne sur vérsion de base per suppres<br>sion des REM. Avant lancement, faites FSET 100. Les régies sons inclus<br>sies Sachez que vous disposez de 3 ves et d'un temps quélque pou ilmét<br>hau de sab

MATALONE SCARCOLO PRIME LES LIGTERINGS PRINTIPRINT\*WORK "STRELLED"<br>CREWLISD - CHRELLED?" (Diamant "CH<br>PRINT\*DESCOR "CHRELLED?" (Diamant "CH<br>(2311):PSCT (DD,35" - Veca - Eever"<br>PRINT\* - Passemblast;" (me troum 4)<br>PRINT\* - Passemblast;" (me troum) 1009112011-00400 ante"<br>| PRINTTABIOIGHRAILSLICHRAILSLICHRAILSE PRINTRATOLOGNews1237199<br>| PRINT | ATENTION: vol.<br>| PRINT"| ATENTION: vol.<br>| PRINT"| 6 GLOUTON vol.e\*|| PRINTRATOLOGNews1<br>| PRINT"|Nollacamente\_1"|CA-2301005UR 75<br>| PRINT"|Nollacamente\_1"|CA-2301005UR 75<br>| PRINT"|Nollacamen LOCATE 9, 2: PRINT\*Touches\*11LOCATE GOSUP 7000<br>LOCATE 3,2:PRINT\*GOOD LUCH 1\*41008 O<br>"BRRA INITIALISATION RANA<br>CLS:R+RND(O):ODSURXODO:K+  $CL51$ 

300<br>1H1Yd1, "Score"! IMPUTE1, 04, MB<br>V1+3:LOCATE0, 3:PRINT"D1Ff1cv1te

" :<br>| facturement de l'art " i "de l'art "B" The N2Bell SE I ML-118)<br>PRINT, THEODRD 1"1RM, "detenu per

**SERVEUR MINITEL** 

HERDOGICIEL

**MEDUCATOR HG puls Envol** 

de d'an

Company (These Libres)

RINTCHRN12831<br>BEEP20,1:0010400<br>'4000 POUSSR 000 anes = 1 themseo<br>Anes = 5 themseo<br>(15) : 14 = 7 × 2 (15) 1 || FSCREEN (V. W) = 327×  $\begin{tabular}{l|c|c|c} \hline 180.99 & 0.014 & 0.144 & 0.144 & 0.144 & 0.144 & 0.144 & 0.144 & 0.144 & 0.144 & 0.144 & 0.144 & 0.144 & 0.144 & 0.144 & 0.144 & 0.144 & 0.144 & 0.144 & 0.144 & 0.144 & 0.144 & 0.144 & 0.144 & 0.144 & 0.144 & 0.144 & 0.144 & 0.144$ **NEGO SPECIFIKACIJE - MARIJERI - MARIJERI - MARIJERI - MARIJERI - MARIJERI - MARIJERI - MARIJERI - MARIJERI - MARIJERI - MARIJERI - MARIJERI - MARIJERI - MARIJERI - MARIJERI - MARIJERI - MARIJERI - MARIJERI - MARIJERI - MA** | IFA-149-24078||Map||11||12||49-1<br>| IFA-149-24078||Map||11||11||10||010|<br>| 12448 || Standard ALLONCO 1100||010|<br>| 12448 || Standard ALLONCO 12448<br>| 1244.0<br>| 1244.0<br>| 1244.00|| -| 1244.00|| 11||11||11||11||12||12||12||12|| -<br>1981 - Maria (1982) - Maria Carlo Carlo Carlo Carlo Carlo Carlo Carlo Carlo Carlo Carlo Carlo Carlo Carlo Carlo Carlo Carlo Carlo Carlo Carlo Carlo Carlo Carlo Carlo Carlo Carlo Carlo Carlo Carlo Carlo Carlo Carlo Carlo  $\begin{smallmatrix} 100 & 0.01 & 0.01 & 0.01 & 0.01 & 0.01 & 0.01 & 0.01 & 0.01 & 0.01 & 0.01 & 0.01 & 0.01 & 0.01 & 0.01 & 0.01 & 0.01 & 0.01 & 0.01 & 0.01 & 0.01 & 0.01 & 0.01 & 0.01 & 0.01 & 0.01 & 0.01 & 0.01 & 0.01 & 0.01 & 0.01 & 0.01 & 0.01 & 0.01 & 0.01 & 0.01$ 

SANS!!

319 March 1981<br>1981 - Andrej Maria (1981)<br>200 March 1981 - Andrej March 1982<br>200 March 1982<br>200 March 1983<br>200 March 1983<br>200 March 1983<br>200 March 1983<br>200 March 1983<br>200 March 1983<br>200 March 1983<br>200 March 1983<br>200 March

诈

**B** 

(AVEC OU SANS GLACONS)

TON WHISKY?

760<br>730 PRINT\*RECORD BATTU..'':INPUT

993 | IVERTINIA, 21 (1328)<br>1980 | INSTEAD | INSTEAD | INSTEAD | INSTEAD | INSTEAD | INSTEAD | INSTEAD | INSTEAD |<br>INSTEAD | INSTEAD | INSTEAD | INSTEAD | INSTEAD | INSTEAD | INSTEAD | INSTEAD | INSTEAD | INSTEAD | INSTEAD

|HEXT<br>|1997 || FORM=||TO3<br>||1760|| KORM=||TO3<br>||1760||EXIVO||4||-||3||TABA2055<br>|1760||EXIVO||4||-||3||TABA2055<br>|1800||6||4||6||6||19||4||176||4||4||18||1||18|<br>|1800||17||4||18||18||19||19||3||1||18||1||18||1||18|<br>|1800||17

 $1111$ .<br>Artstycznego (1947) – 21 (21 ministra)<br>Artstycznego (1951) – 1935) – 1945 (1945)

**CANON X07** 

 $\overline{C}$ 

 $\mathfrak{c}$ يع مع<br>([ ني

L'EXCÈS DE SANG<br>CONFIRME LES<br>RÈGLES

5<br>2110 Lacater, Jiffinichead (1991) Aviljes<br>2120 Lacater, ANTIVIX 2000 SLOUTON 1994<br>2209 G-JHT (RVD(1) 8/5×31 (100/101 00101) 1941)<br>1599 CERCHION (1) 8/5×31 (100/102/2001)<br>2005 CERCHION (6,11) (1327/10/12/2001) REFEP)

5<br>2210 LOCATEO, HIPRIMICHMA1301114+01P++<br>2210 LOCATEO, HIPRIMICHTEON ####<br>2000 PORK+010111C1RCLECO, 111, XII INE725<br>X<sub>1</sub>111-117-H, 314-109002143118B074+4, 1<br>X020 L1HE(20+K, 111-117+20, 31-120031+211<br>3020 L1HE(20+K, 111-117

T<br>30 FORL+2410311PHESET(1,13)

سيبة

TO 428

.<br>IS 3,3:FOR A=0 TO 2:FHINTE<br>Extracture **PSID LOS** A+3+A) 41NEH

ALLO, UHOPLOGE PARLANTE.)

 $\bullet$ 

 $\rho^{\sharp}$  $\beta^{\mu\nu}$ -<br>Tres Libres<br>Ce soir?

商  $T_{\epsilon\beta}^{\text{Auo lowiSE}, \text{on}}$ FREE WARD SE CRACE For  $\equiv$  MON NON h **FX 702 P E NOMBRE** (10)<br>139 4917 5<br>149 FOR 149 TO 5<br>159 PRT 14117Le PLA  $1557$ I AND EARLY SHAPP<br>I TLE NOMBHE ES<br>I EPA IT THE SHEET **EST BON** בש היה באופן<br>160 250 310<br>178 בה בשירות ה-178 במונה<br>160 2011 אמרואים באופן = 30 20 25:4(2)<br>19 20 27:1=15:4<br>19 20 10:38<br>19 20 10:38 ו+€א∃ור2ר×18 10<br>זוספוכ£וא≈נוא: 228<br>198 BF (\$="3"16=\$+1<br>1981(P):075 S. Y. P ... 71938<br>STEPRT 710LR E 12-0103-0417 Eprouvez par quelques saventes opérations, votre puissant 38 DP "1, 6 392538<br>", 133 DP "2, 6<br>26 DP "2, 23<br>68 DP "CONSIDE DE<br>TO DF 34812 N/241<br>TO DF 34812 N/241  $200 \frac{220}{15}$ SAN 6010 68<br>Sid Ca=CEY!IF CA=""<br>Sid FET" **SOLE** 5 :X-0):0:0:0:04<br>| 5:29 2011 6010 550<br>| 5:59 201 "E696,116 !"<br>| 5:010 370<br>| 5:01 2011 5:00 Arnaud MENARD 218 0010 168<br>228 227 70.2. 17:HE 538 FDR 1=47 TD 24 Model d'unique:  $\alpha$  de proposition de la finite de la programme, Ce pas de l'argent de la finite de la proposition de la proposition de la proposition de la proposition de la proposition de la proposition de la propositi - 201 |<br>200 WADT 30<br>240 2=151 (\$850+560 239 991 750006 96 7<br>
239 71 75006 96 7<br>
239 739 731<br>
339 851 3<br>
339 851 731<br>
339 85 741<br>
339 85 741<br>
480 85 741<br>
741 Sea T+DHT CREMA+(I-<br>21):RK13+8(I):<br>(I):RK1-2()<br>(I):RK1-2() 246 2-157 (6888+966<br>256 247 (6888+966<br>256 247 (688)<br>7 (689) 258 257<br>257 12997 7-158<br>258 258 1499 10 EN PRT "LIPPOSITELE 558 BEXT T

 $(1) = 0.1 + 20.15E$ 

- 
- 

## **ANDROID**

## En affrontant les monstres qui infestant une usine sidérate,<br>mettaz à l'épreuve vos hypers circuits d'androide.

Stéphane LOUISE

Mode of multiples is perfect (communidated only), gaughts at its pour states our first states of the post states of the state of the states of the states of the states of the states of the states of the states of the stat

 $\begin{tabular}{l|c|c|c|c} \hline \textbf{a} & \textbf{b} & \textbf{c} & \textbf{c$ 

,<br>.04TA 1,17,27,2,2,18,25,4,1,18,23,8,4<br>.9,1,3,14,14,8,9,12,22,1,10,10,14,4,1

.<br>ATA 3,14,7,4,1,14,11,4,3,14,24,2,1,<br>,3,1,12,2,1,1,12,10,7,9,11,8,1,3,11

19, 4<br>10 Carra 1, 10, 5, 4, 3, 10, 9, 5, 9, 11, 5, 1, 3, 11<br>12, 1, 4, 24, 5, 1, 8, 5, 10, 9, 5, 1, 9, 3, 1, 3, 9, 1<br>20 Carra 1, 4, 11

1,2<br>16 ceta 1,16,14,1,9,16,26,1,1,13,15,2,3<br>15,17,5,1,15,27,2,3,14,1,3,3,13,4,3,1,1<br>1,10,4

.....<br>70 pata 1,13,24,5,1,12,14,6,3,12,20,2,3<br>11,24,2,1,10,26,3,1,8,1,28,1,6,1,2,1,3,

4,2<br>280 BATA 1,4,20,3,9,7,29,1,1,9,21,1,1,9,<br>28,1,1,4,7,2,1,3,9,4,3,3,13,8,0,1,1,1<br>290 BATA 22,26,3,3,14,17,1,12,27,-1,7,3,

0474 1,23,3,5,3,21,1,2,4,21,3,2,3,21<br>3,3,21,12,3,3,19,4,3,1,20,26,3,1,17,1

20<br>10 BATA 4,17,21,6,1,18,23,6,1,13,0,3,3,<br>3,11,2,1,13,23,6,1,11,23,6,1,10,1,7,1,9

320 DATA 1, 0, 23, 4, 3, 9, 11, 4, 1, 9, 17, 1, 1, 7,<br>23, 4, 1, 4, 11, 2, 3, 5, 14, 3, 1, 6, 23, 4, 9, 4, 4, 1,

Suite de le page 23 22023 e=e+6<br>22020 eKX:<br>22040 HKTdBN<br>22040 HKTdBN<br>23000 eMEX: 5,001.1HTD9664.HKTDBN<br>21000 eMEX: 5,101.1HTD864.pe43.233<br>25000 eMEX: 6,501.HTD864.pe43.233<br>27000 eMEX: 6,504.HTD8649.pe43.233

i<br>23010 TAC:NG≎W VAL(MID#(a@,es&,3))<br>,VAL(MID#(a\$,es7,3)):PGINT CMR\$(VA

**AMSTRAD** 

1, 4, 11, 2<br>330 DMTA 9, 14, 28, 1, 3, 4, 17, 2, 3, 3, 2, 5, 1, 3,<br>0, 2, 3, 3, 19, 4, 9, 2, 17, 1, 4, 4, 1, 6, 1, 17, 22, 7, 0,1,1,1<br>360 DATA 21,1,4,4,14,23,1,9,1,1,7,18,-1,

SERVEUR MINITEL

HEBDOGICIEL

 $(1)$  36 15 91 77

HG puis Envoi.

Tits de robot : FCNT/V<br>Sol tivre pasifies : CTRL/S<br>Sol tivre pasifies : CTRL/A<br>Viames - CTRL/A<br>Wames - CTRL/A<br>Wames - CTRL/A

: 300 and 2011 at the system of the Context of Adapter<br>
100 CALL KEY(1,C,D)<br>
170 CALL KEY(1,C,D)<br>
170 CALL KEY(1,C,D)<br>
170 CALL KEY(1,C,D)<br>
170 F A -1 THEN A -4 ELSE IF A -2 THIN<br>
Dens cos , déplecat voire presentage à l'

 $\begin{array}{c} 11,1,2 \\ 370,0010,9,10,2,1,3,10,9,2,9,10,11,2,9,9 \\ 10,1,1,1,10,27,2,3,9,1,2,1,9,29,1,3,0,15, \end{array}$ 

470 8474 1, 23, 27, 2, 3, 27, 1, 8, 1, 22, 6, 2, 1, 2<br>2, 27, 2, 12, 21, 15, 2, 1, 16, 3, 8, 1, 16, 1, 22, 6, 2, 1, 2<br>7, 12, 2

 $\begin{smallmatrix} &2&2\\2&3&1\end{smallmatrix}\hspace{1.5cm}, 10, 20, 1, 1, 17, 12, 2, 3, 18, 11, 12, \\ &50, 10, 10, 2, 1, 18, 17, 2, 1, 16, 27, 1, 15, 21, 2, \\ &13, 10, 2, 1, 18, 17, 2, 1, 16, 27, 1, 1, 17, 21, 2, \\ &12, 11, 10, \\ &10, 14, 15, 10, 1, 1, 1, 1$ 

 $\begin{array}{l} 0.765748270804 & 10.948 \\ 19604 & 479 \\ 2000788 & 40.97 \\ 200078 & 40.97 \\ 200078 & 40.97 \\ 200078 & 40.97 \\ 20007 & 20.97 \\ 20007 & 20.97 \\ 20007 & 20.97 \\ 20007 & 20.97 \\ 20007 & 20.97 \\ 20007 & 20.97 \\ 20007 & 20.97 \\ 20007 & 20.97 \\ 200$ 

) 1P Reya (1920-2,137,071)<br>N.L. VCHAR(8,202,137,071) Grace (192,071)<br>5/138,0711 GBTO EMAL GENAR(8,042,071) GB<br>1 IF And THEN EMAL GENAR(8,042,071) GB

800 IF A-4 THEM UND<br>20 IF A-1 DHEM FIRM-TRAD<br>420 IF A-10 THEM EALL HEMMICR, E-2, A-127,<br>620 IF A-10 THEM EALL HEMMICR, E-2, A-127<br>630 MEAD 7, Y, NR, PO 11 FBR A-120 NR 11 A<br>630 MEAD 7, Y, NR, PO 11 RBR A-120 NR 11 A

00=1<br>640 CALL RPRITE(41,132,13,12-2)+0-7,17+2<br>640-71+4 PSR A=1 TO AR ++ CALL BPRITE(40<br>+1,140,10,4PSM(1,A)-1)+8-4,6POR(2,A)+2)+ 8-61<br>650 LS=0 :: PTMePTM+10 :: CALL SCUNDISO,<br>64110,01:: NEXT A :: MD+13-(T0/21:: TE=5

0<br>660 IF REAL THEN RETURN<br>160 IF REAL REAR : DIPPLAY AT CR., LITUS<br>160 "ROORE: BHBB : BB - HIRORE: BHBB" (SC, RF<br>TRICHRAILEZ) ; VI-11, HR LimiDs(es,e+1,3)));re=e+7;TAGOFF<br>23020 PEH 1:PRINT CHR+(23);CHR+(0)

23020 PEN 1:PRINT CHR4(23);CHR4(0)<br>1385708 = x=WAC/N204509,e=3,33)110;PPA<br>LCN108(e%,e=6,3)11:rx=WAC/N2L6(e%,e<br>43,31):ry=WAC/N204(e%,e=12,3)11ed=<br>WAC/N2U4(e%,e=12,3)110a=~W6C/N2O4(e%)<br>3,e=10,31):dep=VAL(NIO4(e%,e+21,3)

)<br>23510 PLOT exirxeDOG(ed);cyiryaDIN<br>(adidep);coul:FOR a4=ad TO aa STEP<br>.niONAF.cxirxeEDO(e4);cyiryaDIN(a6<br>xdepl;coul:NEXT;e=ei21;RETURM  $\cdots$ cous -proof

 $z=0.000$  DATA "Pordon  $2^m)^m$  de se bien i $z$ pos bien  $2^m$  "Consent  $2^m)^m$  versite  $z$  repeter", "Excuséz moi,  $y^m$  se compr $z$ vous par ,"Piniti-il  $2^m$ ,"Consent and ,  $y^m$  is comprehensed and , de se comprehense is

--- phreses aleato

**DODO** 

ire-

 $r \sim r$ 

**In metamamana ai untar** 

**TI99 BASIC ETENDU** Woulding, CETAIT RIEN.

F PUT

Ú

m

WOVA, WI HE! **ANEC GOLDORAK!**  $\omega$ 

¢ই  $\overline{\phantom{1}}$ 

Ă

V 600<br>TRO 6010 940<br>TRO 608 A-1 TO 60<br>SEN 1010<br>MEN 1010<br>MEN 1010

990 CRLL VINTH - 1970 990<br>1980 N. 2000 11: 1000 990<br>1980 L. 2000 2000 11: 1000 990<br>1980 L. 2000 2000 12: 1000 11: 1000 11: 1000 11: 1000 11: 1000 11: 1000 11: 1000 11: 1000 11: 1000<br>1990 10: 10: 10: 10: 10: 10: 10: 10: 10:

(MAL): VI-VI-1 :: IF VI-0 THEN CALL CL<br>040 DISPLAY AT(12,41800F BIJE(11): CGA:<br>040 DISPLAY AT(12,41800F BIJE(4): The<br>000010- :: DISPLAY AT(13,10):122E(4): "CC<br>000010- :: DISPLAY AT(13,10):122E(4):"CC

ccc"<br>#OR A=1 70 300 ii N6XT A ii

40<br>
1040 FOR A-1 70 10 11 03274AY AT(12,4) E1 03274<br>
1040 FOR A-1 70 10 11 03274AY AT(12,4) E1 03274<br>
1040 FOR A-1 70 14 11 7500 0,7 11 0441<br>
1070 FOR A-1 70 140 141 7500 0,7 11 0441<br>
1070 FOR A-1 70 140 141 1429<br>
1070 FO

 $\begin{smallmatrix} 6.41 \cup 3 & 66480 & 2 & 882 & 9 & 3 & 0 & 6 \\ 6.61 \cup 3 & 66480 & 2 & 882 & 8 & 9 & 8 \\ 6.62 \cup 3 & 66481 & 82 & 8 & 9 & 8 & 9 & 8 \\ 6.43 \cup 3 & 648 & 8 & 8 & 9 & 8 & 9 & 8 & 8 \\ 6.43 \cup 3 & 648 & 8 & 8 & 9 & 8 & 9 & 8 & 8 \\ 6.43 \cup 3 & 648 & 8 & 8 & 9 & 8 & 9 & 8 & 8$ 

CLEAR ## CALL DELSPRETRIALLY#

\{

QUI VEUT ALLER<br>LOIN, MENAGE

SON COMPTE EN

 $\ddot{}}$ 

 $\tilde{\phantom{a}}$ 

 $:$  )  $\mathcal{H}$ 

٨

7: "ceces" \*\*<br>13 CALL COLOR(MA-1,14,MA,13):: CALL SO<br>"1-100,INT(A/2)\*110,0):: NEXT A :: NEX

68 1310<br>1920 - 1947 A<br>1930 - 1947 A<br>1930 - 1948 A 11 1700 A 1949 A 1950 A 1951 A 1951 A 1951 A<br>1942 - 1948 A 1951 - 1949 A 1949 A 1949 A 1949<br>1940 - 1949 - 1949 A 1949 A 1949 A 1949 A 1949<br>1940 - 1950 A 11 170 A 100 A 100

330 0070 1180<br>340 BC-MEC-V1+ (V1+100):: OIEPLAY AT(24,1<br>("VRLB AVEZ AELWRIT A BORTER ''" (f POR<br>350 0074 2,330,4,440,1,3570 1240<br>(323,2,387,2,496,1,392,4,440,1,457,4,78)

,323, 2,387, 2,496, 1,392, 4,440, 1,427, 4,78<br>240 DATA 2,784, 2,880, 2,740, 1,887, 12,457<br>1409, 2,784, 2,986, 2,880, 1,429, 4,439, 2,8<br>1,1,459

41,607<br>170 DATA 2,680,2,988,1,659,8,659,2,507,<br>1659,2,698,2,784,2,659,2,523,2,587,2,65

, 457, 37, 678, 4, 71, 71, 474, 3, 657<br>130 CATA 1, 440, 12, 474, 3, 657<br>310 CATA 1, 336, 3, 336, 3, 347, 3, 392, 3, 392,<br>4, 349, 3, 330, 3, 394, 3, 363, 3, 363, 3, 374, 3, 33<br>4, 4, 330, 4, 234, 47, 5, 61; 1, FBR A-0, 70, 4

0,4,330,4,274,274,27,282,2,282,294,2,33<br>1400 SUB SCHWR(B,C,D):( FOR AHO TO D-1 +<br>+ CALL HOWR(B+A,C+A,131):( NEST A :("SU

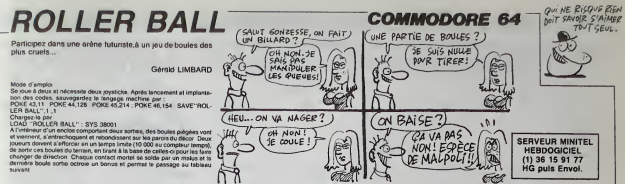

PPINT"7" POKES3208.11 POKES3201.

rt<br>S⊐O<br>FOPR=1T810 PPINT NEXT PPINTTAB/<br>"BIEMPS DE CHNR6ENLNT 6 MINUTES

8 1010 12789-120-173-2-221-9-3-14<br>-2-221-173-0-221-41-252,141-0-221<br>169-8 141 9.8 141<br>INTA 24.288.88.96

s<br>| 1878 12884.169.9.178.157.0.192.<br>|7.0.193.157.0.194.232.200.244.15<br>| 1878.232

3<br>3 IPATA 32828: 129.165: 1.41.251-133<br>5 IPATA 3289.6.208.157.0.224.189.0<br>5: 157.0<br>3 IPATA 225.189.0.210.157.0.226.18<br>9:4.133.1<br>19:4.133.1

233, 233, 234<br>- 234, 234<br>28. DATA 234

28 DRTA 234.234.234.234.234.234.255.1<br>'8.178.178.178.178.255.255.254.255.1<br>234.234

1 DRTA 234, 234, 234, 234, 215, 215, 2<br>, 215, 215, 215, 215, 215, 255, 255, 95,<br>, 122, 132

148 DRTR 235, 235, 171, 171, 172, 172, 1<br>"6.176, 192, 192, 215, 215, 221, 221, 24

158 DRTR 255, 234, 234, 234, 234, 234, 234, 2<br>34, 255, 255, 255, 234, 234, 234, 234, 234, 234

168 [RTR 234, 178, 179, 178, 178, 178, 2<br>55, 255, 215, 215, 228, 228, 248, 248, 192

12, 255<br>9 DATA (255, 95, 95, 119, 119, 215, 215<br>15, 170, 170, 170, 170, 170, 234, 234

88<br>98 DATA 32992, 169, 0, 179, 157, 0, 224<br>232, 224, 0, 209, 240, 162, 119, 109, 104<br>128, 157<br>00 DATA 232, 225, 202, 16, 247, 96

5, 253<br>5, 253<br>5, 253<br>5, 133, 253, 144, 2, 230, 254, 202, 203,

208<br>259 INTA 33114, 162, 31, 189, 26, 129, 1<br>259 INTA 33114, 162, 31, 189, 26, 129, 1<br>16, 241, 162, 189, 182, 195, 142, 182, 19<br>50, 232, 142<br>35, 232, 142

318 IATA 192.195.232.232.142.222.1<br>35.232.142.223.195.162.64.142.193.

, 162, 27<br>| DATA | 189, 28, 129, 157, 154, 195, 18<br>|8, 129, 157, 194, 195, 282, 16, 241, 16

8: 129: 127<br>1: 163: 80<br>1010 113: 233: 169: 192: 133: 254: 1<br>3: 163: 63: 145: 253: 168: 98: 145: 253

8, 8, 169, 15, 145, 293, 168, 38, 145, 293<br>169, 65, 169, 169, 169, 21, 169, 31, 149, 233,<br>149, prin 1, 145, 253, 169, 31, 149, 233,<br>65, 233, 24, 169, 48, 139, 233, 144, 2, 23<br>38, prin 286, 222, 36

0918 33229, 15, 248, 8, 63, 252, 8, 5<br>52, 8, 235, 255, 8, 235, 255, 8, 239, 25

1, 255, 255<br>| DATA 8, 255, 255, 8, 255, 255, 8, 63,<br>!, 8, 63, 252, 8, 15, 248, 8

198<br>188 : BATA (33264, 169, 229, 133, 234, 169<br>8, 133, 233, 168, 143, 233, 200, 200, 231<br>218 : BATA (200, 247, 96

438 DRTA 33283, 162, 35, 189, 284, 129,

448<br>458 IATA 33295.8.252.8.3.171.8.3.1<br>87.8.3.171.8.3.255.8.14.178.192.62<br>.186.248.62

নি 468 IRTA 186.248.62.254.248.51.171<br>.48.83.171.48.112.252.48.112.236.4

.49.93.11<br>8.88.232.8<br>478 INTA 67.3.8.67.3.8.3.3.8.3.3.8

. 3.3.8.3.3.8.12.12.8.8<br>198 IATA 8.3.192.8.13.248.8.11.248<br>.8.11.248.8.15.248.8.3.192.8.15.24

8.8.63.248<br>498 IRTA 8.58.176.1.251.176.7.122.<br>248.17.59.176.8.63.248.8.63.248.8.

15, 192, 8, 12<br>588 ERTA 192, 8, 48, 248, 8, 49, 49, 8, 48<br>, 12, 8, 12, 12, 8, 58, 68, 8

518 IATA 8,3,192,8,15,248,8,11,248<br>-8,11,248,8,15,248,8,3,192,8,15,24<br>3,8,63,24

20 IATA 0,58,176,8,251,176,1,251,<br>76,1,122,249,176,8,251,176,1,251,<br>5,192,8,12

, 53, 248<br>| DATA||8, 58, 176, 9, 59, 189, 8, 255, 1<br>|2, 258, 181, 8, 63, 248, 8, 63, 248, 8, 1

20200118<br>192.0.13<br>192.0.13<br>192.0.40.40.0.0.240.0<br>00 DATA 3, 192.0.13, 240.0.13, 224.0<br>00 DATA 3, 192.0.13, 240.0.13, 240.<br>15, 222.0

618 DRTA 14, 172.0.14, 239.64, 15, 173<br>, 299, 14, 172, 60, 15, 252, 0, 15, 252, 0, 3

,240,0.3,49<br>628 1918 63.53,12,0.12,12,0.40,12,0<br>639 101.0.60.60.0.0<br>615,224.0.132,0.13,200,0.15,224.0<br>615,224.0.15,240,0.3,132.0.15,240,<br>615,223.0

648 IRTR 14, 172, 8, 14, 239, 8, 14, 239,<br>54, 15, 173, 54, 15, 252, 64, 15, 252, 64, 3

668 IATA 3, 192, 8, 15, 248, 9, 15, 224, 8<br>, 15, 224, 8, 15, 248, 8, 3, 192, 8, 15, 248,<br>8, 15, 252, 8

678 DHTR 14, 172, 8, 14, 236, 8, 14, 252,<br>8, 14, 191, 8, 15, 252, 192, 15, 252, 8, 3, 2

48, 8, 3, 248<br>688 IATA 8, 8, 252, 8, 8, 284, 8, 3, 252, 8<br>, 3, 8, 8, 3, 192, 8, 9 38 1878 12218 13 248 8 13 224 8<br>38 1878 3 192 8 15 248 8 15 224 8<br>15 224 8 15 248 8 3 192 8 15 248

788 IRTR 14, 172, 9, 125, 236, 8, 126, 25<br>5, 9, 94, 175, 192, 15, 252, 8, 15, 252, 8, 3

738 IRTA 248, 62, 254, 248, 51, 171, 48,<br>83, 171, 8, 112, 252, 8, 112, 236, 8, 88, 25

2.0.03.3.0<br>749 INTA 67.3.0.67.3.0.12.3.0.0.3.<br>0.0.3.0.0.12.0.0<br>750 INTA 0.252.0.3.171.0.3.107.0.3<br>121.0.32.255.0.14.170.132.62.106.2<br>40.62.105

768 3616 248, 62, 254, 248, 83, 171, 48,<br>115, 171, 48, 112, 252, 8, 88, 236, 8, 64, 2<br>52, 8, 67, 3, 8

52:0:67:3:0<br>770 BRTR 3:3:0:3:3:0:3:3:9:3:12:3:0:<br>0:12:0:0:0:0:3:0:0<br>780 BRTR 0:252:0:3:171:0:3:187:0:3<br>18:2:185<br>40:62:185

98, 62, 186<br>799 IPTA 240, 62, 254, 248, 83, 171, 48,<br>115, 171, 48, 112, 252, 48, 88, 236, 8, 9, 2

1179<br>1189 INTR 3476-<br>1189 INTR 141-2-192-156<br>1199 INTR 141-2-196-25<br>1199 INTR 141-2-196-25<br>1819 INTR 34-196-140-5-196-106-3-165-1<br>283 INTR 141-6-196-36<br>1829 INTR 141-6-196-36<br>1829 INTR 141-6-196-36 

136 1-255<br>1250 DATA 158-151-136-1-8-150-156

 $\overline{27}$ 

255.8.3.255.8.15.171.192.63.107.2<br>8.63.107

196-1-1-150-196-196-0-1-154-166-1?<br>6-255-1-154<br>1300 DRTR 166-136

196 - 289 - 6 - 216 - 2 - 196 - 286 - 1 - 96 - 189 - 28<br>36 - 135 - 205<br>136 - 136 - 205 - 136 - 286 - 30 - 232 - 189 - 296<br>135 - 289 - 21 - 196 - 288 - 21 - 232 - 189 - 216<br>1340 - 1414 - 132 - 217 - 135 - 141 - 17 - 31 - 18

99<br>20 BATA (14905-165, 141, 202, 249, 3.<br>/224, 4<br>90 BATA (200, 2, 162, 0, 134, 140, 165,<br>9. 24, 101, 140, 141, 240, 195, 96

408 SATA 34937, 174.8, 208, 202, 224<br>18.144.6.142.0, 208.32.69, 136 ac

428 BRTR 34952, 174, 8, 209, 232, 224

448 DRTR 34967.174.1.289.282.224.

468 DATA 34982, 174, 1, 288, 232, 224,<br>15.176, 6, 142, 1, 288, 32, 89, 136, 96

499 DRTA 34997.255.0.146.66.137.2<br>5.255.146.66.137.0.255.158.96.137

1:205:108<br>498 1618 96:137:1:8:139:81:137:1:<br>138:81:137:8:1:154:111:137:235:1<br>156:1618 137

-76<br>528 IATA 35837,168,8,162.8,236,4,<br>96,208,6,236.5,196,208,1,96,189.1<br>1.136,205

1538 INTR 4, 196, 289, 38, 232, 199, 181<br>136, 205, 5, 196, 288, 38, 232, 189, 181<br>36, 133, 63 1540 1878 189.182.135.141.17.3.189<br>183.136.141.18.3.189.17.3.288.192<br>!8.248.212

18 SATA 132, 2, 132, 18, 18, 24, 181, 2<br>78, 288, 282

1578 BRIA 35186, 166, 65, 282, 248, 3, 1<br>34, 65, 96, 162, 4, 134, 65, 166, 64, 232, 2<br>24, 4, 288, 2

1588 | 20512<br>1589 | 2010 | 16218 | 134164 | 165163124 | 1<br>81166 | 1411249 | 135156

89 DRTR 35138.174.2.208.202.224.<br>144.6.142.2.200.32.34.137.96

,<br>176.6.142.2.200.32.34.137.95

1640 DATA 19168.174.3.208.202.224<br>66.144.6.142.3.208.12.34.137.96

1668 IRTR 35183, 174, 3, 288, 232, 224,<br>215, 176, 6, 142, 3, 288, 32, 34, 137, 96

215-110: 5:142, 3:265, 32:34, 137-35<br>1678 : Rein 3518, 6, 16, 15, 12, 12, 13, 15<br>1678 : Rein 3518, 31, 12, 13, 16, 16, 16, 16, 16, 16<br>1680 : RHA 8.0.8, 8-5, 17, 21, 3, 16, 5, 8<br>1690 : RHA 8.0.8, 8-5, 17, 21, 3, 16, 5, 8<br>49

0 DRTR 0.0.8.8.0.0.0.0.0.0.0.0.<br>.0.0.0.17.21.9.16.3.0.30.0.13.5<br>.40.0.0

98.0.8<br>1976 0.19.3.93.40.40.40.40.40<br>.50.48<br>1974 40.40.0.0.0.0.0.0.0.0.0.0.8<br>1974 40.40.0.0.22.23.50.40.40.40.40.40<br>.49.2.15.50.40.46.46.40.0.13.1.5

, 779 1877<br>738 1876 48.48.48.9.8.8.9.9.22.5<br>53.49.48.48.48.48.9.8.8.0.8.8.8.9<br>748 1818 48.48.48.48

1768 INTA 35374 169, 32, 133, 253, 169<br>- 192, 133, 254, 169, 126, 133, 251, 169, 1<br>37, 133, 252

**A SUIVRE...** 

 $\frac{100}{243}$ 

 $\frac{0.0}{5.15}$ 

)<br>9. DATA - 34836 - 1687 8 - 162 - 8 - 236 - 1 -<br>- 288 - 6 - 236 - 2 - 196 - 288 - 1 - 96 - 189 - 2

631 187<br>1871 - 248,63,233,249,51,171,48,<br>1988 - 23,232,52,6,232,52,6,232,2<br>19.4.3,3<br>18.4.3,32,0,18,12,3,6,8,3,8,8,9<br>18.4.3,255,0,13,171,192,63,187,2<br>5,8,3,255,0,13,171,192,63,187,2

,63,187<br>8 DATA 248,63,255,240,51,171,28,<br>255,52,48,252,52,0,252,20,0,252

.4.3.3.8.3<br>098 DRTA 3.8.3.3.8.3.3.9.12.3.8.8.<br>12.8.8.8.8.8

1<br>988 1818 0.252.0.3.255.0.3.255.0.3<br>.255.0.3.255.0.15.171.192.63.107.2<br>00.63.197

918 DRTR 248.63.255.248.51.171.28.

.0.3.3.4.3<br>128 DATA 3.8.3.3.0.3.3.8.3.12.0.12<br>8.8.8.8.8.9

0.0 DATA 8,252,8,3,255,8,3,255,8,3<br>255,8,3,255,9,15,171,192,63,187,2<br>8 63 187

948 DATA 240.63.255,248.51.171.20.<br>51.255.52.40.252.4.49.252.4.49.252

. 0.3.3.0.3.12.0.3.0.0.3<br>. 0 958 DATA

60 DATA 3,192,0,15,240,0,15,224,0<br>15,224,0,15,248,0,3,192,0,15,240<br>1,15,252,0

v:10:232;8<br>589 BBT8 14:172:8:14:233:89:14:159<br>68:14:172:8:15:232:8:15:252:8:352:<br>988 BBT8 15:12:8:12:12:8:48:12:8:4<br>3:43:8:50:58:8:8 390 10174 0.3.192.0.15.240.0.11.240<br>0.11.240.0.15.240.0.3.192.0.15.24<br>0.0.63.240

8.6.63.246<br>1888 1718 8.58.176.5.127.176.1.126<br>15.192.6.12<br>15.192.6.12<br>15.192.6.12<br>16.17.6.12.12.0.49.248.0.49.69.8.1<br>8.12.6.12.12.0.69.69.8<br>9.2.2.1110.252.9.3.25.0.3.25.0.3<br>249.62.111.192.35.0.3.25.0.3.25.0.<br>249.62.111.192

98/63/187<br>838 DRTA 248/15/255/192/15/171/1<br>73/8/3/3/8<br>73/8/3/3/8

201210.0<br>
1856 BRT8 0,2232,0.3.171,0.3.187.0.<br>
3.171.0.3.233.0.14.170.192.15.07.0<br>
32.13.097.123.0.14.170.192.15.07.1<br>
1950 BRT8 192.14.154.192.3.171.0.3<br>
1970 BRT9 3.0.0.296.0.0.252.0.3.3

890<br>198 DATA 34639, 169, 15, 133, 253, 169<br>138, 133, 254, 169, 64, 133, 251, 169, 22<br>133, 252

109 1474<br>- 251 - 136. 162. 21. 160. 63. 177. 253. 14<br>133. 251<br>133. 251

1337201<br>118 JATA 144.2,238.252.165,253.24<br>185,64,133.253.144.2,238.254.282.<br>19,222,96

1120<br>1130 1010 34692, 169, 16, 141, 154, 235<br>141, 160, 233, 169, 56, 141, 157, 233, 96

1148<br>1158 1818 34786.162.0.168.0.74.176<br>11.136.74.176.1.289.74.176.1.282.7<br>4.176.1.232<br>1168 1818 74.96

IRTR 34795-162-8-189-7-196-14<br>-202-16-749-96

.<br>1280 1010 34796.255.0.146.121.136<br>255.255.146 121.136.0.255.158.151

1848 BRTR

 $3,3,8,12,3,8,8,3,8,9,3,8$ 

## la page pédagogique:  $\mathsf{\Xi}$  la page pédago $\mathsf{\Xi}$

**STATISTIQUES SUITE DU N'121** PRINT"XXXXX COR-SHEPPRRD=";)<br>PRINT"XXXXX COEFF-PERRSON="<br>PRINT"TTIMATUESIRE2-VOUS M" 4900 PRINT **RESPONSILES INDICES DE CO** -<br>1920 DETAR IF AR-"N"THIN 5150<br>1940 PEINT": "<br>1940 PEINT": "PROPODDINIKINDICES DE CON<br>1950 PEINT": "RODODDINIKINDICE DE NIRSCHNA<br>1950 PEINT": RODODDINICE DE NIRSCHNA<br>1950 PEINT": RODODDINICE DE NIRSCHNA "#";01<br>70 PRINT"XMMMINDICE DE HERFINDHR **P.ER** R<br>NT"#MAMOMENTS SIMPLES:#<br>NT"MMMI+";S/N 99 PRINT<br>198 PRINT MARIA 7:<br>808 PRINT MAR-":MD/N<br>818 PRINT MAR-":MD/N<br>828 TS\*MI-MAR-":U/N<br>828 PRINT MAR-":U/N<br>828 PRINT MAR-:DD/N PRINT MAG-"JUAN<br>TOHUAN<br>PRINT MAG-"JOSAN<br>TO+DSAN TOPDAYN<br>PRINT-WWW<br>PRINT-WWW.COMENTS.CENTRES<br>PRINT-WUZZ-"JY<br>PRINT-WJZ="JB<br>PRINT-WJZ="JB<br>PRINT-WJZ="JB 5128 G=T0-(4#TC#TR)+(6#T\$#(TRf2))=<br>C3#(TRF5)<br>5148 OS931\*H44="10<br>5148 OS938 11818<br>5168 PRINT-TV#KECRE ?#"<br>PENT ET DE SYMETRIE ?#"<br>5168 PRINT"JW G#TD-(4#TC#TR)+(6#T8#(TR#2))-<br>TR\*61) PRINT ANNUAL TE PERRSON RY .<br>1240 ER=(812)/(V13)<br>1218 PRINT"MEMA COFFE PERRSON Bl=" .∝<br>168 TU≈SOR(ER)<br>178 PRINT°A⊯ SENS IE LA SYMETRIE PRINT MA SENS **MPPLATISSEMENT** PRINT-WON OF &<br>DR-MO-3<br>PRINT-WO J2 DE FISHER-T-IF<br>COSUM IIBIB<br>PRINT-THOPPOMENDICE DE OINI<br>NTPOPIE 207 DITPOPIE ?#" 5368 OET R#:1F AB="N"THEN 5668<br>5378 IF R#<>"O"THEN 5368<br>5378 IF R#<>"O"THEN 5368<br>5338 PPINT"ADDR#####EDONHE2-HOI<br>LES HI S.V.P#"<br>5488 FOR I=1 TO AV 498 FOR I=1 TO MY<br>418 INPUT-WHI=";NB

 $1111$ 

 $\overline{\mathcal{C}^{\mathcal{Z}}\mathcal{C}}$ 

m Ò  $\overline{a}$ 

 $\overline{5}$ 

MAIS C'EST UNE MINE! ET

 $\mathscr{B}_{\mathcal{D}}$ 

SI C'ÉTAIT UN PIÈGE?

MENTIELE"<br>7868 PRINT"#DDDDDDI 3438 JK=JK+N3<br>5448 СU+CU+JK#(N-JK)<br>5458 РУ+N8/N 458 PVHR/N<br>488 PK=1/CR/N<br>488 RH-LOG(PK)<br>488 RH-LOG(PK)<br>488 TV=1/CR/N<br>588 RH-LO/CR2<br>588 RH-LO/CR2<br>588 RH-LO/CR2<br>588 RH-LO/CR2<br>588 RH-LO/CR2<br>588 RH-LO/CR2 **MAINDICE DE** PRINT"HHH WINDOWSTOFF BODYPERT OV<br>B PRINT HE 3598 COSUP 11818 PEN ANSTEHENT D'UNE SERIE ST RTISTIQUE 15<br>20 PRINT"JW"<br>20 PRINT"JW"<br>20 PRINT"JOONNALJUSTEMENT E<br>16 PRINT"100 -<br>40 PRINT"100 -STEMENT EXPONE #1HT1(50), T2(50), T3(50), T4(56<br>(50), T6(50), T7(50), T9(50), T9(1 IPUT MODODORNISCHERLEN DE VA S MY, NY<br>18 FOP 1=1 TO NY<br>18 PRINT\*MM#VALEUR NB "JI-PRINT 8000 PRIM 2002113202 PRIM 2002113<br>6000 Bay17 9x(1-13)<br>6100 H2(1) 7x(1-13)<br>6100 H2(1) 7x(1-13)<br>6100 H2(1) 7x(1-13)<br>6100 H2(1) 7x(1-13)<br>6100 H2(1) 7x(1-100(1) 7x(10010) 7x<br>6200 H2(1) 7x(1-14)(00(1) 7x(10010) 7x<br>6100 PP(1)  $\frac{220}{228}$  $0 = 0 + 0.1 + 2$ 28 MHMKL00(NF)/L00(10))12<br>18 MHMKL00(J)/L00(10))12<br>58 MHMCH0(L00(N8)/L00(18)<br>58 ND+XD+(L00(N8)/L00(18)) +<<roc<1>>\r@c(16>>#<roc 200 AL-0.<br>(270 HEXT )<br>(270 HEXT )<br>5200 PPINT 3' POKE 532) 220<br>81.0<br>230 PRINT\*X00000<br>NT DOPONTTEL®<br>"PINT\*ABBOND" 6318 PRINT YORKOBUCK2> RAUSTEMEN **COR PRINT THEFT** 6338 OET A#'IF A#="2"00T<br>6348 IF A#<>"1"THEN 6338 REM RJUSTEMENT EXPONENTIEL PRINT"3"-POKE 53209.0 POKE 53 281,2<br>7828 Y=(0/NV)=((S/NV)=2)<br>7838 E=SOR(V)<br>7848 L=(8/NV)=((S/NV)#(N/NV)<br>7858 PRINTTAB(7)=314 PUSTEMENT ExPO

**JE PRINT WARREN CONSTRUCTS**<br>190 PRINT WARRANT COV(XV)="IL<br>190 PRINT WARRESULTATS INER<br>AES M'<br>190 PRINT WASOMME DES LM XI S<br>2160 PRINTFRE(12)"(LOG VI)=".N<br>2160 PRINTFRE(12)"XIT2 ="10<br>2160 PRINTFRE(12)"XIECLOG VI)=".R<br>2160 PRINT"MARTHREN,R LA SUITE APP<br>UNE2 SUR (FI)""MARTHREN,R LA SUITE APP<br>UNE2 SUR (FI)""MARTHREN<br>2210 PRINT"MART -<br>7228 (Qt Re : IF Rec"althen 7228<br>7238 Print":T<br>Ustehente" (Responsessionalist D'<br>1228 Print":Responsessi **PRODUCTION CONDUCTS** 7200 A+L/V<br>7278 PRINT-MANN COEFF DIRECTEUR E<br>5778 PRINT-MANN COEFF DIRECTEUR E<br>7298 PRINT-MANNHAMH 7388 PRINT"ANNIN LA DROITE D'AJUST<br>ENGLY 18 PRINT" XMINALOS .<br>328 M=(1819)<br>338 S=(1840) PRINT Mech.Mc "Minchenson GOSU# 11919<br>GOTO 10010 REN AJUSTEMENT PUISSRACE  $691V$ POKE 53280.0 POKE 53281.2<br>PRINTTAR(0) PAMAJUSTEMENT PUIS PRINT"ROODER PRINT"WOODER \_"<br>PRINT"WOODER Y\*";N/NV<br>LM=CU/NV)=(CD/NV)?2) LH=CU/NV)=CCD/NV)=<br>PRINT"#DDDDT VCX)= PRINT"XHOOD FCART-TYPE OF X JUHOSCANY)={{BANY)#{NANY}}<br>PRINTTANDONA COV(XY)=";JU<br>PRINTTANANESULTATS INERMEDIAI PRINT" STECHNE DES # XI+VI-"; PRINTTRE(12)\*XI f2 PRINTTRE(12)-VIT2 ="IM<br>005UD 11810-WAIT 197.64<br>POKE 214.22:PPINT PRINTTRE<br>VE2 SUR 'F1' POUR CONTINUER :2005<br>2010 OPENI,3:0PEN2,4<br>2020 PRINTCHR#(19), FOR 1=07021<br>2020 FORJ=0 TO 39<br>2040 OET#1,X# PRINT#2,X#, NEXTJ<br>XTI 9218 POOL 214.24 PRINT PRINT" .<br>2228 OET AK (FAK<)'a'TNEN8228<br>2238 PRINT:T 12850 CLOSE 1 CLOSE 2<br>12850 RETURN 0240 TY-JULM<br>0250 KO=(N/W)-(TY#(B/W)) READY.

**COMMODORE 64** 

ET LÀ ! UN AUTRE!

8268 PRINT 8200 PRINT-RO<br>EST WH-1.TY COUFF DIRECTEUR **000 PRINT NO** LO TOOLTE D'ON 0220 FT-(101KD)<br>0330 PRINT MODE **MAY VAN - YU REN PRESENTATION** PRINT"7#" POKE53288.8:POKE53<br>(NO#="XX#"-HC#="#R"<br>FORK=1TO5 HC#=HC#+HO# PRINTH #<br>9838 FOR1=1TO11 RERDP# PRINTP#.<br>9848 NEXTI RESTORE NEXTK **RETURN**  $9876$  prire sese para-FRIRE 9696 9188 DATA\*  $9110$  DRTF 9128 DRTR  $9128$  para- $9140 3811$  $9158.0000$ **DRT** 000 REM RE "UNE AUTRE SERIE :<br>POKE214-22 PRINTIP<br>UNE RUTPE SEPIE ?MI **COTATTIBARE** 18838 OFT 81-TEBR-THTTMEN OVE CATS IF RECT<br>RUN 1168 ersoto incerc REN APPEL ROUTINE INPRIMENTE POKE214,22:PRINT:PRINTTRR(7)<br>ITION PESULTRTS (8/H) ?<br>CETRE IF RE-"N"THEN RETURN<br>IFREC TE RE-"N"THEN RETURN<br>OOSUE 12800 RETURN

**PEN ROUTINE RECORDE D** 

#### OH! LÀ ! UN BILLET CA ALORS ! ENCORE UN! ET PUIS UN AUTRE!  $\hat{\theta}$ CHANCE ! £  $e^t$ EST FOU. CA !  $\overline{C}$ 孕 P 囚 40 T'ANAIS FAISON! C'EST UN<br>PIEGE! PAP ICI LA MONNAIE!! *WOUPHAHAHA!* SE ME SUIS FAIT  $\frac{1}{2}$ CA A MARCHE! 符 DE Suis) Y CON!  $\ddot{\phantom{0}}$  $\sim$  11/4  $rac{1}{2}$

at verti

la page pédagogique la page pédago enchantement d'Erik JULIEN pour les séries statistiques, nous vaut l'honneur d'un programme de qualité.

## la page pedagogique la page pedago  $\equiv$ Formation à l'assembleur pratique

## Langage machine. Sur COMMODORE

#### **OLUTION CONTINUE !**

Les micros, ci-après nommés, onl : 101 h<br>déjà hérile d'un nombre de cours : AMST<br>conséquents derns<br>dessous décrits

ZX <sup>81</sup> - 55 <sup>56</sup> <sup>61</sup> <sup>66</sup> <sup>71</sup> <sup>76</sup> <sup>81</sup> <sup>86</sup> <sup>91</sup> <sup>95</sup> <sup>100</sup> <sup>105</sup> <sup>1</sup> <sup>10</sup> <sup>114</sup> <sup>118</sup> COMMODORE - <sup>60</sup> <sup>65</sup> <sup>70</sup> <sup>75</sup> <sup>80</sup> <sup>85</sup>

Le Lundi 27 janvier 1994, après une la fin ét<br>légère électrocution, Madame Soleil i avez<br>retrouvait ses esprits dans sa salle i lisaje  $me\overline{d}$ into de aos sidote-cheveux, mas cotes<br>site venat d'avoir un vive prémon-<br>tore : elle sivat que le fendemain, poid<br>tor : elle sivat que le fendemain, le les<br>surmit leu, poul-létre la créquémie pour<br>surmit recordain, un inte rachat d'IBM par Jack Tramiel. une sdcheresse a Venise, la fin d'Heb-

dagenel ou snoore unit bombe alo-<br>migue sur Hivoshims<br>Le mardi 28 janvier, dans l'aprils- CB62<br>mitri, Chislikoper XXIV il spitosat - CB62<br>simile lo air de Cap Canavewal, à aon - CB67<br>cont une civitative de Cosmouders - CB6 matique pour tous. Cat horrible acci- UP ! dent aurait pu étre évité si la NASA C976 et CBM avaient écouté les conseils CB7.

de notre voyante. D'après ce lexte, découvert dans un court journal ramené par le dernier pilote de la machine à avancer dans le co temps que possede voire hebdomadaire préféré, le petit ordinateur sur comlequel vous vous excitez le vendredi soir devrait encore exister dans une cause dizaine d'annees grace a cet excellent cours, vous pourrez alors créer condes programmes pédagogiques qui rige seront vendus sur Saturne (de quoi condevenir tres riche).

Vous pouvez eventuellement recrèer des routines d'affichage. Cag mais je vous conseille d'utiliser les cons Iables mémors Votre écran con- (1995)<br>Tont 40 cinactésts par ligns, la pre- (1998)<br>méte ligne commerce en 19400 (1981)<br>méte ligne commerce de 1940 (1981)<br>début de la gampleme ligne (par C8H4<br>exemplo, il y plaus smple qua c

C088 R9 00 LDfl M00 C902 3D 0E C0 STA JC00E C005 A9 D3 LDfl »SD3 C0Q7 3D 3F C8 STA \*C00F C83A HD 36 02 LDfl \*0286 C33D 3D <sup>00</sup> DC STA \*DC80 C010 EE 0E C0 DC \*C00E C013 RD 0E O D0 F2 EE 0F C0 AD 0F C3 C9 DC W E8 fl9 00 33 FB fl9 04 95 FC 83 FE ft9 91 83 FIl fl2 00 A3 08 Bl FB 48 Bl FD C016<br>C018 EE C0<br>C018 C00<br>C018 C00 E6<br>C022<br>C026 C032<br>C025 C026 C026<br>C025 C026 C026<br>C025 C026 C026<br>C025 C026 C026 C036<br>C036 S1 FD<br>C037 S1 FB<br>C039 C03E C0 28<br>C040 C044 C042<br>C044 C044 C044<br>C044 C044 C042<br>C047 S5 FB<br>C045 C045 C045 C034<br>C035 C034 C034 C034<br>C035 C034 C034 C034  $91$  FB  $-$  STR (sFB/ $,$ V  $\frac{1}{2}$  $28$ C0 28 D0 F7 91 FB 578<br>69 FB LORC<br>69 29 8578<br>90 02 8576<br>66 FC 110 18 A5 FD 69 28 33 FD 93 02 E6 FE E3 E0 19 D0 D3 LDF<br>LOFCORFL & COOR<br>DFL »COOR<br>LDFL »COOR<br>CMP #5DC<br>BNE TCOOR<br>CMP #5DC<br>DFL »COORFL & COOR<br>DFL »COORFL & COORFL<br>»COORFL & COORFL & COORFL<br>»FC +FD;V<br>»\*000 INV<br>CPV ##28<br>BNE \$C037 DEV ... STR (\*FB).V (OC) CLC RDC »\*23 STR SFB BCC JC84F INC «FC LDfl »FD CLC<br>ROC ##28 0<br>STR #FD of<br>ECC #C83fi el<br>INC #FE el

C058 E0<br>C058 E0 19<br>C05D I0 D3<br>C05F 60

101 106 111 115 119<br>
101 106 111 115 119<br>
APPLE - 58 63 68 73 78 83 98 93<br>
97 102 107 112 115 120<br>
SPECTRUM - 112 116 120<br>
THOMSON - 50 64 68 74 79 64 89<br>
116 103 106 113 117 121<br>
MSX - 113 117 121<br>
MSX - 113 117 121 En dtudiant cette routine ROM vous avez un exemple parlait de cette uli- lisaiion. Par Tappe! de celle-ci (X conlenant le num6ro de ligne) vous obtenez le poids faible en D1 elle poids (on en D2.

Maintenant que vous connaissez un peu mieux l'affichage. nous allons ne a pouvoir reeludrer la routine de scrolling à gauche du 6 septembre (n° une 99). En void une version légérement unes modifiee.

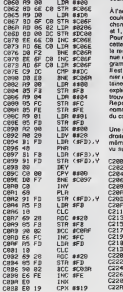

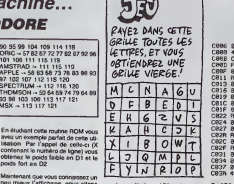

re écran était modifiée, donc les . En: caracteres etaient dépiacés dans che a une zone qui. auparavant, n'en contenait pas ou n'apparaissaient pas à l'écran (car ils átaien) de la même Quand couleur que le fond).

e<br>A SC286 se trouve le c coulour en cours d'unitantinon (il est elfond coulour en causa d'unitantinon)<br>el 1, 2, 3,..., 6 ou C= 1, 2, 3,..., 6), tenu de<br>Pour remédier aux problèmes de<br>Pour remédier aux problèmes de<br>la mengie avec celles, él faut do De \$C022 à \$C05E s explications. De \$C022 a \$C05E se<br>trouve le programme de décalage.<br>Reportez-vous au paragraphe<br>commé ESPLICASSIONNESSES

9986 — Une petito variation : un scrolling é<br>8828 — droile. Il est réstaé à l'aide des = C 201<br>≤9FD > Y — mêmes astuces que son patri frère = 4 du cours correspondent. vu au-dessus.

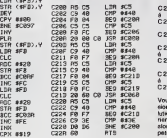

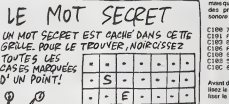

. . **.** 

τ  $\overline{\phantom{a}}$ .  $\ddot{\phantom{0}}$  $\lambda$  $\ddot{\phantom{a}}$ 

 $\cdot \cdot \cdot \cdot$   $\cdot$  E

nouvelle routine que voici :

 $c \cdot | \cdot |$ 

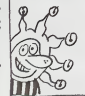

116X<br>CPX 6819 milli<br>BNE \$C032 Day<br>RTS novi Quand vous spelerz uns rousine cost pound<br>d'offichage (comme SEA13), calée pas é<br>d'offichage de modifier le cost du Tieflu<br>ceractére dens le mémoire écran, nouve<br>mens sussi le cost couleur (formataie )<br>mémoire costeur (for

7a <sup>W</sup> <sup>P</sup> <sup>T</sup> C811 C019<br>C013 C019<br>C015 C019<br>C015 C019<br>C015 C019<br>C017 C019<br>C027 C019<br>C021 2019<br>C021 2019<br>C034 C031<br>C037 4C 31<br>C037 4C 31 85 FB 4C 31 C3 FB F0 F9 85 FB fl9 00 8D 84 3D 05 3D 86 8I> 30 8D 00 R9 0F 8D 18 3D <sup>86</sup> R9 <sup>02</sup> 3D <sup>05</sup> R9 <sup>11</sup> 8D 33 8D 01 STR JP CMP<br>BEQ STR JP CMP<br>D4 STR JP CMP<br>D4 STR JP CMP<br>D4 STR JP CMP<br>D4 STR JP CMP<br>D4 STR JP CMP<br>D4 STR JP CMP<br>D4 STR JP CMP<br>D4 STR JP CMP<br>D4 STR JP CMP<br>D4 STR JP CMP<br>D4 STR JP CMP **COM SER31 SFB \*C003 \*FB \*C003 \*FB \*C003**<br>COM SER31 SFB \*C004<br>COM SER31 SFB \*C004<br>COM SER31 SFB \*C004<br>COM SER41 JD484<br>COM SER41 JD484<br>COM SER41 JD484<br>COM SER41 JD484<br>COM SER41 JD484<br>COM SER41 JD484<br>COM SER41 JD484<br>COM SER

che appuyée, quand le clavier est | #01<br>au repos (aucune allusion à quoi | <sup>inte</sup><br>que ce soit) \$C5 prend la valeur \$40. | <sup>vie</sup> : Quand vous lancez cette routine par  $\parallel$ <sup>340</sup> un Jump C200 (ou équivalent) votre<br>doigt reste quelque temps sur Return<br>RETURN, done le programme débet<br>attend que vous ayez relèché cette loela m<br>muche avant de s'occuper du con- qu'iun<br>tenu de \$C5.

! Si le code correspond au covere<br>clavier normal, il saute en Il listes<br>SC02A (aucune louche | jours

appuyee)<br>
Comparaison du clavier dist<br>
avec lui-même, si son état Dost<br>
change entretemps, c'est que<br>
que voir relaché que<br>
RETURN<br>
RETURN

C20A Scrolling <sup>a</sup> gauche

C20D Si eucune touche n'est 380<br>à pressée, on recommence le C2<br>C211 scrolling

C2 13 On attend de nouveau que a le clavier retourne a son etat C21 B initial (repos)

**BEO SC206** C21 D Scrolling & droite

C 220 Identique à la zone débu-<br>à tant en C20D<br>C 224

C 226 Si vous avez appuyé sur O | l'imege c<br>à le programme s'arrête. | rotation i<br>C 226 sinon...

Vous étes maintenant des professionnels de I'affichage basse resolution sur Commodore, je n'ai plus i <sup>enus</sup> rien a vous apprendre a ce sujet, il P<sup>as</sup> alors en guise de conclusion, cette | 00% petite routine qui n'a absolument | P<sup>our</sup> aucun rapport avec le o rouit vidéo. | simais qui introduil prématurément un | Ce il des prochains cours : le circuit | <sup>des</sup>

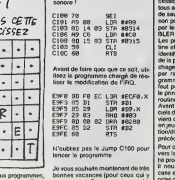

Pour utiliser ces deux programmes, bonne<br>vous les appelez par un Jump COOO - sont a<br>ou un Jump CO50 -Si les effets de - je vou ces programmes ne vous paraissent jamit pas evident, rendez-vous compte do I'influence de ceux-ci grace a une C908 PS C5 LDFl #C5 C01<br>C902 C9 40 CMP #440<br>C004 D0 05 BNE #C908 bonnes vacances (pour ceux qui y cuse sont encore). Si vous partez au ski. je vous conseille de vous casser une [ <sup>un m</sup> jambe et d'emporter volro Commodore, vous pourrez le bidouiller 24<br>sur 24 pendant que volre polito Coci beaux moniteurs de ski I Bonne | Pres convalescence...

Sebestion MOUGEY | TgMs, d

## Langage machine. Sur  $zx$  81

1094 patria foors el pus s'en vont.<br>antis lost font loca. 257 peris déca.<br>legas pus s'en urs, antis fera leva.<br>lega vote fichier d'affichege... grâce.<br>à ca programme destrué sur adult.<br>les programmes destrués des les progr a lamoyenne nationale qui, comme chacun sait, assoie le débile moyen a « entre le debile leger et le debile grave. Mais quelle que soit la cate gone a laquelle vous apparteniez : i en ni honte, ni fierlfi excessive ! Dans ces colonnes, en effet. nulle trace de sectarisme intellectual, pas de  $2$ morgue aI'encontre des smicars du Q.I., des chômeurs de l'encéphale, and pas d'evantage de considération .... pour les stakhanovisles du concept as ta ou les tr&neurs du spipirituel. Non ! Rassurez-vous cher é-lecteur, mon at a education soign6e, mon experience intense, riche el d£ja longue de la vie que j'fitirais par surcroil et pares seusement, ainsi que mes lalons de deux centimétres qui me permettent aisement de m'6lever au-dessus du debat politique et des pariis, tout cela me laisse 4 penser sujourd'hui qu'aucun eiecteur ne vaut moins qu'un autre, ni surtoul mieux qu'un autre, ni enfin mieux que moi m/into Bestocking partn wouldness and the state of the state of the state of the state of the state of the state of the state of the state of the state of the state of the state of the state of the state of the state of t

stantino en de Japon de la diferencia en la diferencia en la diferencia en la diferencia en la diferencia en la diferencia en la diferencia en la diferencia en la diferencia en la diferencia en la diferencia en la diferen vers in bas. En fait i imsge donne I'impression de se visser dans lebas de l'écran ce qui n'est qu'une suven illusion puisque lesens habituel du pas de vissage est inversé. Il s'agit done bien d'un logiciel original, cent pour cent soft et qui ne doit nen à a la m6canique.

Ce programme três simple se dessa décompose facilement on une suc-<br>cession de modules de traitement louis accessibles par une instruction<br>de saul conditionnel (JR NZ.L), rai-<br>de saul conditionnel (JR NZ.L), rai- son<br>son pour lequelle ils décutent tous par le label oblige du ZX ASSEM- BLER { :L).

Les premieres lignes de cette routine effectuent un travail facilemenl identifiable : effacement du contenu de la premifire case du fichier d'affi chage: cepondant sa signification par rapport <sup>a</sup> I'ensemble du pro- gramme vous echappe peut-fitre. II fout pour la comprendre connaître pen le principo de tonctionnement de la routine.

Avanl do trouver les moyons logi ciels de r6alisor notro objeclif, il convionl d'analyser lemficanismo mis on jeu pour obtonir col offot do rola tion/disparition ; c'est I'Analyso qui precodo toujours is Programmation.<br>Pour obtanir un decasage de l'image vers<br>vers la droite combine avec sa sor-vers tie progressive par le bas de l'écran, pu il nous suffira de déplacer d'une ser" case en aval le contenu de chaque de l'a octet du FA., autromeni dildo pointer sur l'éditrese qui suit immédiatomant colla de l'octot a déplacer part afin do I'yinstaller la et pas ailleurs. Coci somble cotrémement simple et av d'ailleurs l'est a deux difficultés plu prés : La plus facile à surmonter : devo consiste 4 éviter les cases du FA plus con marquees d'un indfilobile 118 (fin de

lignes, debut el fin du FA.). Pour les

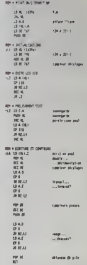

dfitecter et done modifier le dfirou lement du programme on a recours aux classiques instructions d'assemblage '"CP" dont I'ope rande sera evidemment lavaleur recherchee : CP 118. Le positiqnnement automatique de I'indicateur Z A Tissue de ce test de comparaison permel de modifior le sequonce ment des operations grace 4 ('ins truction "JRNZ.L". Cesont la deux instructions courantes que leshabi tues de I'HHHebdo connaissoni bien.

La seconde difficulte ne doit pas, elle non plus, etfrayer le program meur dfibutant. Celui-ci serail d'embl6e tente de commencer le travail au debut du FA. en incrfi mentant successivoment les adres ses des octets a deplacer. II est pourtani preferable d'emamer le tra vail par la fin du FA. en ulilisant des decrementations d'adresses; cela evite d'avoir a sauvegardor lecontenu de ['octet aval avanl que I'oclet amont n'y soit reduplique (mais si <sup>I</sup> rfiflechissez bien).

Notre rouline aura done lastructure suivante : <sup>1</sup> - pointer sur Tavanl-domifire case

du F.A, 2 - preiever son contenu

3 - pointer sur Tadresse suivanle (incrfimentalion) 4 - dupliquer I'octel amont

5 - Effecluer une double decrementation d'adresse...

6 - ...et rolour a la phase 2

II suffit d'ajoulor a ceci deux "compteurs". Tun pour comptabiliser lo nombre d'octets a decaler d'une adresse vers la droite (24 lignos X 32 colonnes) - 768 octets, Tautr?e de passes nficossairos a ladisparition lotalo do Timage : iciaussi 768 passes. Vous constatez que cela nous fait un nombro impressionnanld'opfiralions a effecluer pour arriver a nos fins : 768 puissanco 2 » 589824 operations <sup>I</sup> Inutllo done de prevoir des boucles de ralenlissement <sup>I</sup>

II osi tomps malnlonant d'filucider l'énigme de l'affacement du premier octet du FA <sup>I</sup> Encore une fois roflfi chissoz : s'il etait duplique a chaque passe, locontenu de cot oclot (Inlrait par recouvrir la totalite de I'ecran puisque rien no viont jamais "I'ecra ser" Alors aulanl choisir la couleur de I'ecran quo vous lalsserez derriero vous en modiflant la troislfime lignn du programme (LD A.x)

Extrfimement linfiaire, ce pro gramme pourra aisément étre compris par les debutants. Quant aux plus chevronn6s, Ils so foronl un devoir d'en rdocrire uno mouturo plus concise. N'ost-ce pas 7

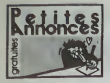

APPLE

ACMETE imprimanie Imagewitter VENI<br>Ludovic eu (1)46 24 11 39 4 partir from<br>Ludovic au (1)46 24 11 39 4 partir des 1<br>de 16h30

VENDS Apple lie 128K, 80 COlon-<br>nes, moniteur ambre, 2 lecteurs de<br>disqueties. 9000F Christian Fol. 15<br>rue du Chemin de Fer, 57730 Petri- progr<br>Ebersviller. Tél. (18) 87 92 84 50. de l'A

VENDS Apple He. 2 drives, impn-<br>
mante Scrbe, souris, pyraticks. 400<br>
logiciaeis (250 disquettes). énorme<br>
documentation (15 Kg), conseils.<br>14500F. Marc Le Hen au (16) 44 55<br>
14500F. Marc Le Hen au (16) 44 55<br>
1, 4th<br>
15 6

VENDS Apple II. B4K. lecteur de dis- quettes. carte couleur. carte 280. 300 programmes, jeux. utilitaires. professionnels, 7000F. Tel. (1)3485 82 96.

VENDS Apple lie. clavier Gwerty, <sup>2</sup> lecteurs de disquettes, carte 80<br>colonnes. cáble imprimante, de<br>lévner 84,9000F John Sarouphim, - Amél<br>18 avenue Kléber,75116 Paris.Tél. - sout h (1) 45 00 65 45 entre 19h el 20h.

VENDS Apple lie. carte 80 colon-<br>nes. 128K. moniteur couleur, drive, Comp<br>compilateur Cobol. imprimante ino Epson X80 avec papier. <sup>1</sup> 5 disquet-tes vierges. 8000F. Tel. (1 ) 48 86 45 72 apres 19h.

CHERCHE contact Apple dans la region<br>région nantaise exclusivement pour échanges en tous genres. Didier<br>Fretillet, 14 rue du Doubs, 44100<br>Nantes. Tél. (16) 40 95 05 83 après (mai E 18tt.

## AMSTRAD

VENDS listings de jeux, K7 de jeu. ATARI pour Amslrad 464. H.Bonnin. Les Erondes, route des Sables, 85300 Challans. Tel. (16) 51 68 03 58.

VENDS Amstrad CPC 664, monoch-<br>rome, magnetophone, 40 logiciels<br>sur disquette cont Sorcery, The way<br>of the exploding fist, The Hobbit, VENC<br>Fighter pilot, etc... valeur 8000F, gentrand<br>vendu 4000F. Bertrand au (16) 29 (Bla 82 59 00.

CHERCHE possesseur d'Amsirad<br>pour échanger de nombreux logi-<br>ciels sur K7 (Bruce Lee, Macadam<br>Bumper, Starion, Empire, Highway – menné encounter, Confuzion, Rocky horror (1438)<br>show. Boulder Dash....). Willy (1438)<br>Morelle, 14 rue du général Leclerc, 048<br>02830 Saint Michel.

VENDS logiciel Logo de Kuma, en<br>trés bon état, valeur 235F, vendu conce<br>150F, pour CPC 464. Vends Forth Christ<br>de Kuma, valeur 390F, vendu 290F Christ<br>pour CPC 464. Thierry au (1) 80 15 45 15 33 59.

VENDS ou dchange plus de 150 - Bruno<br>programmes pour Amslrad CPC - dées, 7:<br>464 J.L.Rebours, 8 rue E.Varlin, - 20:50<br>appartement 6132, 94450 Limeil-Brevannes. Tel. (i) 45 69 46 07 apres 18h.

CHERCHE lecteur de disquettes DD-1 dans les 1000 OU1200F. David Sebag. <sup>1</sup> villa Franklin, 93200 St Denis. Tel. (1)48 20 81 07

ECHANGE programmes pour CPC<br>464 contre programmes, C20 ou VENDS<br>disquettes, uniquement sur K7. PoNe po<br>Patrice Malby, f rue Marcel Royer. 78.07.2 92230 Gennevilllers

VENDS pour CPC 464. Fighter Pilot. Knight Lore, Super L. Person II. Matt ter Chess. Blagger. Fruily Franck. Star Avenger, Harrier Aitack. Combat Lynx, Norn de code Mat. Graphicore.<br>Max Te rue E.Quine C.O.O.O. (16) 74 73 76 06 aux houres de

ECHANGE nombreux logiciels pour pests<br>CPC 464 Christophe Denot, 19 rue pre,<br>Denis Papin, 37000 Tours. 00 S

VENDS Amslrad CPC 664 monoch-rome, second lecteur de disquettes (les deux sont garantis un an), 10 Werel don't les No. 1, 3, 5 + 9 de | west<br>Micro-Application, disquelles org-<br>métod de jeu (Electro, Friedry, Micro - 47 51<br>Géo, Master chiese, Arregoli, Biesch<br>Mead, Hunter Killer, Allen, Graphis,<br>Ludesim, 3D Chesin Cyrut D'Watson), 3 K7 originales (Soft Etu-<br>diant), valeur du lout 10000F, prix antibi<br>4 débatte, crédit possible sur 6 mois<br>mois Tél. (1) 38 66 76 02 après 14h. [niver

VENDS imprimante Amstred DMP<br>1. état neuf avec notice, emballage, VENDS<br>traitement de texte, 1700F. Tél. (1) - teur mor<br>43.05.83.82 le soir.

VENDS CPC 464 complet, adapta-<br>teur pentel, 50 logiciels (jeux et uti-<br>litares). Javed, joystick, valeur<br>8500F, vendu 4500F Tél. (16) 84 94 - ECH. 80 92.

VENDS logiciels pour Amstrad, en se<br>Karls Treasure Hust, 70F, Beach<br>Head. BOF, Return to Eden. 90F,<br>Amélie minuit, 90F, ou 270F le tout,<br>tout Irais compris. Tél. (16) 56.08 38<br>27 après 18h. VENT

VENDS K7 pour Amslrad. Mme Omic, 17 rue d'Ormesson, 93800 Epinay sur Seine. Tel. (16) 48 26 15

VENDS Amstrad CPC 664 neuf, 150 BCH/<br>programmes, joystick, cordon K7. 3500F.<br>3500F. Xavier Gris, 204 rue de Edou<br>l'Oradon, 63000 Clermont Ferrand. Belgis

VENDS imprimante DMP1 état neuf<br>(mai 85) pour Amstrad, 1800F. Jean- - ECH<br>Pierre - Blanchard, 39 rue Jean- - K7 pc<br>Durand, 93240 Stains. Tél. (1) 48 23 - I et Il 65 21.

CHERCHE contact pour échanger<br>Dubettier, 1 rue des Beaumes.<br>13800 Istres.<br>13800 Istres.

VENDS Atari 130 XE, de 1985, sous<br>garanie, très bon etat, 10 jeux (Bruce Lee, Pole position...), lecteur<br>de K7, manefte de compétition, 3<br>livres sur le Basic, 4300F. Tél. (16)<br>91 40 04 00.

VENDS Atari 130 XE (7.85), peritel,  $\sqrt{V}$ magnetophone, joystick, 30 jeux, I'Atarien. 2700F. Philippe au (16)43 94 07.20 le wesk-end.

CHERCHE possesseurs d'Atari 800<br>XL pour échange de jeux et d'idées<br>concernant les logiciels d'avenlure. Christophe Lepoivre au (16) 43 45 45 15.

CHERCHE contacts Atari 800 XL.<br>Bruno Aubert, 49 rue des Orchi- VEN<br>dées. 72000 Le Mans. Tél. (16) 43 28 56<br>26. 56 36.

VENDS Atari 2600 complet, 9 K7<br>(demander la Iese), 900F le tout. ZX = nombr<br>81, extension 16K, jeu Stock car, = THHH<br>500F. Echange Sorcery et Jump Jel = 06 21.<br>pour Amslrad Tél. (1) 48 26 47 55. fotane

VENDS Atari 2600, 9 K7, manettes. dons<br>boile pour les ranger, 900F Tél. (16) de l'1<br>78 07 21 54 tous les soirs entre 19 Canc et 19h15.

CHERCHE contacts pour échange - VENDS estension TV et expension<br>de logiciels sur disquettes pour Alari - OK pour Canon X07 Jean François -<br>500 XL, Friddinc au (16) 29 02 40 - au (1) 64 28 70 56 après 19h

vends cam 64, 50 logiciels (jeux = 23.<br>et utilitaires) 4 3300F. Maurizio Spi-<br>netta, 7 avenue de Grande Breta-<br>gne, 98000 Monaco. Tél. (16) 93 30 = VEN 60 55.

VENDS Commodore 64 RVB.<br>magnétophone, joystick, 6 K7 de 309110<br>jeu, cours d'aulotormation au Basic, Calc.<br>livres de programmes, revues, état Adstal<br>étrapisches, 3000F. Tél. (16) 97 21 47 51. Lorient.<br>47 51. Lorient.

VENDS lecteur de K7 pour CBM 64, neul, bas prix Le soir au (16) 61 54 61 76.

a I assembleur en français (methode)<br>ECHANGE of Francais (methode) normalis (a un prix tres interessant) nombreux logiciels sur<br>Braket, veleur du boullet, 56 domaine Croix, 54. K7 ou disquette, plus de 600<br>the Croix, 53260

VENDS C 128, lecteur de K7, moni-teur monochrome 80 colonnes, con-vertisseur pal/secam. 2 joysticks, nombreux jeux. 4800F. Vends impri- mante Mannesman MT 80, 2800F. Thierry Mourer au (1) 48 44 <sup>11</sup> 24.

ECHANGE nombreux programmes<br>sur disquette pour Corrimodore 64.<br>Cherche nouveautés. Jean Christo-<br>phe au (1) 64 36 67 49 de 18h è 21h en semaine.

VENDS Commodore 128 avec 10 8<br>notice en français, cause double diferent<br>employ, school an décembre 85. 2850F,<br>2850F, sous garantie Bernard Mou-Comp<br>In 0. 8 chemin de La Grille, 93330 point<br>Neuilly sur Marne. Tél. (1) 43 08

ECHANGE programmes sur C 64<br>(plus de 500). Jean Casman, 2 rue - VEND<br>Edouard Olivier, 1170 Bruxelles, - 16 en Belgique.

ECHANGE nombreux logiciels sur pénie<br>K7 pour Commodore 64 (Spy vs Spy vs Spy<br>Let II., Pristop II, Lode Runner, plus deur<br>de 120). Stéphane Bigaré, 2 square – Cleuc<br>Tel. 1806, 77420 Noisiel. Tél. (16) 60 – 146 Bi

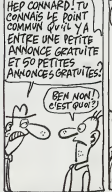

#### CANON X07

VENDS Canon XX27, 3 cartes 61 62<br>metrosis (4K, 0K, 0K, 0C, 0cele fichier,<br>puce 6K, oatro monibor, impirimarie<br>Canon X710, magnitiophone evec<br>Conon, Nives, 4K76 (esp. pogram - graen<br>men utilisimes (Calc, Pichiers, Green, 3

VIINDS Censon X07 (11.11.84), noixe et les<br>adaptateur socieurs (XVIII-184), noixe et les<br>americans de les présentaires (XVIII-194)<br>metrophe 4K, magnétophone, cor-<br>Mine, NT Pichier, K7 avec 80 jaux lachet<br>da l'HHHHebdo, liv

COMMODORE<br>
Programm<br>
Programm<br>
Programm VENDS Canon X07, 3 livres sur la<br>programmation du X07, cordon K7, 21<br>21 HHHHebdos, 2 K7 (environ 70 programmes), cofret d'ongine, 2000F adebaltre. Tel. (16) 96 20 10

> VENDS Canon X07 24K, impri-<br>mante graphique 4 couleurs X710,<br>interface video pertel X720, cordon<br>magnétophone X0910, adaptateur<br>secleur pour X07, carte fichier X<br>XP110, diverses K7 (Logi'slick : Calc. Graphe, Banque, Texas, VEN interface minilel, kines et documen- jeu. lasion complete sur le Canon X07, O4 apri<br>divers programmes sur K7<br>(HHHHebdo depuis le No 30),<br>Micro-ysléme, List, Didinateur Indi- <sub>140 V</sub> viduel. SVM, etc... et autres. 3500F. Andre Ramefison, <sup>11</sup> rue de Nor vege. 44000 Nantes. Tel. (16) 40 47 88 92.

VENDS Canon X97 16K, impri- Mo, i<br>mante X710, lecteur de K7 avec<br>cable, adaptateur AD4, carte fichier. lableur<br>tableur et traitement de texte sur K7. lavec nombreux programmes, le tout en mombreux<br>mallette de transport , 3500 F. Yves II fivres<br>Poiner, 42 rue Bertrand de Goth, veleu 3300 F Yve<br>43880 de God<br>Tél. (16) 56 06.

ACHETE Canon X07 <sup>a</sup> un prix maxi- mum de800F. Tel. (16) <sup>33</sup> <sup>26</sup> <sup>41</sup> <sup>25</sup> le week-end seulement.

## SPECTRUM

VENDS trés pontinuar logicais de Jean North<br>19 à 30F pour Spectrum (Base domnieurs)<br>élenda, 30 Mover, Vox, Knghtlore, 78170<br>Kobbl, Corrhais Lyrc, Fighter Pike, 16.0<br>Completeur, etc., ) ou les donne<br>pont l'eschil d'un Spect

VENDS kit pour transformation de 16 en 48K. 240F. Tel. (16) 83 54 32 15 lesoir.

VENDS ZX Spectrum 49K, interface<br>peritel, caste 8 octrines societs, 10<br>logiciels (Echeca, Othelio, Simula-<br>lour de vel., ....), loves, 2006<br>Cleude Poisbori, 34 bouleveld Char.<br>(15) 91 60 85 00.

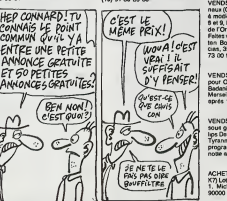

ACHETE ZX Spectrum " <sup>+</sup> "ou nor- mal 48K. interface manetle et joys-lick avec magnetophone. Tel. (16) 61 93 92 84 apres 18h.

VENDS Spectrum 48K péritel, pro-<br>grammes, 12 livres, 1200F,<br>J.C Letaillandier, 50 avenue Gabriel VEN<br>Pée, 92230 Gennevillers Tél. (1) 47 K7, j<br>91 16 14.

VilhOS Spectrum 4BK, interfere<br>
noir et Slanc, oftens, Estinge, 5 K7<br>
de jeu (Titenc, Kong, Hencepteur<br>
Cobelt, Janez, Ronal Tord, Godd<br>
Mine, Locds of midight, Ohostbus-<br>
heng, manuel, K7 de denconstellor, Titense<br>
achté

HEBDOGICIEL s'altague <sup>a</sup> ("Edition de Logiciels et RECHERCHE.

## DES LOGICIELS DE COURSE

sur tools machines survays are extra to proportion and<br>suicide, venez nous la proposer, nous le palerons plus cher<br>et plus visa que les suites : Langage machine obligatore<br>et plus visa de prince, quand vous étes peris.<br>A v T! 99

VENDS ZX Spectrum, magneto- phone Sanyo, interface manelles de jeu. 20 K7 de jeu. Tel. (16) 27 67 62 04 apres 19h.

## MSX

**OS Yamaha YIS 503F MSX**<br>monteur couleur Océanic, lec-<br>de discuestes Sony HBD-50 1/2 one, monitor contra Control (1986)<br>1936: Antonio Barbard, anno 1930<br>17224: Ignphique, 80 colonnel, 1981<br>17224: Ignphique, 80 colonnel, 1981<br>1816: Alexandra Stranger, anno 1930<br>1816: Antonio Stranger, anno 1930<br>1981<br>1981: I d et revues en grande quant<br>ur 17000F, vendu 18700F<br>attre. Loic Vallese au (18) 74 23 14.

dessin assiste par ordinateur Eddy 2 utilisable avec les touches du cla vier ou un Trackball. Bernard au (16) 77 33 99 07.

CHERCHE contacts pour échange Livres,<br>de programmes sur K7 pour MSX. Basic<br>Jean Marc et Éric Le Grossec, IX/16 do 32<br>domaine du Petit Beauregard.<br>78170 La Celle St Cloud. Tél. (1)39 <sub>Politi</sub>n 18 08 95.

VENDS MSX Yeno DPC 64, 90 jeux (Master of the lamps, Soncery, Jump<br>Jet, Boulder dash, Pyroman, etc...). 2501<br>1975 - Erwan Dauny au (16) 42 79 900 56<br>1985 après 20h. (16) 42 79 900 55 après

CHERCHE correspondents pour<br>échanges de jeux (ou logiciels) sur<br>K7 ou listing pour MSX. Thierry - VEN!<br>Badoil, 9 rue du Chatanay, 38230 - parfe<br>Tignieu. Tél. (16) 78 32 21 93. - meth

## ORIC

VENDS pour Oric, <sup>7</sup> logiciels origi- naux (Genius, Frelon. Protector,...) a moitie prix. Theorie No <sup>1</sup> .2, 3, 7. 8 et9, Micr'Oric No 2et 5. Pratique de I'Oric <sup>1</sup> et 36 programmes, 50F, Faites vos jeux avec Oric. 50F. Gae-lan Bourree. 21 avenue des Aca-cias, 35270 Canbourg. Tel. (16) 99 73 00 03.

VENDS nombreux programmes pour Oric <sup>1</sup> ou Atmos. Christophe Badani, 7 rue Bussy. I'lndien, 13006 Marseille. Tel. (16) 91 47 56 48 apres I8h.

VENDS Oric Almos 48K, juin 85.<br>sous geranne, magnetophone Phi-<br>lips Dala Recorder, jeux (Algte d'or. Than<br>Tyrann, Doggy, Citadelle). livres.<br>programmes, 1200F. Xavier Bon-<br>notte au (1) 43.63 96.09 après 19h.

ACHETE tous logiciels (listings ou K7) Loto, Tierce. Roulette, pour Oric 1. Michel Antoine, <sup>1</sup> rue Arnaud, 90000 Roppe.

VENDS Almos (10.84), moniteur, magnetophone, 40 jeux (Aigle d'or, magn<br>magnetophone, 40 jeux (Aigle d'or, magn<br>Evres, magazines specialises, 1500F.<br>Nivres, magazines specialises, 1500F.<br>Courcelles, 75017 Paris. Tél (1)47 64 00 96

VENDS Oric Amme 48K, lecteur de<br>K7. jeux, 10 livres. prét à servir.<br>veleur 4200F, vendu 2100F. Chris-<br>tophe Gaillardot, rue Descartes, Yzeures sur Claise. Tel.<br>sur Claise. Tél. (15) 47 94 55 41. Tel.

VENDS Oric 1 48K, 5 logiciels, 18510<br>magnetophono, livres, toutes les ali-<br>recréations. cordon magnetophone, 1<br>600F. Nicolas Kesic, 14ruedu Midi. Presi<br>78180 Voisins le Breux. Tél. (1) 30<br>43.04 64 après 18h.

VENUS Ti 99/4a. manettes, 6 modu-<br>les de jeu (Parsec. Othello, Echecs.<br>Moonsweeper, Super demon attack.<br>Microsurgeon). synthetiseur de<br>paroles, 9 numeros de 99 Magazine,<br>dans I'emballage d'origine, 1500F (waard 371 OF). Herve Cuobinaud. 8 rue des Cotombiers, 44140 La Plan che. Tel. (16) 40 31 93 30 vers 20h.

VENDS Ti 99/4a. adaptateur televi seur, manetle, magnetophone avec cable, Basic elendu. Mini Memoire. Ti Calc, 22 modules educaiifs et de jeu, 20 K7 de programmes divers, collection de Ti 99 Magazine, collec-<br>tion complete de l'HHHHebdo. K7<br>Basic et K7 Basic élendu, adheur assembleur, valeur 9800F. vendu<br>450OF a débattre. G.Lebon au (16)<br>83 22 84 23

VENDS ou echange cartouche de VENDS Ti 99 en excellent état.<br>magnétophone, cordon. 2 joysticks.<br>6 jeux (Moon patrol. Pole position. Car wars. Tombston. Car<br>Car wars. Tombstone city. Parsec. Number magic). K7 Basic par soi meme. 200 programmes sur K7 et livres. 3 livres d'apprentissage du Basic Ti, 1200F. Anthony au (1) 43 32 89 79,

#### DIVERS

VENDS ordinateur de poche PC<br>1251 Sherp (ples neuvels), imprimente, firm explored, firm de pro-<br>grammes, 2K7 de programmes (pl-<br>interes et de jeux, 550F Chinetophe<br>Loca, quarier Climsse, 13500 Tres.<br>16L (18) 42 28 35 63 ap

VENDS imprimante Epson FX 80. parfait etat, 160 cps en impression matricielle, "do! matrix", capacite pour caracteres internalionaux. gra- phiques, divers styles de caracteres, 3300F. Anne au (1) 43 71 42 88.

VENDS les 100 premiers No de<br>l'HHHHebdo. état neuf, 600 à 700F<br>à débattre, plus port. Tél. (15) 25 41 52 10.

VENDS HP 71B, module math, lec- teur de cartes magnotiques. 5500F. Tel. (16) 94 87 93 75 apres 19h30.

TRADUCTION (anglais-francais. allemand-francais) de loutes vos nolices de jeu. documentations, etc. P.Hourdebaigt au (1)69 49 12 62.

CREATION d'un groupement d'achat pour payer au prix reven- deur, Apple/ IBM/ compatibles. Ph.Dienne, 2 square Ralan. 75016 Paris. Tel. (1) 46 47 48 66.

VENDS imprimante graphique GP 550 A Soikosha, 3000F. Fabrlce Lacroix, 77 rue Eugene Sue. 76620 Le Havre. Tel. (16) 35 46 72 78.

VENDS interlace Sharp imprimante<br>a magnetophone CE 126 P. garan-<br>tie 5 mois avec 7 rouleaux de papier,<br>le tout en excellent en option, 100F.<br>Nicolas Jouan, 1 allen du Romarin,<br>30200 Bagnols sur Céze.<br>30200 Bagnols sur Céze

HEBDOGICIEL offre des stages rtmuncres a

## feTUDIANTS HEC, ESSEC ou Equivalent.

Contrdle de gestion. gcslion des abonncments. gcMion dc ventes par corrcspondance

et regange des mises en place de<br>Prendre compou avec Thierry Lallier<br>au 42 63 49 94

## Téloche

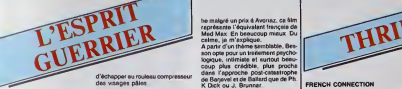

La guerre, us no epreuve, exaceros : pesq<br>les instincts les plus primaires : poet<br>peur, haine, goût du sang, jouis- ricain<br>sance du meurtre. Certains indivi- plus ous terrent d'y participer sans name<br>et sans reproche Bien souvent, la pertui Mort sanctionne volonte car serva les bine peanenx survivent.

#### LITTLE BIG MAN

Film <sup>d</sup> Arthur Penn (1971) avac Duttln Hotlmin, Fay« Ounaway, Martin Balaam at Richard Mulligan.

viessard decrepit. Jack Crab (U. Henri<br>Hoffman). 121 ans. raconte sa lon-

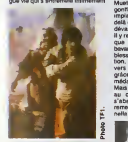

4 la saga de l'Ouest, A l'àge de 10<br>ans, enlevé par les Chryennes, il<br>stoh l'idúccion indexne Quel-<br>ques années plus tard, il retouve la<br>ques années plus tard, il retouve la<br>notie an lignés de chemis, de tre.<br>avele asses r a la douceur de vivre des tipis qu'il

Un récit remarquable, drôle, pica- res<br>resque. Una fable satirique sur les moments<br>moments forts de la légende amé- Res

plus. nanche 23 à 20h35

#### LE DERNIER COMBAT

#### Film de Luc Basaon (1983) avec Pierre Jollvet, Jean Boulse et Jean Reno.

Ouelque part dans une ville en mines, un homme essaie de survivre de dans un monde post-cataclysmique, Muet. solitaire (malgre une poupee gonflable), Iraque par une bande implacable, il reussit a s'enfuir au dela des dunes vers une autre ville

devastee. II y rencontra un guerrier ramboesque (aussi braque mais moins  $\frac{11}{2}$ bavard) et un medecin qui guerit ses pagill blessures et sa soit de communication. L'humanite semble repartir vers un avanir possible, surtout in the grace a Tob<del>jet secret detenu</del> par le le le medecin : une femme.

Mais la violence l'emportera et face au choix<br>au choix (mourir/tuer). I'homme au choix<br>s'abandonnera a son animalité Boix remettant a paus lard sa queta eter- no-

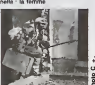

court rejoindre. Mais, impossible Passe quasimeni inapercu a sa sor-

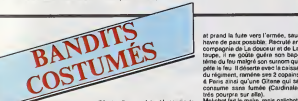

Harlequin. Scapm. Sgagnarelle. Fanfan-la-Tulipe. Mandrin, tousces joyeux dnlles savaient manier I'epee<br>et la rime, cotoyer les nobles et Ceiles<br>tabasser la gente policiere avec Blazi<br>ponne est de ceiles dont on se ranna<br>lasse pas Vous reprendrez bien Sams<br>lasse pas Vous reprendrez bien S une rediKusion

#### LA FOLIE DES GRANDEURS

Louis de Funes, Yves Montand et Gra Alice Saprilch.

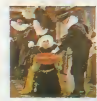

Don Salluste, minisire de sa Majesie<br>le roi d'Espagne rumine sa haine - Louis<br>contre la Reine qui vient de le faire - nom<br>renvoyer, Fumasse, il imagine une - les ut<br>machination - diabolique. Blaze - (Dalic

(Montand), son valet est le cousin de la merce<br>don César de Bazan, grand d'Espa- gelu c<br>gna-fantasque qui ignore la cour la fa depuis 10 ans Don Sallude cartuse existe<br>don Cétar el le vind aux barbenes sunt la<br>César al le ciniquée à la cour.<br>César al le ciniquée à la cour.<br>Blaze qui porte déscrites de la cour.<br>da Bazan save la ve des soure.<br>rannai bazar (la Cour). Don Sallusta va par-

Grâce à Oury, De Funés tourne Grilce a Oury, De Funes lourna<br>quelques films qui demeurent regar-<br>dables après coup. Plus que les<br>piranes répétitives du funesle, le<br>film emporte Tadhésion gréce au<br>contre-emploi d'Yves Moniand et ans le rôle du cou ple de jeunes premiers sexy

Diffusion le jeudl 20 fevrler A Diffusion la

#### CARTOUCHE

Film de Philippe de Broca (1962) avec Jean-Psul Belmortdo, Clau-dia Cardlnale, Odile Veraois. Jean Rocheforl et Marcel Dallo.

Louis Dominique Bourguignon, sur- plan<br>nommé Cartouche (Belmondo) joue<br>les utiliés dans le bande à Malichol - Dith<br>(Dalio). Esprit frondeur, il se rebelle - 20h

tie malgre un prix a Avoriaz. ce san<br>represente l'équivalant Irançais de Mad Max. En beaucoup<br>calme, ja m'explique.

A partir d'un thème semblable. Bes-<br>son ople pour un testemenl psycho-<br>logique, intimiste et surtout beau-<br>coup plus crédible, plus proche

ncaree Excellente photographie en antissa dans I'approche post-catasirophe de Barjavel et de Barjavel et de Ballard que de Ph.<br>K Dick ou J. Brunner.<br>La musique étrenge et venue d'ici- meme contribue beaucoup a Talmosphere post-quesque chose.<br>Remarquable prestation de Pierre Rey,<br>Jolivet qui tient l'écren de bout en 19922 bout sans dire un mot ou presque.<br>Les deux Jean, le vieux roublard et | Mari le geant lou, torment un contrepoids parfait.

> Diffusion le Jeudi 20 tevrier a l'iver 20h35 sur Canal + .

#### LES CENTURIONS

Film de Mark Robson (1966) avec **Anthony Quinn, Alain Oeto**<br>Anthony Quinn, Alain Delon, Maurice Ronet, Mlchele Morgan et Jean Servals.

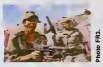

Lors de la guerre d'Algèrie, de vieux copeire d'Indo se retrouvent face a.<br>lece : Côlé français, le débat fai<br>rage antra le Colonel :Raspéguy lece. Colé frances, le début lat.<br>Darquis efficieca, le Capdase Marcoudeur efficieca, le Capdase Marcoudeur<br>Bostdauléa, un maisde de l'action<br>pour l'ector, tans prié, et la Grego III (et la maisde de l'action)<br>pour l'ector

En prime des combats, I'amour pointe son nez et se prend une lane  $\vert \hspace{0.8em} \vert$ dans la gueule. Sujet encore bnjlant lacheron du cindma amdricain. Vingt ans apres. loin du fracas des ideas et des grenades, il n'en reste qu'une glorification de l'ecriter sans  $\vert$  \_\_\_ reelle remise en cause de la guerre.

Diffusion la lundi 17 e 20h35 sur || FR3.

et prend la tuite vers I armee. seul havre de paix possible Recrut<br>compagnie de La douceur et de La<br>doupe. il ne goute guere son bap- | pren<br>laupe. il ne goute guere son bap- | la gi tème du feu malgré son surnom qui<br>pete le feu. II déserte avec la caisse.<br>du régiment, raméne ses 2 copains<br>d. Paris ainsi qu'une Gitane qui se consume sans fumee (Cardinale...)

tres pourpre sur elle).<br>Malichot fait le main, mais palichot, can peu chaud au combat, mal y choit<br>et la téte de la pégre parisienne | Gina<br>échoit à Cartouche. Son audace<br>sans bornes exaspéra le Lieutenant | Vana de Police dont Cartouche en plus convoile la femme.

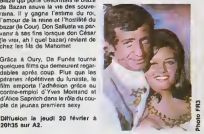

Il bondit, esquive, grimace, cascade, vievolta, joue de l'épée, du<br>pistolet, du point), du baiser, du Cerné<br>madrigal Tel qu'on lui-méme, au son<br>scrimet de son art : Bébel le grand | guvrie Plaisant.

Diffusion le Mardl 18 tevrier a 20h3S sur FR3.

THRILLERS

#### FRENCH CON

Film de William Friedkin (1972)<br>avec Gene Hackman, Fernando<br>Rey, Roy Scheider et Marcel <sub>Qui fo</sub> Bozzufl.

Marseille, un policier arrete une<br>balle qui lui état destiné. Son assas-<br>se stoppe une automobile qui espé- bagne rait lui echapper et s'enfuit rejoindre<br>Alain Chamier, un gros bonnet et pas Henri Devereaux, un presentaleur :<br>de telé. Les trois hommes s'envo-<br>lent pour New-York tele un vol de : <sub>JONN</sub> gerfauts hors du charnier natal (ca, c'est pour les enseignants qui nous sante reprochent notre incuite vulgarite). .......

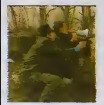

A Brooklyn, deux inspecteurs des<br>Narcotiques, Popeye et Buddy<br>Russo ont découvert une piste qui des p<br>les mêne jusqu'á... la Lincoln de sisons<br>Devereaux. Surveille, le véhicule les Spand<br>conduit à Charnier et à son tusur. Pleine de drogue, lavoiture devienl

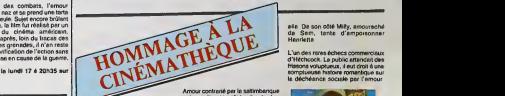

Sonnez irompettes de la renommée, ... là jeu<br>résonnez : coucourdos du patrio- ... mélès<br>tisme, la cinémathéque française, le ... l'èrme<br>pramiére du monde, la plus illustre, ... et se

ia può importare (sonner museda,<br>passe museda, pointe et saler) Dernie<br>Arraene 2 (si consiste un cycle felt de son drapante anno 1976) felt de<br>Arraene 2 (si consiste un cycle felt de<br>Arraene 2 (si consiste un cycle felt po Vanel.

#### LE JOUR SE LEVE

Film de Marcel Carne (1939) avec Jean Gabln, Arletty, Jules Berry et Jacqueline Laurent.

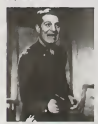

pietolat, du poing, du baiser, du Cerno par la polais dans sa cham-<br>madrigal: Tel qu'an lumoirne, au Drie d'hotel, Francois (Gabin), Elle<br>sommet de son eri Bébelle grand i devient sablaur denn une unini de la arabi<br>planant joune lleuriste sous la coupe d'un bateleur (Berry), domptour do chions. II lombo amoureux d'ollo.

le centre d'un combat sans merci qui Iransforme legarage en... charnier, mais Devereaux panrient a s'entuir, blanc comme neige mais sans elle.

**It des re** qui fit des remous des deux cotes de Tat<br>de l'Atlantique, le film tire plus vers le documentaire realiste que le polar haletant malgre la solidite de ladis tribution. La palme de chrome aux l'aper bagnoles americaines.

le mardi 18 \* 2

#### **STACCATO**

La tele emericaine a produit des CINE<br>séries de grande qualité vers la fin D'ava des annees cinquante (Alfred Hitch-<br>cok présente, la quatrième dimen- - Diffus<br>sion, les Incorruptibles...). Johnny - (uite j Staccato, doni voici les 10 premiers<br>Agescotes (courts (26 mn), denses, L'IMA<br>Itmpides), raconte les aventures<br>d'un piervènie de Jazz. Premierni pianiste de Jazz.

Johnny arpente les rues de New**hotographiees**<br>I nuit, Loin d de jour comme de nuit. Loin du Douzi<br>moralisme bétriant des Incorrupti- ups s bles. de l'immoralite tonciere sation<br>d'Alfred, Johnny baigne dans une mas<br>ambiance joie de vivre/déglingue distint des plus rejouissantes. Sans illusions comme Marlowe ou Sam passab s<sub>pa</sub>de, enquete de reflexions desabusees Dittu en voix off. Neanmoins, il differe de

Diffusion le lundi 17 a 20h35 sur Diri

nius gouver

torrorisoo par Miller on parties are a parties are a parties are a parties are a parties are a parties are a p<br>Torrisoon parties are a parties are a parties are a parties are a parties are a parties are a parties are a pa

Jazz

Les memeurs musiciens de l'époque<br>(a vous de les reconnaître) viennent<br>taper le boxul dans cette série De<br>plus. Elmer Bernstein, dont je vous<br>ai parlé la semaine précédente (L'homme au bras dor), signe la musique originale : loujours pre sente.<br>Bonde a l'action, a tel point qu'on se<br>demande si l'épisode illustre autre<br>chose qu'une partition.<br>Ce partitique pour vrais fansa vous

est offert par Tequipe de CINEMA. CINEMAS, une lois par mois. D'avance merci.

Diffusion le mardl solr en V. 0. (une premiere pour la tele) sur A2.

L'lNCONNU DE LAS VEGAS

Film de L. Milestone (1960) avec<br>Frank Sinatra. Dean Martin.<br>Sammy Davis Jr. Angle Dickinson

et Shirley Mc Lalne.<br>Douze hommes ont effectué 5 hold-<br>ups simultanés à Las Vegas. Réali-<br>saison impeccable mais les proble-<br>mes surgissent lors de la<br>distribution

Distribution chatoyante, nistoire passable Sans plus.<br>passable Sans plus

Diffusion levendred! 21 \* 21h00 •ur C \*.

elle. De son côlé Milly, amouraché<br>de Sam, liente d'empoisonner Henrietta.

L'un des rares echoes commerciaux d'Hitchcock. Le public attendail des frissons voluptueux, il eul droit a une somptueuso histoire romantiquo sur la decheance sociale par I'amour.

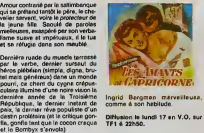

Ingrid Bergman merveilleuse, comme <sup>a</sup> son habitude.

Diffusion le lundi 17 en V.O. sur TF1 \* 22h50.

Carne-Prevert-Gabin. Un trés grand.... LA C<br>classique. LA CHUTE DE LA MAISON USHER

Film de Jean Epstein (1928) muet<br>avec Jaan Debucourt et Margue-<br>rite Gance.

LES AMANTS DU CAPRICORNE<br>Film d'Alfred Hitchcock (1949) – Ire de<br>avec Ingrid Bergman, Joseph Cot-- ("drasy<br>ten, Cecil Perker et Margaret (nemme<br>Laïghton. Un vizitar ambe à la Meiron Universitat<br>néputés meudile Inskié par la meir<br>tre de maieon, Rodelick, olin<br>d'épyreros solitade, il ampliée de<br>l'étrange maiadie de Medeline, la<br>terme de codarnier<br>Comme tous les Univer, Roderi

En 1830, Charles Adare, genlil- homme irlandais accompagne en Australie son oncle, Sir Richard, leII y retrouve Lady Henriolta, une - derryler<br>amie d'enlance, maride é Sam - répétés<br>Flusky, un ex-convict. Alcoolique, - l'écord pei*nt avec pession le portrait de sa* flemme, pardon do sa flammo Les otancos da pose déposent sur la<br>toile la substance visale de Madeline<br>(qui aime troit ça ?), épuisant celle<br>dernière. Agacé par las remarques receitra.<br>Indictas I'econduit.

Henrichts (Begrandt) est kommende Celtim représenta l'ultra lantistica<br>su Baidu Gouverneur per Chirate de dépouvante "expressionnistic" à la<br>s'était du l'ascorte comment atté d'ançages, La survéstica de la phono<br>s'était d s'enfuit d'Irlande avec Sam, son music<br>valet d'ocurio. Poursuivi par son mella<br>fate, elle le lua. Sam s'accusa et d'Eds<br>da conderne au bagne austral oil<br>el les deux hommes se battont pour sur A<br>el les deux hommes se batton

Diffusion le vendredi 21 é 23h00<br>aux A2.

## LE LOGICIEL DE LA SEMAINE

## **EDEN BLUES** d'ÈRE INFORMATIQUE **Pour Amstrad**

#1 le blues de la race que je vais<br>is intérpréter miantenant - perdu,<br>isla per du , définitivament aban-<br>iné aux mains de ces saletés de<br>ces . Dernier survivant de ce qui-<br>repéce dominante sur cette pla-<br>i que nous nommâtr

multalet

la Règle<br>a Calcul

je suis le demiet homme Je me<br>democié bien pourquoi ils m'ent<br>gardé en vet, d'effeurs Un pour de<br>robistoiren se princhere en robistoiren<br>robistoiren se princhere en robistoiren<br>ten avec élonement coisuée dans<br>lut pas compl  $7000$ onde, mas qu'un su

ns pouv en stéhgence et<br>int démontré de<br>l'éclisante il ne me mosir dans ce trou Quel animel pou<br>des sont pareile Et al. autre homme... À<br>s'égase d'une fem  $A$ <sub>m</sub>

Aucune resson de ne pas y creme de toutes les lacons, autr

te pius

to l'ultime quête de l'h centurer is de<br>: retrouver is de<br>nie de la plenète miére fe le evant que les

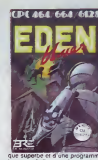

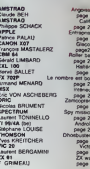

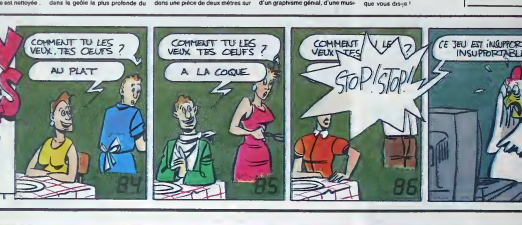

## **PUISSANCE... THOMSON & LOGICIELS : NOTRE SELECTION**

MOS ORDINATEUR AVEC NOUVEAU · Crovon optique e Crayon optique<br>
e Lecteur de cassette MOS<br>
e Pictor logiciel de dessin<br>
e Mandragore jeu d'oventure<br>
e Guide basic du MOS<br>
L'ensemble 2.990 F O TTC 2.490 F **PROMOTION** TO7/70 ORDINATEUR AVEC NOUVEA **CORD** CLAVIER<br>Crayon optique Intégré<br>Lecteur de cassette 107/70 Cube bosk Colomolot Mêmo bosic<br>L'ensemble 3.990 F D TTC  $3.450F$ **PROMOTION** in to to  $\frac{990}{190}$ • TO9 UNITE CENTRALE<br>• Lecteur de disquette 3,5' intégré<br>• Clovier professionnel<br>• Logiclet fiches et dossier **Anton de chafeau Franchola**  $210F$ on sixieme: orthographe." eto F · Logiciel de troitement de textes paragraphe<br>L'ensemble 8.950 Fra TTC N DE COM **NDE P IOFFVRIFR RE** MOS basic intégr **8.450F** Nom. **Ridmon** :<br>MM pour TV sons Pértie **PROMOTION** Admisso AVEC MONITEUR 9.690F ole TO7/70<br>nimalm 16 K pour TO7<br>nimalm 64 K pour TO7/70 Code Postal .... Ville TAI-MATI Expédition gestuite du coloirogue de logiciele THOMSON u///u<br>Nur de discuelte (0,F/D. **Unité** controle **BOSOED** tion espress recommandé jusqu'o 6 kg · 30 F Tion pour imer 3,5" 320 ko  $1.950 F\square$ Moniteur N/B 31 cm 250<br>160<br>120<br>100 990 F ( **LE A CALCUL**<br>Dd Selet Gentoln, 75005 FARIS THI , 43.25 GR.AB Imprimante pour Cóbia pour monitere  $90E$ 2.950 F C Monheur couleur Listaison des produits disponibles sous 8 jours Cable de rocco 36 cm Dato ..... 3.150 F.C modified comed Monitord Engineers de fit 3 uni 190FC 450F

## **MENU**